# **REPUBLIQUE ALGERIENNE DEMOCRATIQUE ET POPULAIRE**

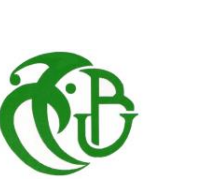

**MINISTERE DE L'ENSEIGNEMENT SUPERIEUR ET DE LA RECHERCHE SCIENTIFIQUE UNIVERSITE SAAD DAHLEB DE BLIDA 1 Institut d'Aéronautique et des études spatiales Département de construction Aéronautique**

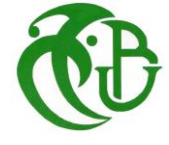

# **MEMOIRE DE FIN D'ETUDE**

# **EN VUE DE L'OBTENTION DU DIPLOME MASTER EN AÉRONAUTIQUE**

# **Option : Avionique**

**Thème :**

*Application de la loi de commande d'inversion dynamique au contrôle longitudinal du*

*Boeing 747*

# **Présenté par : Encadré par :**

- 
- CHENAOUI Safia

BOUCHERAT Doria Madame KHELIFA Yamina

**Promotion: 2018/2019**

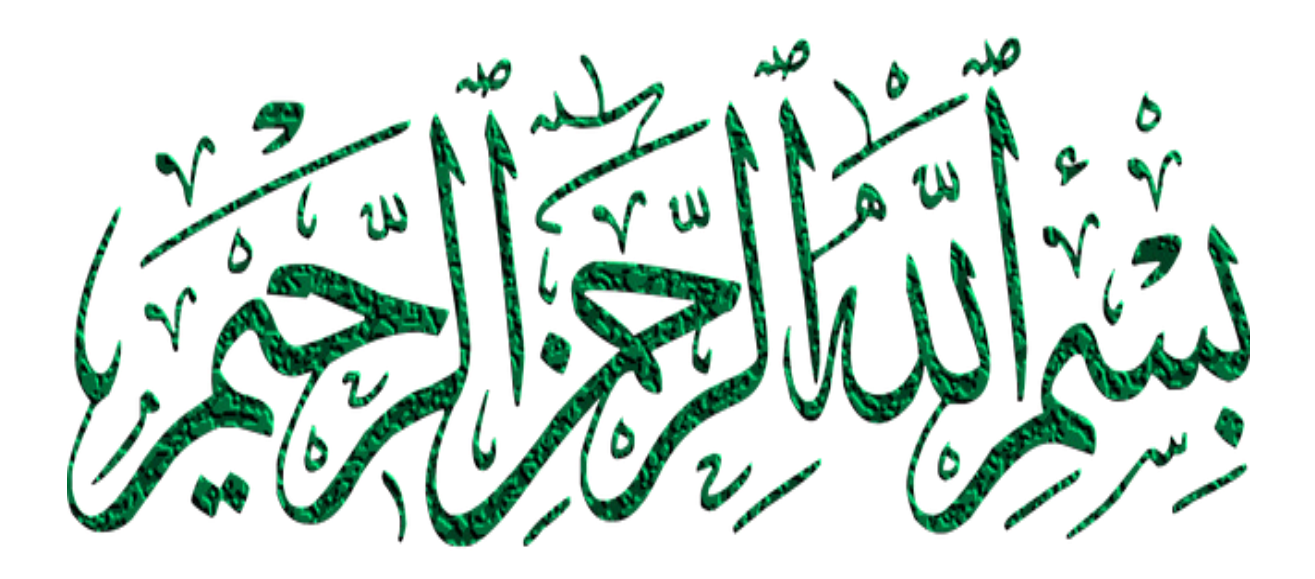

 $\overline{O}$ 

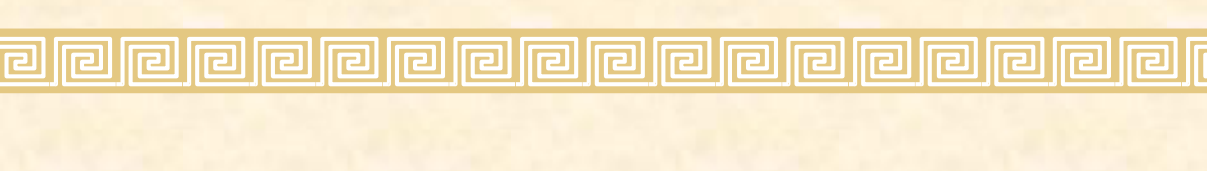

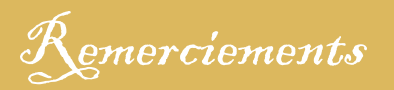

Tout d'abord nous exprimons notre plus profonde gratitude au bon Dieu qui nous a toujours guidé vers les bons choix, et nous a donné la force durant toute cette période de préparation.

Un grand merci à notre promotrice Mme KHELIFA Yamina, qui nous a toujours soutenue, nous considérant comme ses propres filles, et qui a travaillé très dur avec nous afin d'achever ce mémoire.

Nos sincères remerciements aux membres du jury qui nous ont fait part de leur présence lors de notre soutenance afin d'évaluer notre travail.

Un grand merci à tous les enseignants de l'IAES qui ont fait qu'on arrive à notre 5<sup>e</sup> année avec tout ce savoir acquis.

Et bien sûre merci à tous nos collègues de la promotion, qui nous ont tous soutenus.

**pr** a

**Ira**l

冋

līa

**Iral** 

اها اها

**Iral Iral** 

**Dédicaces** 

On dédie ce travail à :

Nos parents en premier lieu, sans lesquels nous ne serions jamais arrivées là Nos frères et sœurs Malak, Mourad, Chaima, Abdeldjalil, Zahira, Hiba, Abdelmalek.

Nos copines Zeyneb, Nihel, Amel, Fairouz et tous les autres qui nous ont soutenu durant toute cette période

Nos amis et collègues, et à tous ceux et celles qui nous aiment et qu'on aime.

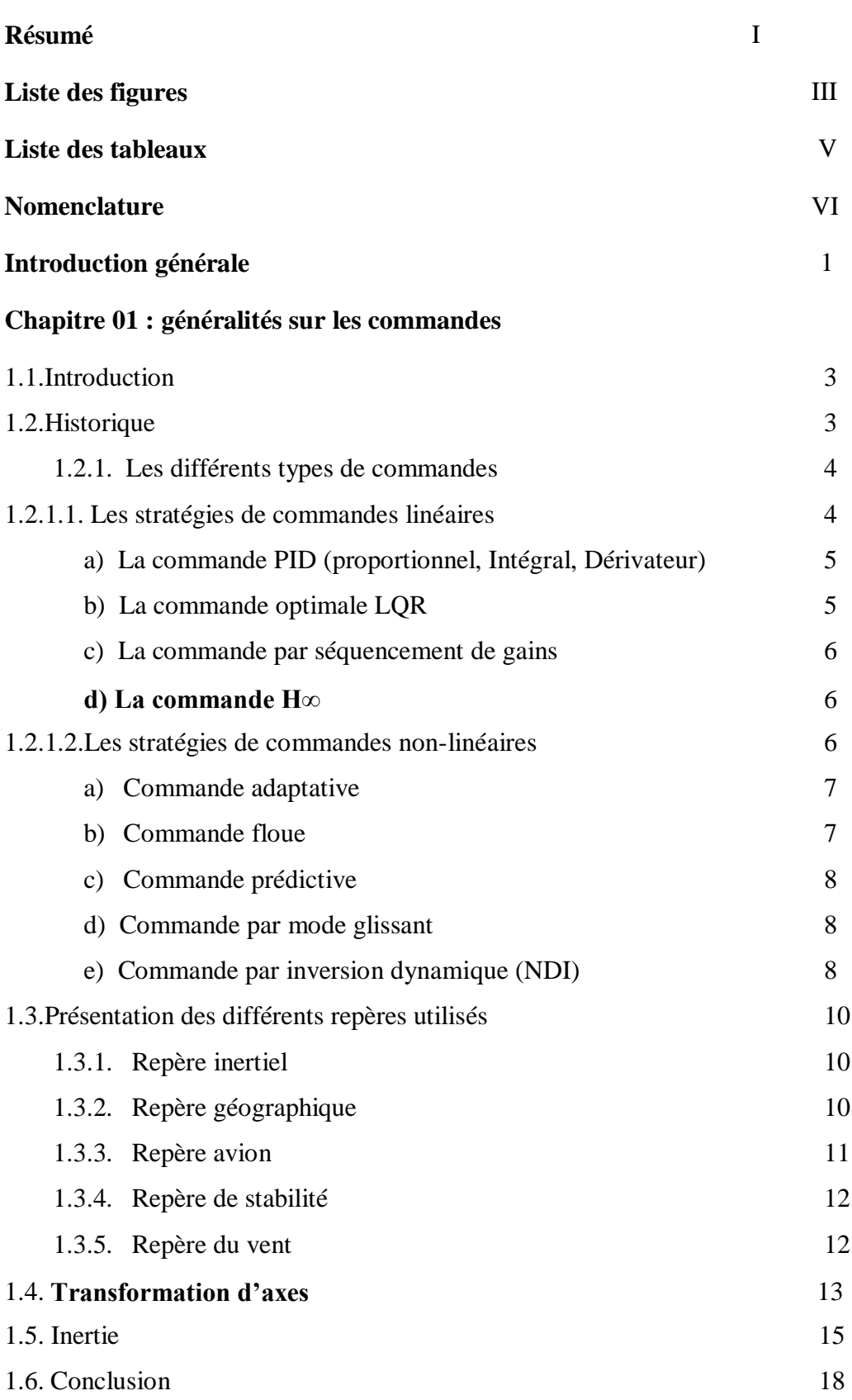

# **Chapitre 02 : Modélisation du BOEING 747**

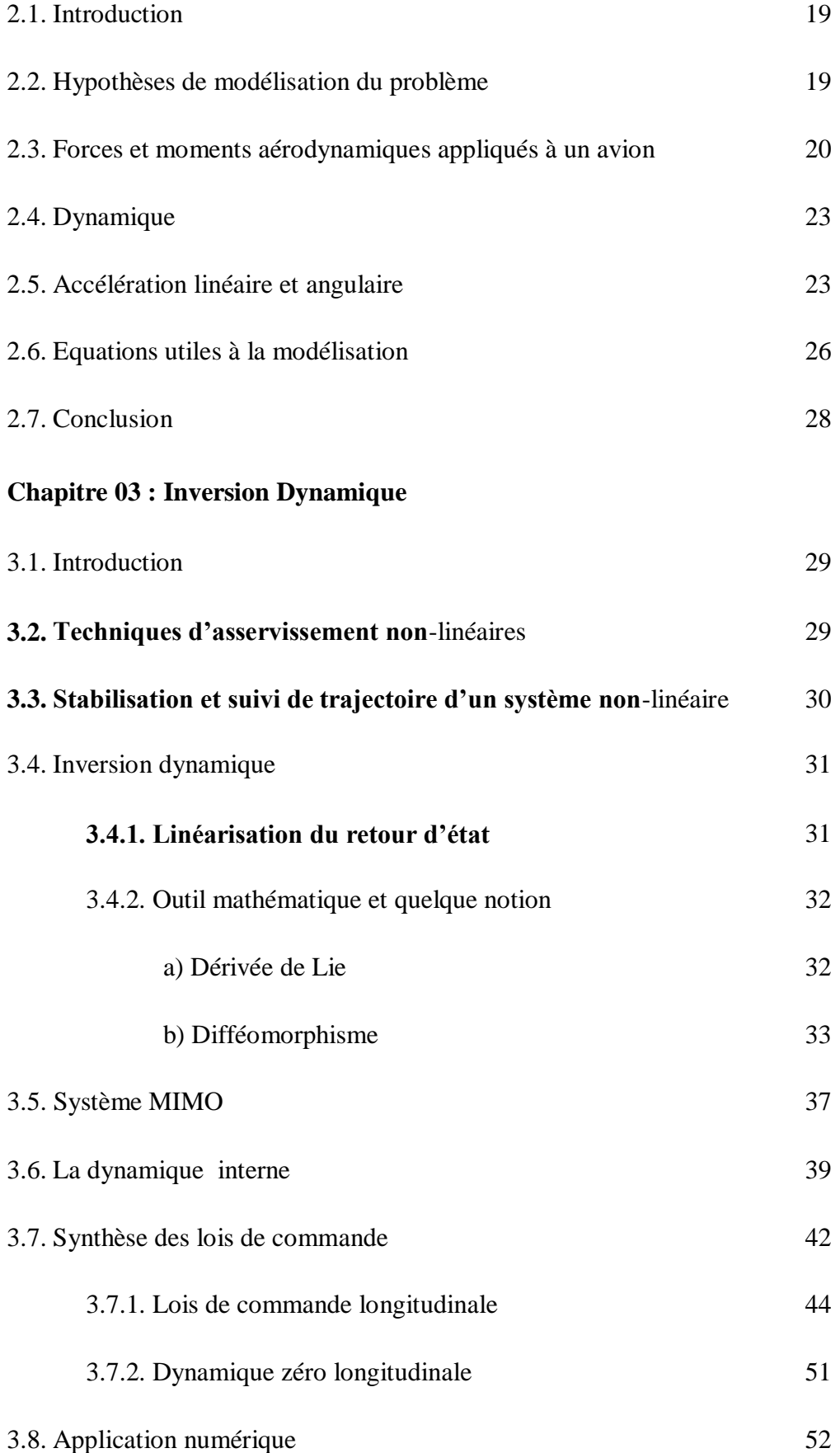

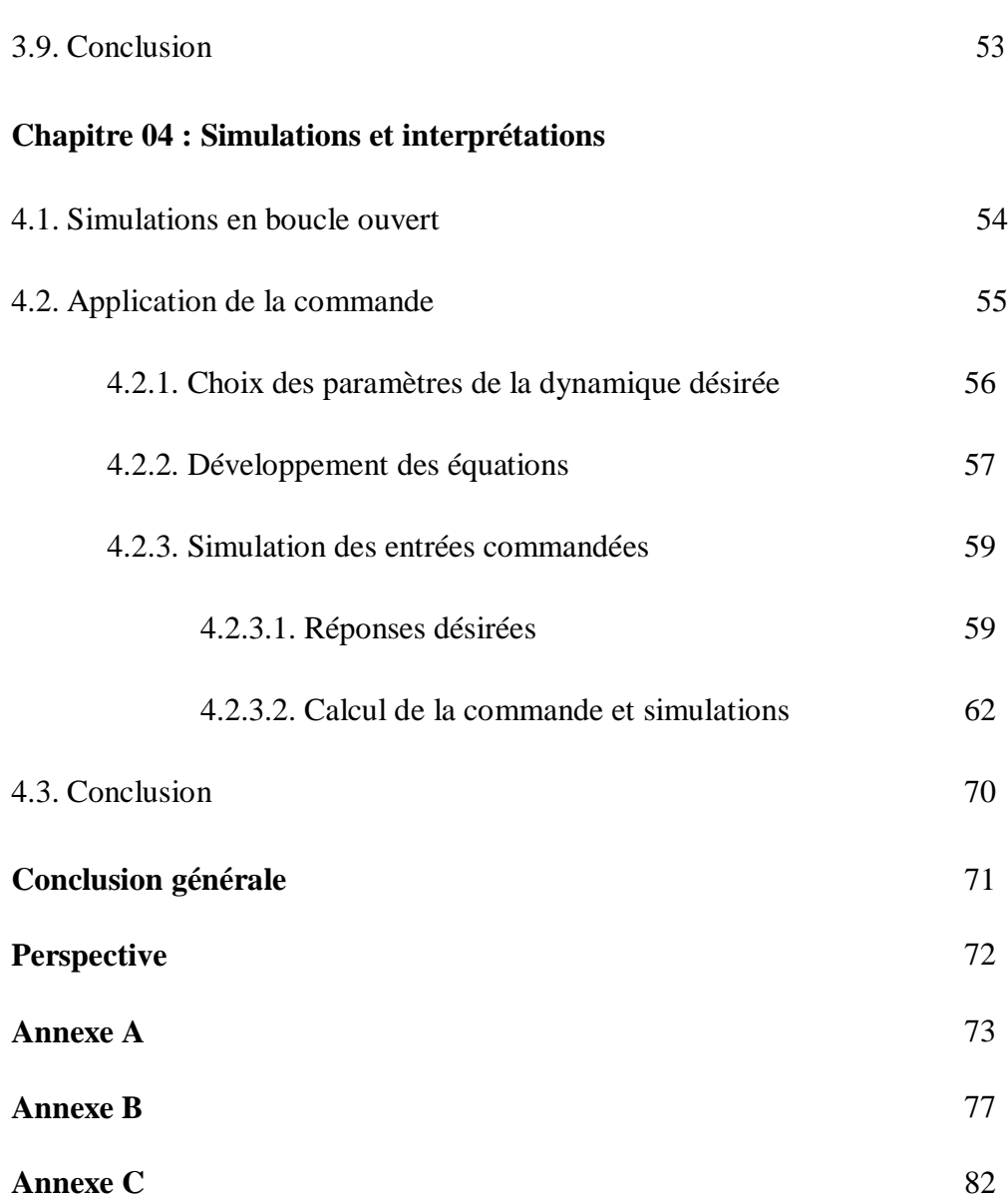

## **Résumé :**

Le travail présenté dans ce mémoire s'inscrit dans le cadre de la commande non linéaire pour synthétiser une loi de commande d'un avion de transport (Boeing 747).

L'objectif de ce mémoire est la validation d'un contrôleur d'inversion dynamique

Qui permet de synthétiser d'un seul contrôleur au lieu de plusieurs contrôleurs pour couvrir la plage opérationnelle et d'atteindre un niveau de performance adéquat.

Une économie de coût et de temps sera alors réalisée, de même que la simplification de la synthèse des lois de commande pour un avion de ligne.

### **Mot clés**

Inversion dynamique, plage opérationnelle, avion de ligne

## **Abstract :**

The work presented in this thesis is part of the nonlinear command to synthesize a control law of a transport plane (Boeing 747).

The purpose of this memo is the validation of a dynamic inversion controller

That allows to synthesize from a single controller instead of several controllers to cover the operational range and to reach an adequate level of performance.

A saving of cost and time will be realized, as well as the simplification of the synthesis of the laws of order for an airliner.

### **Keywords**

dynamic inversion, operational range, line aircraft

# **خالصة**

الغرض من العمل المقدم في هذه المذكرة هو إيجاد قانون للتحكم في الطائرة النقل]بوينغ747[ باستعمال تقنية االنعكاس الديناميكي.

تسمح هذه التقنية باستعمال وحدة تحكم واحدة بدل مجموعة منها وذلك لتغطية نطاق التشغيل والوصول الى مستوى مناسب وكافي في التحكم والأداء.

. بهاذ سوف نحقق اقتصاد في التكلفة وربح في الوقت من اجل إيجاد قانون التحكم.

**استداللية** 

االنعكاس الديناميكي، مجال او نطاق التشغيل، طائرة

### **Chapitre 01 : généralités sur les commandes**

- **1.1.** Repère inertiel, géographique et avion.
- **1.2.** Repère avion
- **1.3.** Système d'axe mobile (avion, stabilité, vent)
- **1.4.** Transformation de coordonnées (les angles d'Euler)

### **Chapitre 03 : Inversion dynamique**

**3.1.** Superposition de boucles de commande longitudinale.

### **Chapitre 04 : Simulations et interprétations**

**4.1.** Représentation des valeurs propres du système longitudinal dans le plan complexe

**4.2.** Allure de la réponse désirée de l'angle de tangage à un échelon unitaire.

**4.3.** Allure de la réponse désirée du taux de variation de l'angle de tangage à un échelon unitaire.

**4.4.** Allure de la réponse désirée de la vitesse propre à un échelon unitaire.

**4.5.** Organigramme récapitulatif du programme Matlab

**4.6.** Allures des commandes désirées

**4.7.** Réponse de l'angle de tangage à un échelon unitaire (sans commande)

**4.8.** Réponse du taux de variation de l'angle de tangage à un échelon unitaire (avec commande)

**4.9.** Comparaison entre les deux allures des réponses du taux de variation de l'angle de tangage et de l'angle de tangage avec la commande respectivement.

**4.10.** Graphes représentant une comparaison entre la réponse désirée et la réponse réelle de l'angle de tangage, l'erreur, ainsi que la commande générée respectivement.

**4.11.** Graphes représentant une comparaison entre la réponse désirée et la réponse réelle du taux de variation de l'angle de tangage, l'erreur, ainsi que la commande générée respectivement.

# **Annexe A**

- **A.1.** Schéma d'une représentation d'état d'un système LTI
- **A.2.** Schéma d'une représentation d'état d'un système non-linéaire.

## **Annexe B**

- **B.1.** Réponse d'un système stable
- **B.2.** Réponse d'un système instable
- **B.3.** Conditions de stabilité

# **Annexe C**

**C.1.** Boeing 747-200 **C.2.** Les 3 vues du Boeing 747-200

## **Chapitre 02 : Modélisation du BOEING-747**

- **2.1.** Noms des variables de l'équation de la composante des forces et moments
- **2.2.** Noms des variables d'état à l'équilibre
- **2.3.** Noms des variables d'état et de contrôle
- **2.4.** Noms des variables d'état et de contrôle

### **Chapitre 04 : Simulations et interprétations**

- **4.1.** Coefficients d'amortissement pour le mode rapide
- **4.2.** CAP pour le mode rapide

## **Annexe F**

- **F.1.** Eléments longitudinaux
- **F.2.** Coefficients longitudinaux de stabilité et de contrôle

# **LISTE DES SYMBOLES ET UNITÉS DE MESURE**

# **UNITES**

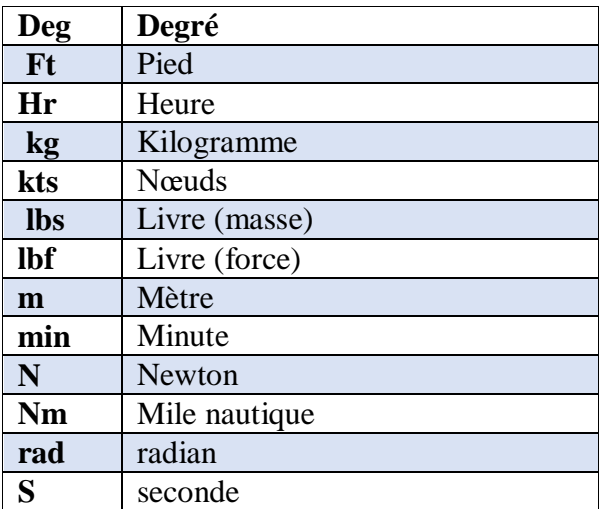

# **ANGLES ET REPERES**

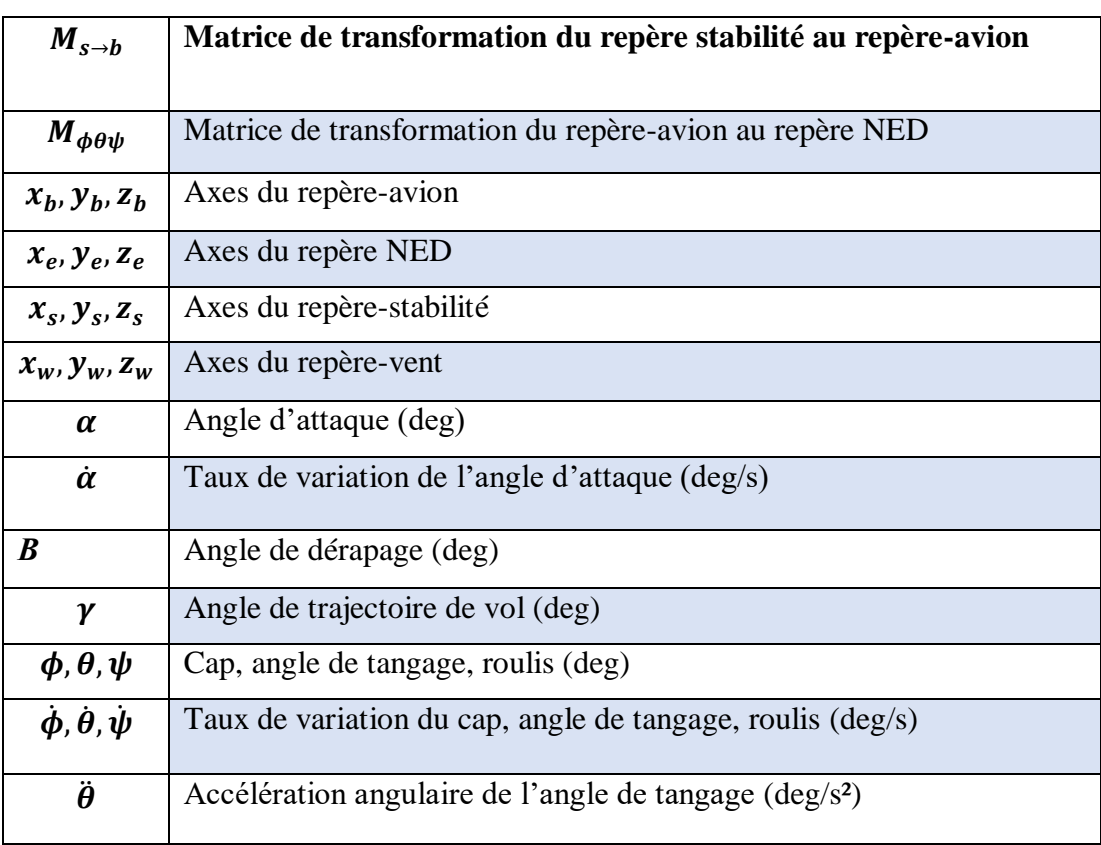

# **PARAMETRES DE VOL**

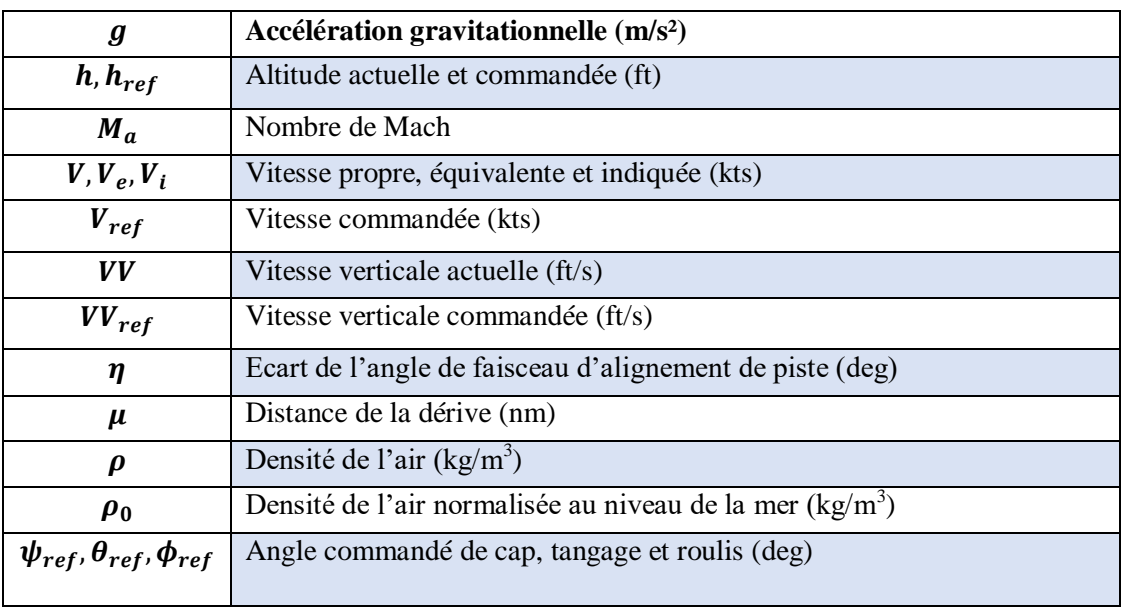

## **DERIVEES DE STABILITE**

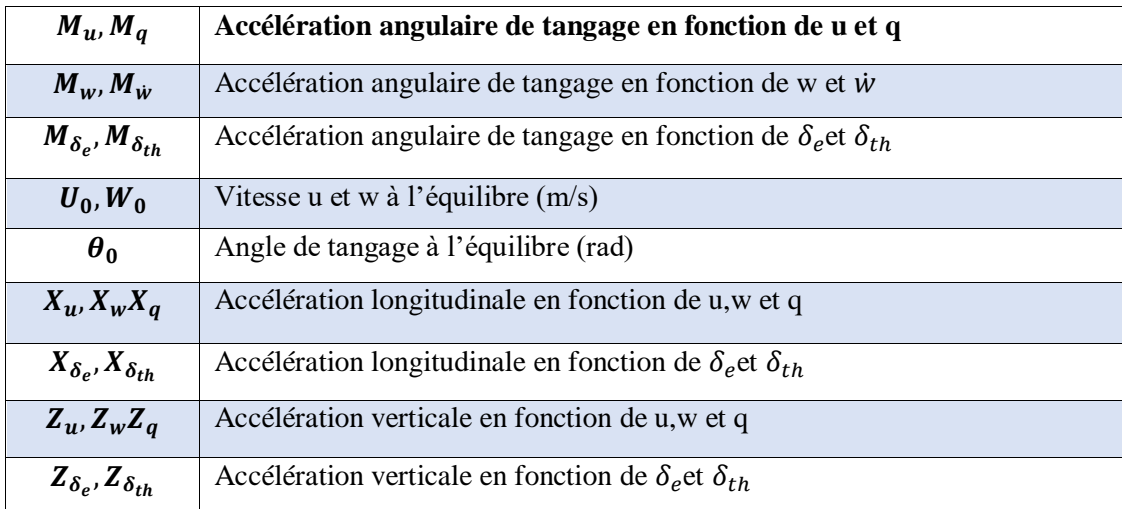

## **DYNAMIQUE**

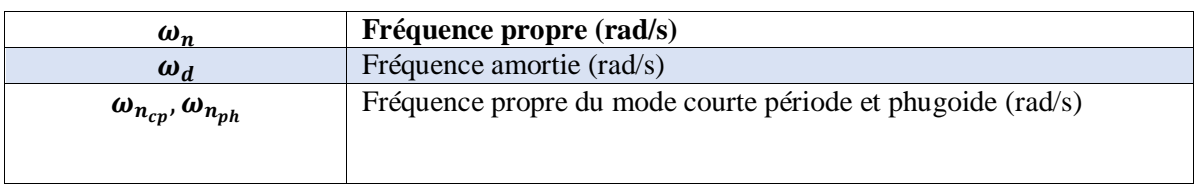

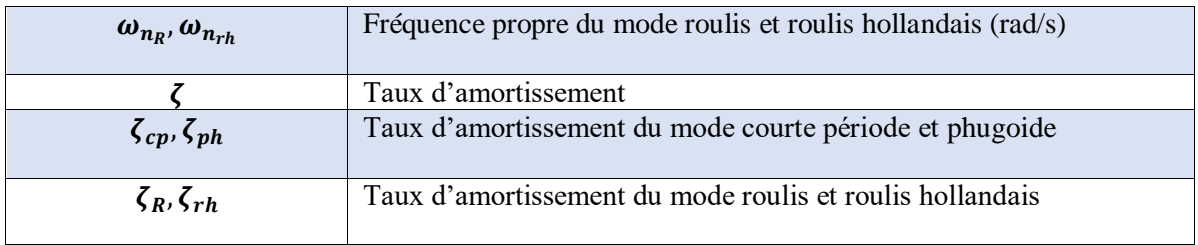

## **FORCES ET MOMENTS**

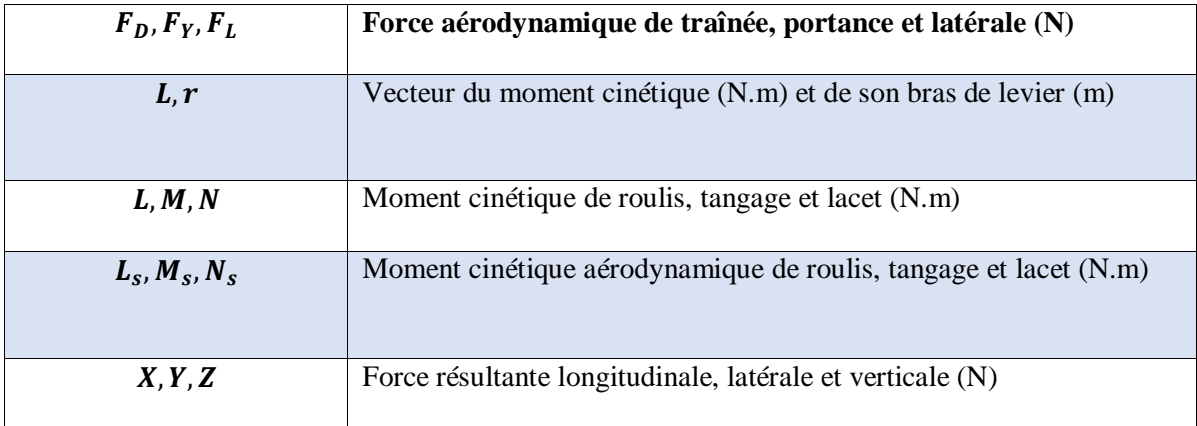

## **PARAMETRES DE L'AVION**

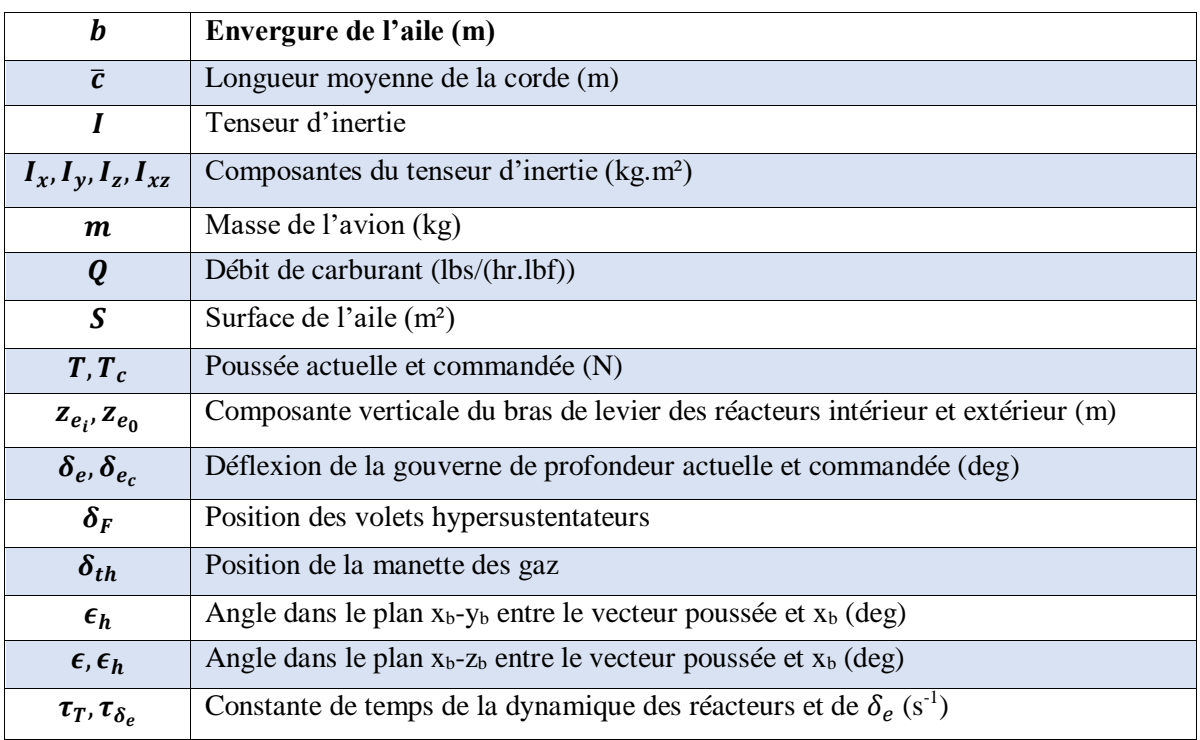

# **VITESSES ET ACCELERATIONS**

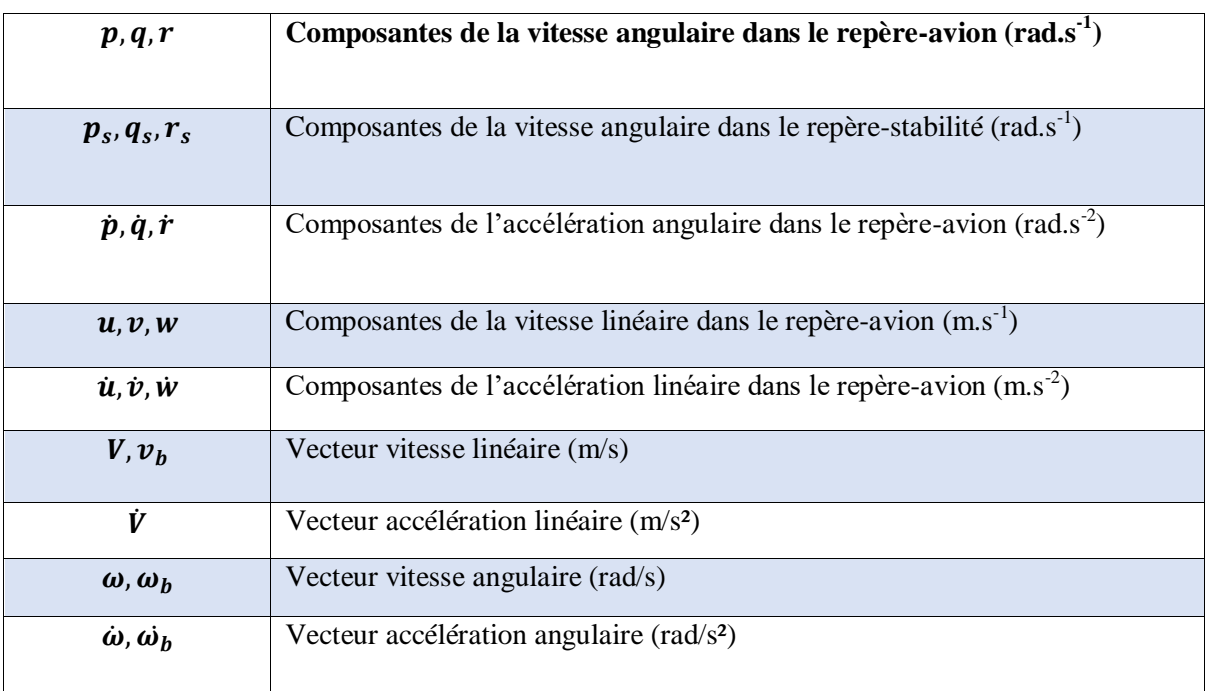

## **INVERSION DYNAMIQUE**

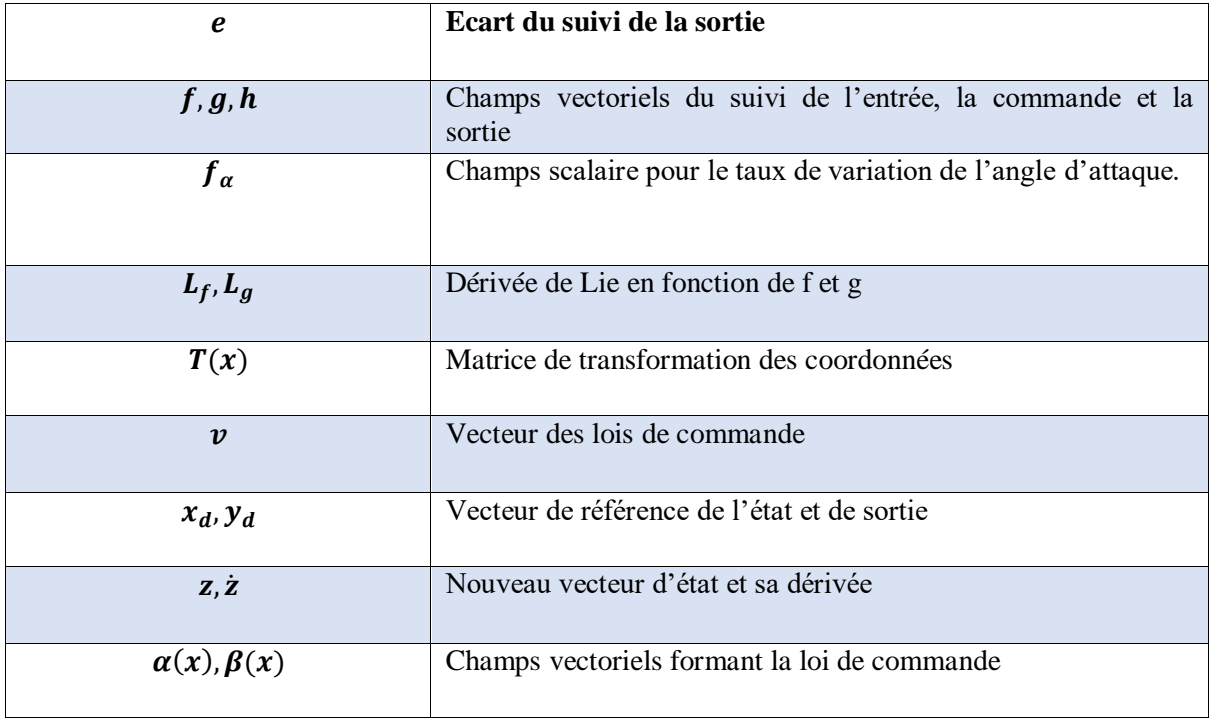

### **Introduction générale**

Compte tenu de la forte croissance du trafic aérien aussi bien dans les pays émergents que dans les pays développés soutenus durant ces dernières décennies, la satisfaction des exigences relatives à la sécurité et à l'environnement nécessitent le développement de nouveaux systèmes de guidage.

Le système placé communément sous le nom de pilote automatique vise à guider l'avion, c'est-à-dire asservir la position de son centre de gravité dans les trois dimensions. On parle dans ce cas de grandes boucles entre la trajectoire désirée et la trajectoire réellement obtenue. Etant donné leur caractère critique vis-à-vis de la sécurité du vol, le pilote automatique et les lois manuelles répondent à des exigences sévères définies par les autorités de certification (Federal Aviation Authorities aux Etat –Unis , Joint Authorities en Europe ,etc.,). La précision et la robustesse de ce système de commande sont dûment démontrées, et malgré l'expérience réussie accumulée depuis une quarantaine d'années, le réglage du pilote automatique dans certaines phases de vol non \_linéaires reste délicat et itératif. Les caractéristiques aérodynamiques et les exigences opérationnelles des avions à réaction ont entraîné des non-linéarités de plus en plus intensives et compliquées pour le comportement et la maîtrise du système. En effet, les méthodes utilisées jusqu'à maintenant sont basées sur des modèles linéaires de la mécanique du vol et sont difficiles à adapter pour un contrôle fin et systématique de l'avion dans de telles phases. Aujourd'hui néanmoins les méthodes de commandes non-linéaire offrent l'opportunité de :

- *-* synthétiser des lois de commandes sur des modèles non linéaire et donc plus représentatifs de l'avion.
- *-* produire des lois de commande génériques, portables d'un avion à un autre.

L'objectif principal de cette thèse est de contribuer à la synthèse d'une nouvelle génération de lois de guidage pour les avions de transport présentant de meilleures performances en termes de suivi de trajectoire.

Différentes techniques d'asservissement ont déjà été étudiées pour le Boeing 747 dans les dernières années afin de moderniser les techniques classiques utilisées.

La technique d'asservissement préconisée dans ce mémoire est l'inversion dynamique.

Les travaux initiaux sont principalement dus à Alberto isidorei.et Meyer. Selon **Wang et al. (2011, p. 264) [5],** l'inversion dynamique est une approche pour laquelle la linéarisation du retour d'état est appliquée aux variables de sortie d'intérêt .La synthèse d'un système de pilotage automatique est effectuée à l'aide une multitude de lois de commande distinctes pour couvrir la plage opérationnelle.

À l'aide de l'inversion dynamique, la synthèse d'un seul contrôleur permet d'atteindre un niveau de performance adéquat pour l'ensemble de l'enveloppe opérationnelle.

Afin de développer et d'évaluer cette théorie, nous allons aborder quatre chapitres dans notre mémoire, qui sont les suivants :

- Le premier chapitre est dédies aux techniques et commandes linéaires et non linéaire et les différents repères utilisés.
- Le deuxième chapitre porte sur l'implémentation de la modélisation de Boeing 747.
- Dans le troisième chapitre nous développons mathématiquement les lois de commandes avec la technique d'inversion dynamique.
- Finalement, Le quatrième chapitre est consacré à la présentation des résultats de simulation et aux interprétations.

### **Chapitre 01 : Généralité**

### **1.1. Introduction**

L'objectif de la théorie de commande est l'analyse et la résolution des problèmes de commande qui émanent de l'environnement industriel. Des raisons économiques et de sécurité, conduisent à la recherche d'une loi de commande de plus en plus performante afin de garantir l'efficacité et le rendement de production.

L'avion est un système non linéaire, c'est pour cette raison que l'on s'intéresse à savoir comment réaliser la synthèse d'une loi de contrôle pour un système non linéaire et déterminer la méthode de synthèse la plus adaptée.

Donc de nombreuses stratégies de commande existent (linéaires et non linéaires).

Une bonne technique doit éliminer tout risque d'instabilité et améliorer les performances d'un avion afin d'obtenir la convergence la plus rapide possible.

Au travers de ce chapitre introductif, on souhaite rappeler les principes et les différentes techniques de commande linéaires et non linéaires, ensuite on va introduire les différents repères utilisés. Finalement nous développerons mathématiquement les équations et les lois mathématiques utilisés pour obtenir notre loi de commande.

### **1.2. Historique**

A partir des années 60, on commence à voir apparaître des travaux portant sur la synthèse de loi de commande minimisant un critère de type énergétique. On parle alors de commande optimale. Les premières approches de type Linéaire Quadratique (LQ) sont proposées et permettent alors de calculer un gain de retour d'état. Dans la foulée, les techniques de filtrage de Kalman ou encore de synthèse Linéaire Quadratique Gaussienne (LQG) ont permis de régler des difficultés sur la notion de filtrage de bruit sur l'état ou les sorties. Toutes ces techniques reposent sur l'existence de la modélisation la plus fine possible représentative de la dynamique réelle du système.

Au cours des années 70, le principe de robustesse a commencé à être plus précisément abordé. On définit la robustesse comme une propriété permettant de garantir la stabilité et la performance d'un système incertain; l'incertitude pouvant être de nature variée :

fréquentielle, paramétrique, … Plus récemment, des techniques de synthèse prenant en compte explicitement la robustesse ont été proposées : la commande H∝,

On constate, jusque-là, que les travaux se sont essentiellement intéressés à l'automatique linéaire. Cependant, l'évolution des besoins en termes de performance ont introduit de nouveaux besoins en termes de commande ; c'est de ce fait que la modélisation du comportement entrées-sorties des systèmes s'est fortement complexifié. Les modèles mathématiques sont devenus non linéaires. C'est certainement pour ces raisons que les techniques non linéaires connaissent aujourd'hui un fort essor.

Parmi les nombreuses techniques de commande non linéaires, certaines ont fait l'objet de théories poussées mais néanmoins relativement complexes. Notre objectif dans ce paragraphe n'est pas de traiter en profondeur chacune d'elles, ni d'apporter un quelconque complément à ces dernières, mais de faire un exposé rapide sur ces techniques en présentant leurs avantages et leurs inconvénients.

#### **1.2.1. Les différents types de commande**

L'objectif de cette partie est de présenter les principales méthodes de synthèse utilisées pour la commande des systèmes.

### **1.2.1.1. Les stratégies de commande linéaires**

L'avantage essentiel de la commande linéaire est de générer une loi de commande qui satisfait les conditions de robustesse de la stabilité et des performances**.** On a spécifié dans ce travail que les stratégies de commande linéaires, sont d'utiliser des lois de commande basées sur la commande LQR et PID pour améliorer les performances d'un avion. Plusieurs architectures de commande linéaire sont présentées par la suite :

#### **a) La commande PID (proportionnel, Intégral et Dérivé)**

La commande PID est une simple implémentation de retour d'information (Feedback), elle a la capacité d'assurer la précision et élimination de l'erreur statique grâce à son action intégrale, réduire le temps de réponse (rapidité) grâce à son action proportionnelle et assurer la stabilité grâce à son action dérivative. Le comportement du PID peut être décrit par l'équation suivante:

$$
u(t) = k_p e(t) + k_i \int_0^t e(\tau) d\tau + k_d \frac{de(t)}{dt}
$$
\n(1.1)

Où e(t) : l'écart résultant de la différence entre la consigne et la grandeur à commander. Les paramètres du régulateur associés à ces différents termes sont le gain proportionnel  $k_p$ , la constante d'intégration  $k_i$  et la constante de dérivation  $k_d$ .

#### **Effet du PID**

Une commande dérivée  $k_d$  aura l'effet d'augmenter la stabilité du système, de réduire le dépassement et d'améliorer la réponse transitoire. Le correcteur est un correcteur à avance de phase. Pour cela l'intérêt du correcteur PID est d'intégrer les effets positifs des trois correcteurs précédents. La détermination des coefficients  $k_p$ , et  $k_d$  du correcteur PID permet d'améliorer à la fois la précision ( $k_i$  et  $k_p$ ) la stabilité ( $k_d$ ) et la rapidité  $(k_d, k_p)$ .

En automatique, l'action de régulateur PID est généralement écrite dans le domaine

de Laplace sous la forme d'une fonction de transfert H:

$$
H(s) = k_p + \frac{k_i}{s} + k_d \, . \, s \tag{1.2}
$$

#### **b) La commande optimale LQR**

On parle de commande linéaire quadratique LQ ou régulateur quadratique linéaire LQR (Lineair Quadratic Regulator), dont le système est linéaire et la commande est quadratique où la commande optimale est un retour d'état. La stratégie de la commande linéaire quadratique a permis de jouer sur les performances du système et l'énergie mise en jeu durant sa commande, en réalisant un système de contrôle de telle façon à ce que le système en boucle fermée soit identique à un système désiré, d'où ce dernier est imposé selon des critères bien définis qui sont obtenus par la minimisation de l'indice de performance noté **J** (critère de coût) avec :

$$
J = \int_{t0}^{T} \left(\frac{1}{2}X^{T}QX + \frac{1}{2}U^{T}RU\right)dt
$$
 (1.3)

#### **c) La commande par séquencement de gains**

La commande par séquencement de gains représente certainement la transition entre les approches linéaires et non linéaires. Cette approche est orientée pour commander les systèmes non linéaires en pilotant une famille de N systèmes LTI, le représentant en un certain nombre de points de fonctionnement. À chaque point de fonctionnement correspond une boucle de régulation composée d'un modèle linéaire et de sa commande. Finalement, en fonction de certaines variables, appelées variables de séquencement, la commande globale sélectionne la boucle de régulation adéquate.

#### **d) La commande H∞**

L'approche H**∞** est certainement la structure de commande qui a été la plus appliquée pour le pilotage des véhicules aériens autonomes. En effet, ses performances sont supérieures à celles obtenues avec la commande LQG car elle intègre des éléments de robustesse directement dans sa synthèse. De manière générale, la commande H∞ consiste à modeler le transfert de boucle de telle sorte qu'il présente un bon compromis entre performance et robustesse .Ce modelage est réalisé par des filtres qui sont ajoutés dans la boucle de régulation, autour de la fonction de transfert du système.

#### **1.2.1.2. Les stratégies de commande non linéaires**

La commande non-linéaire a réellement commencé à émerger au début des années 80. L'idée fondatrice de ce type de commande relève d'un constat simple : un système physique n'est jamais linéaire. Donc, si l'on désire le commander finement, il faut commencer par le modéliser tel qu'il est, c'est-à-dire de manière non-linéaire.

Aujourd'hui et depuis plus d'un quart de siècle, de nombreux chercheurs tentent de résoudre les problèmes posés par l'analyse et la synthèse robuste de systèmes non linéaires, ils partent du principe que s'ils réussissent à démontrer en un point de fonctionnement une propriété d'un système muni d'une loi de commande non –linéaire.

De nombreuses techniques de commandes non-linéaires ont ainsi été développées depuis le début des années 80 et sont décrites ci-dessous :

#### **a) Commande adaptative**

La commande adaptative est une commande dont le but est de réagir à tout instant dans le sens désiré (en générale minimisation de l'erreur entre la consigne et la sortie) face aux variations que subit le système.

La commande adaptative est née dans les années 50 de l'insuffisance des commandes classiques, par exemple de type P.I.D, les automaticiens se sont vite aperçus en effet qu'un contrôleur avec des paramètres fixes n'était pas toujours capable d'assurer les performances voulues, par exemple dans le cas où les paramètres du système variaient avec le temps.

Parmi les stratégies de commande adaptative on distingue les méthodes directes comme par exemple la commande adaptative à modèle de référence (MRAC), dont l'objectif est de concevoir un modèle de référence dont les performances coïncident avec ceux du système en boucle fermée, la fonction de la commande est d'éliminer toute divergence entre la réponse du modèle et celle du système quelque soient le signal d'entrée et les conditions de perturbation (internes ou externes).

#### **b) Commande floue**

La logique floue est basée sur la théorie des possibilités, qui est proche de la théorie des probabilités à une nuance près :

- Dans la théorie des probabilités, les fonctions d'appartenance sont booléennes : une variable quelconque **x** appartient à un ensemble **S** ou n'appartient pas à cet ensemble, et ce sans valeur intermédiaire.
- Dans la théorie des possibilités, les fonctions d'appartenance sont continues: une variable quelconque peut appartenir plus ou moins à un ensemble **S,** néanmoins la somme des fonctions d'appartenance de **x** aux ensembles **S<sup>i</sup>** vaut toujours 1.

La commande floue est particulièrement adaptée à la commande des systèmes nonlinéaires complexes mal modélisés mais pour lesquels une grande expertise humaine existe, elle est particulièrement applicable à des systèmes dont le comportement désiré est décrit de manière plus qualitative que quantitative. Elle peut être appliquée rapidement (selon la quantité de règles floues à implémenter) et donne des résultats néanmoins spectaculaires.

L'inconvénient de cette commande est qu'il est impossible d'utiliser ce type de techniques dans le but de garantir la stabilité ou les performances, encore moins la robustesse.

### **c) Commande prédictive**

La commande prédictive est une technique de commande avancée de l'automatique. Elle a pour objectif de commander des systèmes industriels complexes comportant plusieurs entrées et sorties où le simple [régulateur PID](https://fr.wikipedia.org/wiki/R%C3%A9gulateur_PID) est insuffisant. Le principe de cette technique est d'utiliser un modèle dynamique du processus à l'intérieur du contrôleur en temps réel afin d'anticiper le futur comportement du procédé donc elle a joué un rôle très important dans le domaine de contrôle de processus, elle est basée sur l'utilisation d'un modèle pour prédire le comportement future du système sur un horizon du temps fini.

#### d) **La commande par mode glissant**

La commande par mode glissant est une classe de la commande à structure variable, elle est efficace et robuste pour les systèmes linéaires et non linéaires. Elle s'applique à un système à structure variable, c.à.d. un système dont la structure change pendant le fonctionnement. Il est caractérisé par un choix d'une fonction de commutation. Dans les systèmes à structure variable avec mode glissant, la trajectoire d'état est amenée vers une surface (hyperplan), puis à l'aide de la loi de commutation, elle est obligée de rester au voisinage de cette surface. Cette dernière est dite surface de glissement dans laquelle se produit le mouvement qu'on appellera mouvement de glissement.

### **e) La commande NDI (INVERSION DYNAMIQUE)**

La dynamique du système, représentée sous la forme d'une équation liant la dynamique de la sortie considérée à l'entrée du système.

Cette équation est obtenue par dérivation successive de la sortie (y). Le degré de dérivation nécessaire à l'obtention de cette relation est appelé le degré relatif (r). Ces dérivations successives permettent de représenter la dynamique liant l'entrée et la sortie du système (dynamique externe) sous la forme d'une équation algébrique unique et d'une série d'intégrateurs.

De nombreuses présentations détaillées de cette technique existent dans la littérature, on peut notamment citer [Isidori 1981] **[1]**, [Slotine 1991] **[2]**.

## **1.3. Présentation des différents repères utilisés**

Afin de pouvoir décrire le mouvement d'un objet physique, il est nécessaire de décrire un espace dans lequel l'objet peut se déplacer. Les différentes définitions contribuent à l'analyse de la dynamique de l'objet. Un repère est un ensemble de vecteurs et un point d'origine pouvant être utilisés pour déterminer des distances et des directions (Stevens, Lewis, & Johnson, 2015) **[10]**. Un seul repère est suffisant pour étudier le déplacement d'un objet dans son entier. Cependant, certains repères se prêtent mieux que d'autres pour différentes analyses ou représentations. Par exemple, un repère cartésien fixe dans lequel un aéronef se déplace est idéal pour la position. À l'opposé, essayer de décomposer les forces et moments agissant sur l'avion n'est pas une tâche aussi facile avec ce dernier. En définissant un repère qui se déplace avec l'aéronef, le calcul des forces sera facilité

Il est important de clarifier les conventions et les notations qui seront utilisées par la suite. Tout d'abord, on s'intéressera aux différents référentiels mis en jeu. Après les avoir décrits et avoir donné les principales matrices de passage.

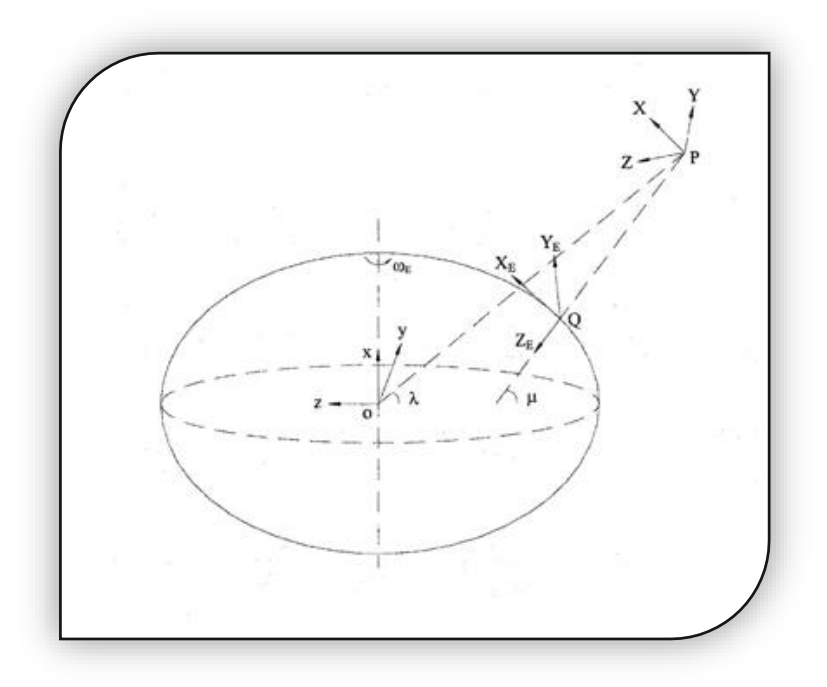

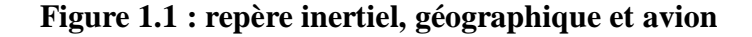

Un repère est un système d'axes orthogonaux à partir duquel on détermine les coordonnées d'un corps en équilibre ou en mouvement.

#### **1.3.1. Repère inertiel :**

Il est appelé ECI « Earth Centered Inertial ». Pour chaque situation de la dynamique du vol il est nécessaire de spécifier un repère inertiel de référence au repos dans l'univers, car les lois de Newton sont valides seulement si les accélérations sont mesurées par rapport à ce repère inertiel. Pour beaucoup de problèmes de la dynamique du vol, un repère fixe (non tournant) est placé au centre de la terre figure (1.1), ce qui est raisonnablement une bonne approximation pour le système inertiel de référence. Dans cette approximation, le mouvement orbital de la terre autour du soleil est ignoré. L'origine est située au centre du globe terrestre. L'axe x est confondu avec l'axe de rotation de la terre. Les axes y et z se situent sur le plan équatorial et leur orientation est arbitraire.

#### **1.3.2. Repère géographique :**

Ce système d'axe qui sert dans la navigation aérienne est appelé repère NED « North Eest Down » figure (1.1) .Ce repère est un repère Galiléen qui a pour origine un point de référence arbitraire fixe de l'espace. En général, ce point est choisi égal à la position initiale du centre de gravité. Il pourrait être envisagé de choisir un point de référence de l'aéroport ou encore l'intersection du méridien de Greenwich et de l'équateur. De telles modifications correspondraient alors à une correction de la valeur initiale des coordonnées du centre de gravité. Les trois axes  $(X_e, Y_e, Z_e)$  du trièdre associé à ce référentiel sont orientés respectivement vers le Nord, vers l'Est, et vers le bas (selon la verticale).

L'orientation relative du trièdre avion vis-à-vis du trièdre terrestre peut être déterminée à partir du cap (ψ), de l'assiette (θ), et du gîte (ϕ) de l'avion.

#### **1.3.3. Le repère « avion » :**

Ce repère dénommé repère « avion » est un repère mobile. Son origine est le centre de gravité de l'appareil et ses trois axes longitudinal $x<sub>b</sub>$ , latéral  $y<sub>b</sub>$ et vertical  $z<sub>b</sub>$ correspondent respectivement aux trois axes longitudinal, latéral et vertical associés aux caractéristiques de symétrie de l'avion. Les translations et rotations de ce repère sont donc directement liées aux mouvements réalisés par l'appareil.

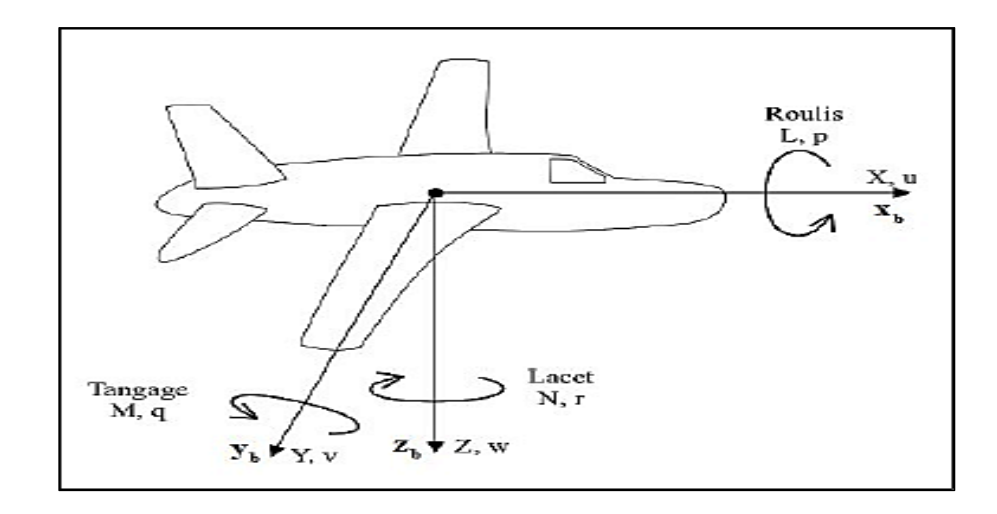

**Figure 1.2 : repère avion**

Dans ce repère, plusieurs variables doivent être définies. Pour le mouvement linéaire, trois composantes sont définies pour la vitesse (u, v et w) et la force appliquée (X, Y et Z), représentant respectivement les composantes longitudinale, latérale et verticale. Quant au mouvement rotationnel, la vitesse angulaire (p, q et r) et le moment (L, M et N) sont respectivement les composantes de roulis, de tangage et de lacet. Les composantes d'accélération vont également être nécessaires à la modélisation et seront marquées d'un point au-dessus de la lettre associée à la composante de vitesse, linéaire ou angulaire. Ce repère sera utilisé pour étudier le mouvement de l'avion.

L'orientation relative du trièdre avion vis-à-vis du trièdre terrestre peut être déterminée à partir du cap  $(\psi)$ , de l'assiette  $(\theta)$ , et du gîte  $(\phi)$  de l'avion.

#### **1.3.4. Repère de stabilité :**

C'est un cas spécial du repéré avion.il est largement utilisé dans l'étude du mouvement de l'avion impliquant des petites perturbations à partir des condition de vol régime permanent l'axe X<sub>s</sub> réside dans le plan de symétrie de l'avion est choisi de telle manière qu'il soit confondu avec le vecteur  $V_t$  de l'avion en début du mouvement par conséquent l'angle d'attaque  $\alpha$ , existe entre X et X<sub>s</sub> .l'axe Y<sub>s</sub> normal au plan de symétrie pointe vers l'extérieur selon l'aile droite. L'axe Z<sub>s</sub> vers le bas de l'avion .ce repère est orienté suivant l'angle α par rapport au repère d'avion (figure (1.3)).

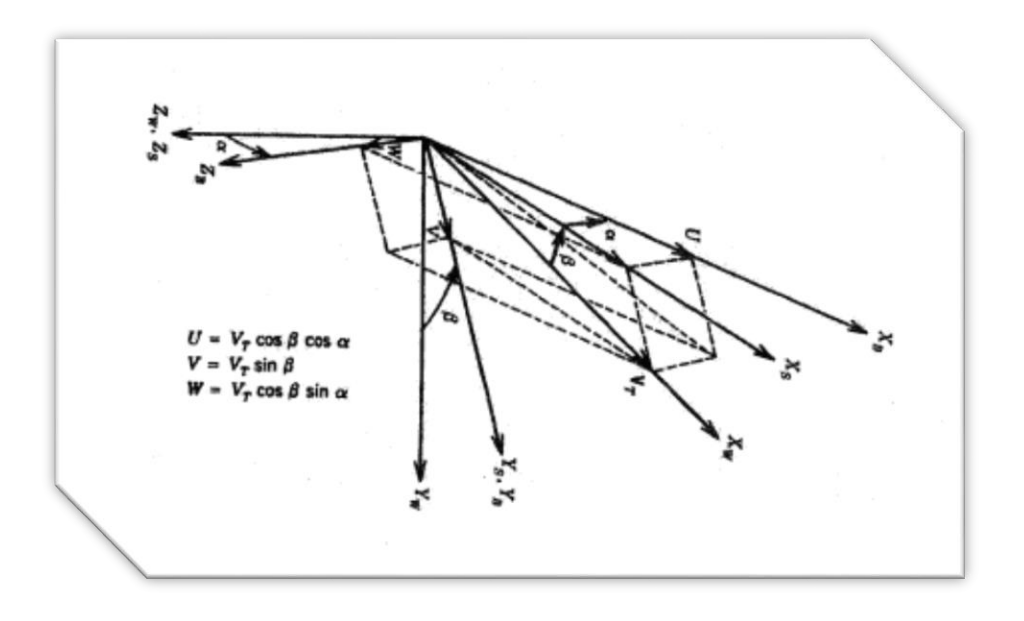

 **Figure 1.3 : systèmes d'axe mobile (avion stabilité vent)**

#### **1.3.5. Repère du vent :**

Un autre cas de repéré mobile. L'axe  $X_W$  est orienté suivant le vecteur de vitesse  $V_T$ .  $Y_W$ est normale au plan de symétrie  $X_WZ_W$  et pinte vers le côté droit de l'avion. L'axe  $Z_W$ pointe vers le bas et réside dans le plan de symétrie. Si l'angle de dérapage β n ′estpas nul, alors le plan  $X_WZ_W$  ne coïncide pas avec le plan symétrie de l'appareil les angles localisant ce repère par rapport au repère avion sont l'angle de dérapage β et l'angles d'attaque α figure (1.3)).

### **1.4. Transformation d'axes :**

L'attitude d'un aéronef est définie par l'orientation angulaire du repère-avion avec le repère cartésien NED. Ces angles sont un cas spécifique d'angles d'Euler. Ceux-ci sont définis par une rotation d'angles autour de trois axes (Cook, 2013, p.19). Le sens de rotation est important et doit suivre la règle de la main droite. La lettre ψ désigne le cap de l'avion, la lettre θ pour l'angle de tangage, et la lettre ϕ pour l'angle de roulis.

La démarche suivante est tirée du livre de Rose (1995). Tout d'abord, la rotation dans le plan xe-ye est effectuée pour définir l'angle ψ. Deuxièmement, la plateforme est pivotée dans le nouveau plan x-z pour former l'angle θ. Finalement, la troisième rotation est dans le dernier plan y-z, d'un angle ϕ. La Figure (1.4) montre le sens de chaque rotation.

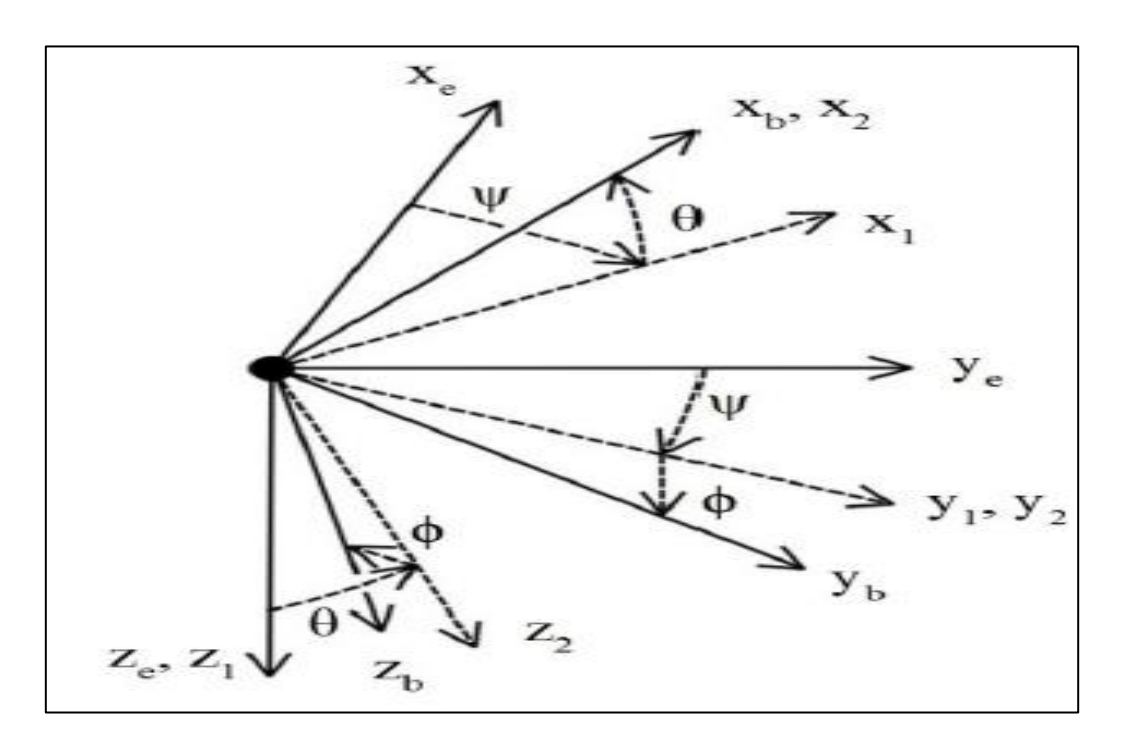

**Figure 1.4 : transformation de coordonnées (Les angles d'Euler )**

En partant avec le repère cartésien NED, la première rotation est dans le plan xe-ye, et l'orientation résultante est représentée avec les composantes de vecteur  $\begin{bmatrix} x_1 & y_1 & z_1 \end{bmatrix}^T$ :

$$
x_1 = x_e \cos \psi + y_e \sin \psi
$$
  
\n
$$
y_1 = -x_e \sin \psi + y \cos \psi_e
$$
  
\n
$$
z_1 = z_e
$$
 (1.4)

La matrice de cette première rotation est :

$$
\mathbf{M}_{\Psi} = \begin{vmatrix} \cos \Psi & \sin \Psi & 0 \\ -\sin \Psi & \cos \Psi & 0 \\ 0 & 0 & 1 \end{vmatrix}
$$
 (1.5)

La deuxième rotation est complétée dans le plan xψ-zψ :

$$
x_2 = x_1 \cos \theta - z_1 \sin \theta
$$
  
\n
$$
y_2 = y_1
$$
  
\n
$$
z_2 = x_1 \sin \theta + z_1 \cos \theta
$$
 (1.6)

Pour laquelle la deuxième matrice de rotation correspond à :

$$
\mathbf{M}_{\theta} = \begin{vmatrix} \cos \theta & 0 & -\sin \theta \\ 0 & 1 & 0 \\ \sin \theta & 0 & \cos \theta \end{vmatrix}
$$
 (1.7)

La troisième matrice de rotation peut être calculée en utilisant une technique similaire :

$$
\mathbf{M}_{\phi} = \begin{vmatrix} 1 & 0 & 0 \\ 0 & \cos \phi & \sin \phi \\ 0 & -\sin \phi & \cos \phi \end{vmatrix}
$$
 (1.8)

Le résultat de la multiplication des trois matrices permet de transformer une quantité d'un repère cartésien NED à un repère-avion. En aéronautique en désigne la matrice d'Euler par le produit des trois matrices :

Alors :

$$
M_{\text{avion}} = M_{\phi\theta\psi} = M_{\phi}M_{\theta}M_{\psi}
$$
 (1.9)

$$
\mathbf{M}_{\phi\theta\psi} = \begin{vmatrix}\n\cos\theta\cos\psi & \cos\theta\sin\psi & -\sin\theta \\
\sin\phi\sin\theta\cos\psi - \cos\phi\sin\psi & \sin\phi\sin\theta\sin\psi + \cos\phi\cos\psi & \sin\phi\cos\theta \\
\cos\phi\sin\theta\cos\psi + \sin\phi\sin\psi & \cos\phi\sin\theta\sin\psi - \sin\phi\cos\psi & \cos\phi\cos\theta\n\end{vmatrix}
$$
(1.4)

Les composantes, p,q et r de la vitesse angulaire de l'avion sont exprimées dans le repère avion, par les angles d'Euler et leur dérivées  $\phi$ ,  $\dot{\theta}$ ,  $\dot{\psi}$  respectivement suivant les axes ox,oy,oz :

$$
p = \dot{\phi} - \dot{\psi} \sin \theta
$$
  

$$
q = \dot{\theta} \cos \phi + \dot{\psi} \sin \phi \cos \theta
$$
 (1.10)  

$$
r = \dot{\psi} \cos \theta \cos \phi - \dot{\theta} \sin \phi
$$

Donc la matrice de transformation pour les vitesses angulaires :

$$
\begin{bmatrix} p \\ q \\ r \end{bmatrix} = \begin{vmatrix} 1 & 0 & -\sin\theta \\ 0 & \cos\phi & \sin\phi\cos\theta \\ 0 & -\sin\phi & \cos\phi\cos\theta \end{vmatrix}
$$
 (1.11)

Selon **(Cook, 2013 p :22) [11]** 

La vitesse totale de l'avion :

$$
v_{b} = \begin{bmatrix} u \\ v \\ w \end{bmatrix} = \begin{bmatrix} \cos\alpha \cos\beta & -\cos\alpha \sin\beta & -\sin\alpha \\ \sin\beta & \cos\beta & 0 \\ \sin\alpha \cos\beta & -\sin\alpha \sin\beta & \cos\alpha \end{bmatrix} \begin{bmatrix} V \\ 0 \\ 0 \end{bmatrix}
$$
(1.12)

#### **1.5. Inertie :**

En ayant décrit l'espace dans lequel l'objet peut se déplacer, les lois de Newton peuvent maintenant être utilisé pour l'intégration d'accélération.

En [physique,](https://fr.wikipedia.org/wiki/Physique) l'inertie d'un [corps,](https://fr.wikipedia.org/wiki/Corps_(entit%C3%A9)) dans un [référentiel galiléen](https://fr.wikipedia.org/wiki/R%C3%A9f%C3%A9rentiel_galil%C3%A9en) (dit inertiel), est sa tendance à conserver sa [vitesse.](https://fr.wikipedia.org/wiki/Vitesse) Il doit être défini pour expliquer le mouvement linéaire et angulaire.

La première loi de Newton dit qu'un objet ponctuel ayant une masse et une vitesse restera en mouvement rectiligne uniforme, si aucune force n'est appliquée (Morin, 2008, p.51) **[14]**, (c'est le principe d'inertie). Ce concept peut être généralisé pour un objet rigide possédant trois dimensions, il est possible d'étudier un système regroupant plusieurs objets comme une masse ponctuelle et appliquer la somme des forces à ce point unique (Morin, 2008, p.162) **[14]**. Ce point est appelée le centre d'inertie.

Pour un corps rigide, ce centre est fixe dans l'espace, si la masse est conservée et qu'aucun déplacement de ces points n'est effectué.

Dans le cas d'un avion, le centre d'inertie est définit par l'équation :

$$
R_{CI} = \frac{\sum m_i r_i}{M}
$$
 (1.13)

Pour laquelle R<sub>CI</sub> est la position du centre d'inertie, m<sub>i</sub> et r<sub>i</sub> représentent respectivement la masse et la position d'un élément fini du système, et M est la masse totale.

Le moment d'inertie est une grandeur [physique](https://fr.wikipedia.org/wiki/Physique) qui caractérise la géométrie des masses d'un solide, c'est-à-dire la répartition de la matière en son sein. Il quantifie également la résistance à une mise en rotation de ce solide.

$$
I = M r2
$$
 (1.14)

M : la masse

r : la distance

La généralisation de ce moment d'inertie est appelée le tenseur d'inertie. Il détermine la relation du moment angulaireL, et la vitesse angulaireω. Il est défini par la géométrie et la distribution de la masse de l'objet.

Il est possible de développer l'équation de moment cinétique suivante :

$$
L = \int r \times (\omega \times r) dm \tag{1.15}
$$

Dans l'équation précédente, L est le moment d'une masse dm infinitésimale positionnée à une distance r et ayant une vitesse angulaire ω.

Étant donné que le mouvement est en trois dimensions, il est possible de décomposer les trois vecteurs en trois composantes distinctes.

Il est donc possible d'exprimer :

$$
\omega \times r = \begin{vmatrix} \hat{x} & \hat{y} & \hat{z} \\ \omega_x & \omega_y & \omega_z \\ x & y & z \end{vmatrix}
$$
 (1.16)

$$
= (\omega_{y}z - \omega_{z}y)\hat{x} + (\omega_{z}x - \omega_{x}z)\hat{y} + (\omega_{x}y - \omega_{y}x)\hat{z}
$$

La prochaine étape amène à utiliser cette dernière équation pour compléter l'expression qui est intégrée :

$$
r \times \omega \times r = \begin{vmatrix} \hat{x} & \hat{y} & \hat{z} \\ x & y & z \\ (\omega_y z - \omega_z y) & (\omega_z x - \omega_x z) & (\omega_x y - \omega_y x) \end{vmatrix}
$$
(1.17)

$$
= (\omega_x[y^2 + z^2] - \omega_y xy - \omega_z xz)\hat{x} + (-\omega_x yx + \omega_y[z^2 + x^2] - \omega_z yz)\hat{y} + (-\omega_x zx - \omega_y zy + \omega_z[x^2 + y^2])\hat{z}
$$

Il est possible de mettre sous forme matricielle ce résultat :

$$
\begin{vmatrix} L_x \\ L_y \\ L_z \end{vmatrix} = \begin{vmatrix} \int y^2 + z^2 & -\int xy & -\int xz \\ -\int yx & \int z^2 + x^2 & -\int yz \\ -\int zx & -\int xy & \int x^2 + y^2 \end{vmatrix} \begin{vmatrix} \omega_x \\ \omega_y \\ \omega_z \end{vmatrix} dm = \begin{vmatrix} I_x & -I_{xy} & -I_{xz} \\ -I_{yx} & I_y & -I_{yz} \\ -I_{xz} & -I_{yz} & I_z \end{vmatrix} \begin{vmatrix} \omega_x \\ \omega_y \\ \omega_z \end{vmatrix} = I\omega
$$
 (1.18)

Afin de préciser l'équation pour une modélisation aéronautique, certains termes peuvent être simplifiés. Étant donné que l'avion est normalement symétrique dans le plan xb-zb, en intégrant la masse pour la multiplication de x et y, et de y et z, la somme du côté bâbord de l'avion annule celui de tribord. Il est donc possible d'écrire la matrice du tenseur d'inertie pour une modélisation d'aéronef avec uniquement quatre termes.

$$
I = \begin{vmatrix} I_x & 0 & -I_{xz} \\ 0 & I_y & 0 \\ -I_{xz} & 0 & I_z \end{vmatrix}
$$
 (1.19)

Avec l'inertie d'un avion définie, il est maintenant possible d'aborder le cœur du mécanisme pour le calcul de la modélisation, les forces et les moments.

### **1.6. Conclusion :**

Dans ce chapitre, nous avons donné un état d'art des commandes, nous avons alors cité avantages de chaque commande, et ceci pour justifier notre choix et mettre en valeur notre commande.

Nous avons aussi présenté les repères associés à l'avion, et ceci afin de faciliter le développement que nous allons faire dans le chapitre suivant.

## **CHAPITRE 2 : Modélisation du BOEING-747**

## **2.1. Introduction :**

Modéliser un système consiste à élaborer une représentation mathématique qui permette de décrire et son comportement dynamique et permanent lorsqu'il est soumis à des influences externes.

Ce deuxième chapitre est consacré à l'élaboration d'un modèle mathématique de la dynamique de l'avion représentant fidèlement son comportement au cours du vol.

La modélisation du Boeing 747 que nous allons créer est basée sur les données publié par **Hanke and Nordwall (1970) [7].**

## **2.2 Hypothèses de Modélisation de problème :**

La grande majorité de ces modélisations repose sur les hypothèses simplificatrices suivantes :

- la Terre est plate et immobile, avec un vecteur gravité constant ;
- l'avion est un solide indéformable ;
- la masse de l'avion et sa répartition sont constantes ;

- L'appareil dispose d'un plan de symétrie, qui est le plan $X_BZ_B$ . Cela implique que le moment d'inertie  $I_{yz}$  et  $I_{xy}$  sont égaux à zéro.

Ces hypothèses permettent d'obtenir des modèles simplifiés des équations de la mécanique du vol.

L'hypothèse du corps rigide permet de traiter le problème comme étant un problème de la mécanique des solides indéformables, ce qui conduit à négliger les modes flexibles de l'avion.

L'hypothèse de la Terre plate et immobile traduit le fait que l'on n´néglige les effets induits par la rotation de la Terre et par son rayon de courbure. Les hypothèses concernant la masse ainsi que sa répartition conduisent à négliger la consommation de kérosène et les transferts effectués entre les différentes cuves au cours du vol.

La modélisation de la dynamique d'un avion en tant que corps rigide à 6 degrés de liberté a largement été traitée.

De manière standard, ces modélisations présentent trois gouvernes qui sont les ailerons, la gouverne de profondeur et la gouverne de direction. Ils font de plus intervenir la manette des gaz qui permet de contrôler la poussée des moteurs.

## **2.3 Forces et moments aérodynamiques appliqués à un avion** :

Afin de créer une modélisation, la somme des forces et moments doit être calculée afin d'intégrer les accélérations des équations de la dynamique. Cette somme est le résultat des effets aérodynamiques agissant sur l'aéronef, la poussée et le champ gravitationnel. La collecte des données est simplifiée dans le repère-stabilité.

Les composants de la force et du moment sont préférablement exprimées dans le repèreavion afin de faciliter l'intégration. Une transformation de repère est alors nécessaire.

Les forces et moments aérodynamiques sont toujours fonction des variables d'état. Il est possible d'établir des coefficients adimensionnels nommés coefficients aérodynamiques, permettant d'exprimer la relation entre la pression dynamique et une constante liée à la dimension de l'aéronef, nous allons citer ces variables dans le tableau (2.1)

Les équations des composantes du vecteur force et du vecteur moment sont exprimées dans le repère-stabilité par :

$$
\begin{bmatrix} F_D \\ F_Y \\ F_Z \end{bmatrix} = \frac{1}{2} \rho V^2 S \begin{bmatrix} C_D \\ C_Y \\ C_Z \end{bmatrix}
$$
\n
$$
\begin{bmatrix} L_s \\ M_s \\ N_s \end{bmatrix} = \frac{1}{2} \rho V^2 S \begin{bmatrix} b & C_1 \\ \bar{C} & C_m \\ b & C_n \end{bmatrix}
$$
\n
$$
(2.1)
$$
| Variable              | Nom                            | Description                                     |
|-----------------------|--------------------------------|-------------------------------------------------|
| $F_D$ , $F_Y$ , $F_Z$ | Force de trainée, latérale et  | aérodynamique<br>Force                          |
|                       | verticale                      | positive dans le sens $-x_s$ , y <sub>s</sub> , |
|                       |                                | $Z_{\rm S}$                                     |
| $L_{s'} M_s$ , $N_s$  | aérodynamiques<br>Moments      | Moments aérodynamiques                          |
|                       | de roulis, tangage et lacet.   |                                                 |
| $\boldsymbol{\rho}$   | Densité de l'air               | Mesurée en $Kg/m3$                              |
| V                     | Vitesse propre                 | Mesurée en m/s                                  |
| S                     | Superficie de l'aile           | surface<br>Aire<br>de<br>de<br>la               |
|                       |                                | référence                                       |
| $\mathbf b$           | Envergure de l'aile            | Mesurée en m                                    |
| $\bar{c}$             | Corde moyenne                  | Mesurée en m                                    |
| $C_D$ , $C_Y$ , $C_Z$ | coefficient<br>de<br>portance, | Coefficients adimensionnels                     |
|                       | trainée et de force latérale   |                                                 |
| $C_1$ , $C_m$ , $C_n$ | Coefficients de moments de     | Coefficients adimensionnels                     |
|                       | roulis, tangage et lacet.      |                                                 |

**Tableau 2.1 :** Noms des variables de l'équation de la composante des forces et moments

La matrice suivante permet d'effectuer le passage du repère-stabilité au repère-avion, en considérant que  $\beta = 0$ :

$$
\mathbf{M}_{\mathbf{s}\to\mathbf{b}} = \begin{bmatrix} \cos\alpha & 0 & -\sin\alpha \\ 0 & 1 & 0 \\ \sin\alpha & 0 & \cos\alpha \end{bmatrix} \tag{2.2}
$$

En multipliant les vecteurs de l'équation (2.1) avec la matrice  $M_{s\rightarrow h}$ , nous obtenons les forces et moments aérodynamiques dans le repère-avion. La poussée des réacteurs est également une force qui génère un moment et doit être modélisée.

Le Boeing 747 possède quatre réacteurs montés sur les ailes. Les réacteurs sont orientés avec un angle de 2,5 degrés vers le haut  $(\epsilon_v)$  et de 2 degrés vers le centre de l'avion  $(\epsilon_h)$ **(Hanke & Nordwall, 1970 [7])**.

La symétrie des réacteurs annule la contribution à la force latérale. Ainsi, seule une légère réduction des composantes dans les deux axes  $x<sub>b</sub>$  et  $z<sub>b</sub>$  sera incluse dans le calcul. Dans le repère-avion, les vecteurs de force et de moment associés à la poussée des moteurs s'écrivent alors :

$$
\begin{bmatrix}\nX_{\text{eng}} \\
Y_{\text{eng}} \\
Z_{\text{eng}}\n\end{bmatrix} = \begin{bmatrix}\n\cos \epsilon_{\text{v}} \cos \epsilon_{\text{h}} & 0 & 0 \\
0 & 0 & 0 \\
-\sin \epsilon_{\text{v}} \cos \epsilon_{\text{h}} & 0 & 0\n\end{bmatrix} \begin{bmatrix}\nT \\
0 \\
0\n\end{bmatrix}
$$
\n
$$
\begin{bmatrix}\nL_{\text{eng}} \\
M_{\text{eng}} \\
N_{\text{eng}}\n\end{bmatrix} = \begin{bmatrix}\n\frac{0}{z_{\text{e}_0} + z_{\text{e}_1}} & 0 & 0 \\
\frac{0}{z_{\text{e}_0} + z_{\text{e}_1}} & 0 & 0 \\
0 & 0 & 0\n\end{bmatrix} \begin{bmatrix}\nT \\
0 \\
0\n\end{bmatrix}
$$
\n(2.3)

Où T est la poussée totale des quatre réacteurs, et  $z_{e_0}$  et  $z_{e_i}$  sont les bras de leviers verticaux des réacteurs extérieurs et intérieurs respectivement.

La dernière addition nécessaire pour finaliser la somme des vecteurs résultants est l'accélération gravitationnelle. Elle n'influence que le vecteur force et n'a aucun impact sur le moment. L'accélération gravitationnelle est parallèle et positive dans la direction de  $z_e$ . On peut utiliser la matrice  $M_{\phi\theta\psi}$  afin d'incorporer la gravité à la somme des forces dans le repère-avion :

$$
\begin{bmatrix} X_{\text{grav}} \\ Y_{\text{grav}} \\ Z_{\text{grav}} \end{bmatrix} = M_{\phi\theta\psi} \begin{bmatrix} 0 \\ 0 \\ mg \end{bmatrix} = \begin{bmatrix} -mg\sin\theta \\ mg\cos\theta\sin\phi \\ mg\cos\theta\cos\phi \end{bmatrix}
$$
(2.4)

Nous pouvons maintenant écrire les six équations pour les forces et moments nets dans le repère-avion comme étant :

$$
\begin{bmatrix} X \ Y \ Z \end{bmatrix} = \begin{bmatrix} \cos \alpha & 0 & -\sin \alpha \\ 0 & 1 & 0 \\ \sin \alpha & 0 & \cos \alpha \end{bmatrix} \begin{bmatrix} -F_D \\ F_Y \\ -F_Z \end{bmatrix} + \begin{bmatrix} T\cos \epsilon_v \cos \epsilon_h \\ 0 \\ -T\sin \epsilon_v \cos \epsilon_h \end{bmatrix}
$$

$$
+ \begin{bmatrix} -mg\sin \theta \\ mg\cos \theta \sin \phi \\ mg\cos \theta \cos \phi \end{bmatrix}
$$
(2.5)
$$
\begin{bmatrix} L \\ M \\ N \end{bmatrix} = \begin{bmatrix} \cos \alpha & 0 & -\sin \alpha \\ 0 & 1 & 0 \\ \sin \alpha & 0 & \cos \alpha \end{bmatrix} \begin{bmatrix} L_s \\ M_s \\ N_s \end{bmatrix} + \begin{bmatrix} 0 \\ T\frac{z_{e_0} + z_{e_1}}{2} \\ 0 \end{bmatrix}
$$

## **2.4 Dynamique :**

La partie d'une modélisation donnant vie à une simulation est l'intégration des accélérations obtenues à partir de la somme des forces et des moments agissant sur un objet. Les variables d'état servent à calculer un vecteur force et un vecteur moment cinétique pour un temps déterminé, permettant ensuite l'intégration de cette accélération afin d'obtenir l'évolution de la vitesse et de la position. Au prochain pas d'intégration, les nouveaux vecteurs force et moment sont alors recalculés avec les nouvelles valeurs des variables, afin de répéter le cycle. Les définitions des référentiels et de l'inertie amènent finalement à cette dynamique qui est le centre d'intérêt de la modélisation.

Plusieurs aspects doivent être abordés afin de permettre les calculs de toutes les variables d'intérêt. Tout d'abord, les composantes d'accélération, linéaire et angulaire, doivent être définies. Ces six composantes formeront les entrées pour les équations décrivant le mouvement de l'avion. Une discussion sur l'intégration et les conditions initiales s'en suivra. Et finalement, la transformation de repère permettra d'obtenir toutes les variables nécessaires à la modélisation.

#### **2.5 Accélération linéaire et angulaire :**

La première étape permettant l'intégration des variables pour la simulation est la relation entre les forces et les moments, avec les accélérations. Le référentiel le plus approprié pour le calcul est le repère-avion. **Morin (2008 ) [14]** définit l'équation pour l'évolution d'une quantité dans un repère en constante accélération comme étant :

$$
\left. \frac{dA}{dt} \right|_{RI} = \left. \frac{dA}{dt} \right|_{RNI} + \omega \times A \tag{2.6}
$$

Pour laquelle A représente un vecteur pouvant être mesuré en tout point. L'indice RI indique un référentiel inertiel, repère NED, et l'indice RNI, un référentiel noninertiel, tel que le repère-avion. Pour la modélisation, la quantité de mouvement sera un des vecteurs utilisés dans l'équation suivante :

$$
\left. \frac{d(mv_b)}{dt} \right|_{RI} = m \frac{d(v_b)}{dt} \Big|_{RNI} + \omega_b \times (mv_b)
$$
\n(2.7)

Tel que :

$$
\frac{d(mv_b)}{dt}\Big|_{RI}
$$
: Représente le vecteur forces [X Y Z]<sup>T</sup>  

$$
\frac{d(v_b)}{dt}\Big|_{RNI}
$$
: Représente le vecteur d'accélérations linéaires [ù  $\dot{v}$   $\dot{w}$ ]<sup>T</sup>  
 $\omega_b$ : Vector de vitesses angulaires [p q r]<sup>T</sup>

 $v_b$ : Vecteur de vitesses linéaires [u v w]<sup>T</sup>

$$
\begin{bmatrix} X \\ Y \\ Z \end{bmatrix} = m \left( \begin{bmatrix} \dot{u} \\ \dot{v} \\ \dot{w} \end{bmatrix} + \omega_b \times v_b \right)
$$
 (2.8)

Nous allons développer le produit vectoriel  $\omega_{\rm b} \times v_{\rm b}$ :

$$
\omega_{\mathbf{b}} \times \mathbf{v}_{\mathbf{b}} = \begin{bmatrix} \hat{\mathbf{x}} & \hat{\mathbf{y}} & \hat{\mathbf{z}} \\ \mathbf{p} & \mathbf{q} & \mathbf{r} \\ \mathbf{u} & \mathbf{v} & \mathbf{w} \end{bmatrix} = \hat{\mathbf{x}}(\mathbf{q}\mathbf{w} - \mathbf{r}\mathbf{v}) + \hat{\mathbf{y}}(\mathbf{r}\mathbf{u} - \mathbf{p}\mathbf{w}) + \hat{\mathbf{z}}(\mathbf{p}\mathbf{v} - \mathbf{q}\mathbf{u}) \tag{2.9}
$$

On remplace (2.9) dans (2.8), ça donne :

$$
\begin{bmatrix} X \\ Y \\ Z \end{bmatrix} = m \left( \begin{bmatrix} \dot{u} \\ \dot{v} \\ \dot{w} \end{bmatrix} + \begin{bmatrix} qw - rv \\ ru - pw \\ pv - qu \end{bmatrix} \right)
$$
 (2.10)

Par conséquent, les composantes résultantes de la force totale agissant sur le corps rigide sont données par

$$
X = m(\dot{u} - rv + qw)
$$
  
\n
$$
Y = m(\dot{v} - pw + ru)
$$
  
\n
$$
Z = m(\dot{w} - qu + pv)
$$
\n(2.11)

Où m est la masse d'avion.

La même démarche est nécessaire afin d'obtenir les composantes d'accélération angulaire.

L'expression  $I\omega_b$  remplace le vecteur A dans l'équation (2.6) :

$$
\left. \frac{d(I\omega_b)}{dt} \right|_{RI} = \frac{d(I\omega_b)}{dt} \Big|_{RNI} + \omega_b \times (I\omega_b)
$$
\n(2.12)

Tel que :

 $\left.\frac{d(1\omega_{b})}{dt}\right|_{RI}$ : Représente le vecteur des moments  $[L \ M \ N]^{T}$  $\frac{d(I\omega_b)}{dt}\Big|_{\text{RNI}}$ : Représente le vecteur d'accélérations angulaires  $[\dot{p} \dot{q} \dot{r}]^T$ 

 $\omega_{b}$ : Vecteur de vitesses angulaires [p q r]<sup>T</sup>

I: Matrice d'inertie tel que 
$$
I = \begin{bmatrix} I_x & 0 & -I_{xz} \\ 0 & I_y & 0 \\ -I_{xz} & 0 & I_z \end{bmatrix}
$$

Donc :

$$
\begin{bmatrix} L \\ M \\ N \end{bmatrix} = I \begin{bmatrix} \dot{p} \\ \dot{q} \\ \dot{r} \end{bmatrix} + \omega_b \times (I\omega_b)
$$
 (2.13)

Donc L'équation (2.13) peut donc être écrite sous la forme :

$$
L = I_x \dot{p} - (I_y - I_z)qr - I_{xz}(pq + \dot{r})
$$
  
\n
$$
M = I_y \dot{q} - (I_x - I_z)pr + I_{xz}(p^2 - r^2)
$$
  
\n
$$
N = I_z \dot{r} - (I_x - I_y)pq + I_{xz}(qr - \dot{p})
$$
\n(2.14)

Les équations (2.14) décrivent respectivement le mouvement de roulis, le mouvement de tangage et le mouvement de lacet.

Les équations (2.11) et (2.14) englobent les équations de six degré de liberté.

L'approche traditionnelle est de supposer que les forces et les moments perturbants sont dus aux effets aérodynamiques, aux effets gravitationnels, aux mouvements des commandes aérodynamiques, aux effets de poussée et aux effets des perturbations atmosphériques. Réunissant ainsi les équations (2.11) et (2.14), ils peuvent être écrits pour inclure ces contributions comme suit :

$$
m(\dot{u} - rv + qw) = X_a + X_g + X_c + X_p + X_d
$$
  
\n
$$
m(\dot{v} - pw + ru) = Y_a + Y_g + Y_c + Y_p + Y_d
$$
\n
$$
m(\dot{w} - qu + pv) = Z_a + Z_g + Z_c + Z_p + Z_d
$$
  
\n
$$
I_x \dot{p} - (I_y - I_z)qr - I_{xz}(pq + \dot{r}) = L_a + L_g + L_c + L_p + L_d
$$
  
\n
$$
I_y \dot{q} - (I_x - I_z)pr + I_{xz}(p^2 - r^2) = M_a + M_g + M_c + M_p + M_d
$$
  
\n
$$
I_z \dot{r} - (I_x - I_y)pq + I_{xz}(qr - \dot{p}) = N_a + N_g + N_c + N_p + N_d
$$
\n(2.15)

Maintenant, les équations (2.15) décrivent le mouvement généralisé de l'avion.

# **2.6. Equations utiles à la modélisation :**

# **Les équations de force :**

Les forces sont exprimées dans le repère avion :

$$
\dot{u} = \frac{1}{m} \left( -F_x \cos \alpha + F_z \sin \alpha + T \cos \epsilon_v \cos \epsilon_h - mg \sin \theta \right) + rv - qu
$$
  
\n
$$
\dot{v} = \frac{1}{m} (F_y + mg \sin \theta \cos \phi) + pw - ru
$$
  
\n
$$
\dot{w} = \frac{1}{m} (-F_x \sin \alpha - F_z \cos \alpha - T \cos \epsilon_h \sin \epsilon_v + mg \cos \theta \cos \phi) + qu - pv
$$
\n(2.16)

# **Equations cinématiques de l'altitude:**

$$
\begin{bmatrix} \dot{\phi} \\ \dot{\theta} \\ \dot{\psi} \end{bmatrix} = \begin{bmatrix} 1 & \sin \phi \tan \theta & \cos \phi \tan \theta \\ 0 & \cos \phi & -\sin \phi \\ 0 & \frac{\sin \phi}{\cos \theta} & \frac{\cos \phi}{\cos \theta} \end{bmatrix} \begin{bmatrix} p \\ q \\ r \end{bmatrix}
$$
(2.17)

# **Équations de moments :**

$$
\begin{bmatrix} \dot{p} \\ \dot{q} \\ \dot{r} \end{bmatrix} = \begin{bmatrix} I_{xx} & 0 & -I_{xz} \\ 0 & I_{yy} & 0 \\ -I_{xz} & 0 & I_{zz} \end{bmatrix}^{-1} \begin{bmatrix} M_x + (I_{yy} - I_{zz})qr + I_{xz}pq \\ M_y + (I_{zz} - I_{xx}) + I_{xz}(r^2 + p^2) \\ M_z + (I_{xx} - I_{yy})pq - I_{xz}qr \end{bmatrix}
$$
(2.18)

# **Équations de navigation :**

```
\overline{\phantom{a}}\dot{x_E}\dot{\mathcal{Y}_E}h_{E}į
     = \vertcos \psi cos \theta cos \psi sin \theta sin \phi – sin \psi cos \phi sin \psi sin \phi + cos \psi sin \theta cos \phisin \psi cos \theta cos \psi cos \phi + \sin \psi \sin \theta \sin \phi sin \psi sin \theta cos \phi - \cos \psi \sin \phi\sin \theta – \sin \phi \cos \theta – \cos \theta \cos \phi\prod\boldsymbol{u}\mathcal{V}W
                                                                                                                                                                 ] (2.19)
```
Où (u, v, w) sont les composantes de la vitesse ( $\phi$ ,  $\theta$ ,  $\psi$ ) sont les angles d'Euler, (p, q, r) sont le taux roulis, le taux tangage et le taux de lacet.  $(\dot{x}_E, \dot{y}_E, \dot{h_E})$  sont les positions inertielles.

Nous avons aussi les équations représentant les dérivées de l'angle d'attaque, de dérapage et aussi de la vitesse totale :

$$
\dot{\alpha} = \frac{1}{mV_t \cos \beta} \left( -F_x \sin \alpha + F_z \sin \alpha + mV_t \left( -p \cos \alpha \sin \beta + q \cos \beta - r \sin \alpha \sin \beta \right) \right)
$$
  
\n
$$
\dot{\beta} = \frac{1}{mV_t} \left( -F_x \cos \alpha \sin \beta + F_y \cos \beta - F_z \sin \alpha \sin \beta - mV_t \left( -p \sin \alpha + r \cos \alpha \right) \right)
$$
  
\n
$$
\dot{V}_t = \frac{1}{m} \left( F_x \cos \alpha \cos \beta + F_y \sin \beta + F_z \sin \alpha \cos \beta \right)
$$
\n(2.20)

 $V_t$ : vitesse totale

Par conséquence le vecteur des 6 états de degré de liberté est le suivant :

$$
X = [V_t \alpha \beta \phi \theta \psi p q r x_E y_E h_E]^T
$$

Les équations sont non linéaires et leur solution par des moyens analytiques n'est généralement pas réalisable. La solution est plus facilement réalisable en utilisant la modélisation informatique, ou des techniques de simulation.

Afin de procéder au développement des équations du mouvement à des fins analytiques, elles doivent être linéarisées.

# **2.7. Conclusion :**

Ce chapitre présente la modélisation dynamique d'un avion rigide. Nous avons commencé ce chapitre par la présentation des équations de Newton et d'Euler respectivement pour la translation et la rotation de l'avion. La simulation de six degrés de liberté requière évidemment six équations dynamiques séparées qui décrivent un mouvement de véhicules dans un espace tridimensionnel.

Les équations de translation, cependant, ne décrivent que le mouvement du centre de masse et ne donnent aucune indication quant à l'orientation du véhicule autour du centre de masse dans l'espace inertiel. C'est là où les équations de rotation (équations d'Euler) décrivent l'orientation du véhicule sur le centre de masse du véhicule par rapport à un système de coordonnées inertiel.

Avec une modélisation d'un Boeing 747 nous pouvons maintenant porter notre attention sur le cœur de ce mémoire, la synthèse de loi de commande avec d'inversion dynamique.

## **Chapitre 03 : Inversion dynamique :**

## **3.1. Introduction :**

La technique d'asservissement préconisée dans ce mémoire est l'inversion dynamique qui est une commande non linéaire la plus populaire actuellement, elle a été étudiée abondamment depuis une quarantaine d'années et les travaux initiaux principalement dû au

# **ALBERTO ISODORI [1].**

Ses applications en aéronautique ont été nombreuses dans la loi de pilotage.

Cette technique nous permet de développer des lois de commande qui découplent certaines variables de sortie par rapport à certaines entrées, c'est-à-dire une linéarisation par retour d'état appliquée aux variables de sortie en transformant un système non linéaire à un système linéaire.

Dans ce chapitre nous désirons explorer une façon d'aborder la synthèse de ce type de contrôleur donc nous allons tout d'abord introduire la théorie de l'inversion dynamique, avec les outils nécessaires pour son étude puis on va expliquer la raison d'utiliser une méthode d'asservissement non-linéaire. Finalement, nous développerons mathématiquement les équations qui composeront notre loi de commande.

## **3.2. Techniques d'asservissement non-linéaires :**

Un contrôleur est un système permettant d'améliorer les performances d'un asservissement est généralement limité dans sa plage d'utilisation et dans sa performance. Si les variables d'état s'écartent trop de la condition d'équilibre, le modèle linéarisé qui a été utilisé pour le design du contrôleur dévie de façon significative du système non-linéaire et une instabilité pourrait se développer.

Dans le cas d'un avion de ligne la synthèse d'un système de pilotage automatique est effectuée à l'aide de plusieurs contrôleurs conçus pour différents points de vol. Un point de vol est la combinaison du nombre de Mach et d'une altitude, et le contrôleur calculé à partir du modèle linéarisé autour de ce point de vol sert à asservir uniquement à proximité de ce point. Il doit stabiliser le système pour l'étendue des valeurs possibles de masse et centrage, tout en démontrant une performance acceptable pour toute l'étendue des valeurs opérationnelles.

Sous l'appellation systèmes non linéaires, se regroupent des systèmes de natures très variées, qui nécessitent des approches, elles-mêmes très différentes. Dans une première étape, les non-linéarités ont été considérées essentiellement comme des imperfections, mais très vite les ingénieurs ont pris conscience des avantages qu'ils pouvaient tirer des non-linéarités pour la conception de systèmes plus performants. Parmi ces avantages, nous pouvons mentionner la commande si elle est bien conçue.

Donc l'utilisation d'une technique d'asservissement non-linéaire répond principalement au cas d'un système avec une plage étendue d'opération donnant des variations de forces et de moments qui ne sont plus linéaires autour d'un point d'équilibre.

Pour un avion de ligne, étant donné que traditionnellement il est asservi à l'aide de multiples contrôleurs linéaires, nous pouvons raisonnablement affirmer qu'autour d'un point d'équilibre, le système est linéaire, mais que l'ensemble de l'enveloppe de vol n'est pas représenté adéquatement avec uniquement une relation linéaire. À l'aide de l'inversion dynamique, il est possible de linéariser le retour d'état pour toute l'enveloppe opérationnelle.

**Slotine et Lie (1991) [2]** décrivent une procédure générique à prendre pour la synthèse d'un contrôleur non-linéaire **:**

- 1. définir un comportement désiré, et sélectionner les actionneurs et capteurs,
- 2. créer une modélisation du système à asservir avec un ensemble d'équations différentielles,
- 3. faire la synthèse d'une loi de commande pour le système,
- 4. analyser et simuler les résultats du système de contrôle,
- 5. implémenter le système de contrôle sur une application réelle.

## **3.3. Stabilisation et suivi de trajectoire d'un système non linéaire :**

Deux objectifs peuvent être visés lorsqu'un contrôleur est conçu : une stabilisation du système ou un suivi de trajectoire. Selon ((Slotine & Li, 1991) p : 197 [2]) on a deux problèmes :

 **Problème de stabilisation** : Un stabilisateur ou un régulateur nous permet de stabiliser l'état d'un système autour d'un point d'équilibre. Et une stabilisation asymptotique d'un système non-linéaire décrit pour le système d'équations suivant :

$$
\dot{\mathbf{x}} = \mathbf{f}(\mathbf{x}, \mathbf{u}, \mathbf{t}) \tag{3.1}
$$

Une loi de commande **u** doit alors rétablir l'état x vers zéro lorsque t → ∞

 **Problème de suivi de trajectoire :** Slotine et Li (1991) **[2]** définissent le suivi de trajectoire asymptotique du système non-linéaire suivant :

$$
\dot{\mathbf{x}} = \mathbf{f}(\mathbf{x}, \mathbf{u}, \mathbf{t}) \tag{3.2}
$$
\n
$$
\mathbf{Y} = \mathbf{h}(\mathbf{x})
$$

Et d'une trajectoire désirée  $y_d$ . Une loi de contrôle **u** doit alors neutraliser les erreurs de suivi de trajectoire,  $y_d$ - y, tout en gardant la valeur des variables d'état x bornée dans des intervalles normaux d'opérations, à partir de tout point d'une région **.**

## **3.4. Inversion dynamique :**

Selon **Wang et al. (2011, p. 264) [5]**, l'inversion dynamique est une approche pour laquelle la linéarisation du retour d'état est appliquée aux variables de sortie d'intérêt. Dans la synthèse du contrôleur, nous linéarisons ces sorties avec une transformation des variables grâce au retour d'état. C'est-à-dire ces représentations d'état sont non- linéaires par rapport à l'état du système et affine par apport au commandes.

Il existe depuis quelques années de nombreuses améliorations de cette technique, il est intéressant de faire référence à la commande non-linéaire inverse dynamique **( [A.ISIDORI, 1989] [1], [G.MEYER et al, 1984] [3] ).**

A l'aide de l'inversion dynamique, les variables à asservir sont linéarisées et un seul contrôleur est alors nécessaire pour tout le domaine de vol.

#### **3.4.1. Linéarisation du retour d'état :**

Ce type de technique a fait son apparition dans les années 1980 avec les travaux d'**Isidori [1]** et les rapports de la géométrie différentielle. Un grand nombre de systèmes non

linéaires peuvent être partiellement ou complètement transformés en systèmes possédant un comportement entrée-sortie linéaire ou entrée-état linéaire à travers un choix approprié d'une loi de commande par retour d'état non linéaire. Dans ce contexte deux variantes existent, la première dite linéarisation entrée-états (Input States Feedback Linearization) et qui utilise le principe de placement des pôles par retour d'état pour les systèmes linéaires, il s'agit de transformer le système non linéaire en système linéaire via des transformations entrée-état adéquates. La deuxième technique appelée linéarisation par entrée –sortie (Output-States Feedback Linearization), il s'agit de décrire une relation linéaire directe entre la commande u et la sortie y, via une nouvelle variable de commande v. La synthèse passe trois étapes. Dans une première étape, on s'intéresse à la génération d'une relation entre u et y par le biais des dérivées successives de la sortie. Cependant cette étape permet de générer un ensemble d'états internes inobservables appelé dynamique interne, dans la deuxième étape on s'intéresse à étudier le comportement de la dynamique interne à travers l'étude de stabilité des zéros dynamiques définis en absence du signal de commande. Dans la dernière étape il s'agit de concevoir le contrôleur approprié et par conséquent, il est judicieux de concevoir un contrôleur qui, à la fois, assure la stabilité dans la boucle et dans la dynamique interne.

### **3.4.2. Outil mathématique et quelque notion :**

C**e**rtaines opérations mathématiques nous permettront d'établir un lien entre cette variable et celle du vecteur d'entrée au système qui lui est associé. Les outils mathématiques suivants serviront à manipuler les équations pour trouver une relation appropriée pour cette loi de commande.

#### **a) Dérivée de Lie :**

**Définition 1 :** Soit **h** une fonction de classe  $C<sup>1</sup>$  de  $R<sup>n</sup>$  dans  $R$ . On appelle dérivée de Lie de **h** dans la direction **f**, notée  $L_f h$ , la dérivée de **h** le long de la courbe intégrale de f en t=0. Autrement dit :

$$
L_f h(x) = \frac{dh}{dx} f(x)
$$
 (3.3)

**Définition2** : la dérivée de Lie est une opération de [différentiation](https://fr.wikipedia.org/wiki/D%C3%A9riv%C3%A9e) naturelle sur les champs de vecteur, en particulier les [formes différentielles.](https://fr.wikipedia.org/wiki/Forme_diff%C3%A9rentielle)

**[MARQUEZ 2013] [4]** Si nous possédons deux champs vectoriels  $f, g: D \subset \mathbb{R}^n$ :

$$
L_g L_f h(x) = L_g [L_f h(x)] = \frac{d(Lfh)}{dx} g(x)
$$
\n(3.4)

Dans le cas où :  $f = g$ 

$$
L_{f}L_{f}h(x) = [L_{f}^{2}h(x)] = \frac{d(Lfh)}{dx}f(x)
$$
\n(3.5)

- **b) Difféomorphisme :**
- **Difféomorphisme local :**

**Définition 03:** Selon **(Marquez, 2003, p. 259)** [4], Une fonction  $f: D \subset \mathbb{R}^n \to \mathbb{R}$  est dite un difféomorphisme local sur le sous-ensemble D si :

- la fonction est dérivable dans son entier.
- et son inverse existe, est dérivable sur l'ensemble du domaine, et est définie comme étant :

$$
f^{-1}(f(x)) = x \tag{3.6}
$$

Afin de faciliter la confirmation d'un difféomorphisme local, il est possible d'affirmer que si la matrice Jacobienne = ∇**n** n'est pas singulière à aucun point ∈ D, alors **f(x)** est un difféomorphisme d'une [fonction vectorielle.](https://fr.wikipedia.org/wiki/Fonction_de_plusieurs_variables)

#### **Difféomorphisme global :**

**Définition 04** : Une fonction est un difféomorphisme global, si les conditions suivantes sont également réunies

- i.  $D = \mathbb{R}$ , et
- ii.  $\lim_{x \to 0} | (g(x))| = \infty$

Selon Isodori **[Isidori,1989] [1] et [Slotine and lie ,p :233] [2]** ont montré l'existence d'un champs de vecteur particulier ( Φ ) qui permet de transformer un système nonlinéaire à un autre système non linéaire en terme de nouvelle ensemble d'état.

La représentation d'état d'un système dynamique est de la forme [**Slotine and lie ] [2]**:

$$
\dot{\mathbf{x}} = \mathbf{f}(\mathbf{x}) + \mathbf{g}(\mathbf{x})\mathbf{u} \tag{3.7}
$$

$$
y = h(x) \tag{3.8}
$$

On définit le nouvel état par :

$$
Z = \Phi(x) \tag{3.9}
$$

Qui est le difféomorfisme, il peut être utilisé pour une transformation de coordonnée

$$
\dot{z} = \frac{d\Phi}{dx}\dot{x}
$$
 (3.10)

$$
\dot{z} = \frac{d\Phi}{dx} \left( f(x) + g(x)u \right) \tag{3.11}
$$

Donc on peut écrire le nouvel état comme :

$$
\dot{z} = f(x)^* + g(x)^*u \tag{3.12}
$$

Nous pouvons récupérer le vecteur d'état à l'aide :  $x = \Phi^{-1}(z)$  $(3.13)$ 

Le contrôle d'un système de la forme : **Marquez [4] :**

$$
\dot{x} = f(x) + g(x)u
$$
\n
$$
y = h(x)
$$
\n(3.14)

Ce système possède donc une seule entrée et une seule sortie et est appelé SISO est dit linéarisable à retour d'état statique si et seulement s'il est possible de trouver un difféomorphisme :

$$
Z = \Phi(x) \tag{3.9}
$$

Le système peut être linéarisé avec le retour d'état avec un dégrée relatif r et la loi de commande est :

$$
U = \alpha(x) + \beta(x)v \tag{3.15}
$$

Dans laquelle  $\beta(x) \neq 0$ 

Alors le difféomorfisme Φ(x) transforme l'équation **(3.8)** en système linéaire équivalent :

$$
\dot{z} = Az + Bv \tag{3.16}
$$

La représentation de système linéaire équivalant prend alors la forme canonique de Brunvosky

$$
\dot{\mathbf{z}} = \begin{bmatrix} 0 & 1 & 0 & \cdots & 0 \\ 0 & 0 & 1 & \cdots & 0 \\ \vdots & \vdots & \vdots & \ddots & \vdots \\ 0 & 0 & 0 & 0 & 0 \end{bmatrix} \mathbf{z} + \begin{bmatrix} 0 \\ 0 \\ 0 \\ 0 \end{bmatrix} \mathbf{v}
$$
(3.17)

Cette technique est dite linéarisation par difféomorfisme et bouclage statique. Et ce bouclage est dit statique car on peut passer de l'entrée υ à l'entrée u et réciproquement sans intégré des équations différentielles grâce aux équations suivantes :

$$
U = \alpha(x) + \beta(x)v \tag{3.15}
$$

$$
v = -\beta^{-1}(x) \cdot \alpha(x) + \beta^{-1}(x) \cdot U \tag{3.18}
$$

Si la variable de sortie (y) n'a pas une relation directe avec l'entrée il est possible de dériver la variable de sortie en fonction du temps pour obtenir :

[ **MARQUEZ] [4]** Pour un système SISO on a :

$$
\dot{y} = \frac{dh}{dx}\dot{x}
$$
\n
$$
\dot{y} = \frac{dh}{dx}(f(x) + g(x)u) = \frac{dh}{dx}f(x) + \frac{dh}{dx}g(x)u
$$
\n
$$
\dot{y} = L_f h(x) + L_g h(x)u
$$
\n(3.19)

**Cas**  $01 : \frac{dh}{dt}$  $\frac{du}{dx} \neq 0 \in D$  .dans ce cas nous pouvons isoler l'entrée u à l'aide de l'équation :

$$
u = \frac{1}{L_g h(x)} [-L_f h(x) + v]
$$
 (3.20)

Et l'équation devient :

 $\dot{v} = v$ 

**Cas**  $02: \frac{dh}{dt}$  $\frac{du}{dx} = 0$  **c** D. Dans ce cas on va dériver **y** en fonction du temps jusqu'à l'émergence de l'entrée u.

$$
\ddot{y} = y^2 = \frac{d}{dt} \left[ \frac{dh}{dx} f(x) \right] = L_f^2 h(x) + L_g L_f h(x)
$$
 (3.21)

Si L<sub>g</sub>L<sub>f</sub>h(x) = 0, il est possible de dériver jusqu'à  $r \le n$ :

Et la forme généralisé de l'équation **(3.21)** est :

$$
v = y^{r} = L_{f}^{r}h(x) + L_{g}L_{f}^{r-1}h(x)u
$$
\n(3.22)

Avec :  $L_g L_f^{(r-1)} h(x) \neq 0$ 

Donc la loi de la commande est :

$$
u = \frac{1}{L_g L_f^{r-1} h(x)} \left[ -L_f^{r} h(x) + v \right]
$$
\n(3.23)

si L<sub>g</sub> L<sub>f</sub><sup>(r-1)</sup>h(x) = 0, aucune loi de commande n'a alors été trouvée.

Donc l'équation devient :

$$
v = y^{r}
$$
 (3.24)

Où la variable **r** est le dégrée relatif de la représentation linéarisé qui est égale à le nombre de dérivation de la sortie y.

**Démonstration :** Selon (**Isidorie** [1],  $p: 200$ ) si  $r < n$  ( $r : degr\acute{e}$  relatif,  $n : ordre$  de système)

 $\varphi_1(x) = h(x)$  $\varphi_2(x) = L_f h(x)$  $\varphi_r(x) = L_f^{(r-1)}h(x)$ 

Et :  $Z_r = \varphi_r(x)$ 

$$
\frac{dz_1}{dt} = \frac{d\varphi_1}{dx} \frac{dx}{dt} = \frac{dh}{dx} \frac{dx}{dt} = L_f h(x) = \varphi_2(x) = Z_2(t)
$$

$$
\vdots
$$

$$
\frac{dz_{r-1}}{dt} = \frac{d\varphi_{r-1}}{dx} \frac{dx}{dt} = \frac{dL_f^{r-2}h}{dx} \frac{dx}{dt} = L_f^{(r-1)}h(x) = Z_r(t)
$$

Alors :

$$
\frac{dz_r}{dt} = \frac{dz_r}{dx} \frac{dx}{dt} = \frac{dz_r}{dx} \dot{x} = \frac{dz_r}{dx} (f(x) + g(x)u)
$$

$$
\frac{dz_r}{dt} = \frac{dz_r}{dx} f(x) + \frac{dz_r}{dx} g(x)u
$$

$$
\frac{dz_r}{dt} = L_f z_r + L_g z_r
$$

On  $a: Z_r(t) = L_f^{(r-1)}h(x)$ , alors :

$$
v = y^{r} = L_f^{r} h(x) + L_g L_f^{r-1} h(x) u
$$
\n(3.25)

# **3.5. Système MIMO (multi input –multi output) :**

Un aéronef à voilure fixe est un système ayant six degrés de liberté, trois pour le mouvement linéaire, et trois pour le mouvement rotationnel. Nous devons alors introduire le cas universel de l'inversion dynamique, appelé Multi-Input-Multi-Output (MIMO).

Un système non-linéaire MIMO est défini à partir de la représentation d'état suivante :

$$
\dot{\mathbf{x}} = \mathbf{f}(\mathbf{x}) + \mathbf{g}(\mathbf{x})\mathbf{u}
$$
\n
$$
\mathbf{y} = \mathbf{h}(\mathbf{x}) \qquad \qquad \mathbf{x} \in \mathbb{R}^n, \, \mathbf{u} \in \mathbb{R}^m, \, \mathbf{y} \in \mathbb{R}^m
$$

Donc transformations de coordonnées et d'un vecteur de lois de commande qui prennent la forme de :

$$
Z^{i} = \Phi_{i}(x)
$$
  
U = \alpha(x) + \beta(x)v  
36

 $O\`u$  :  $i=1...m$ .

m : nombre de transformation de coordonnées qui servent à transformer le système **(3.14)** en système linéaire contrôlable équivalent suivant :

$$
\dot{Z}^i = A_i z_i + B_i v \tag{3.26}
$$

Nous définissons la matrice suivante qui doit être non singulière afin d'obtenir un résultat pour la loi de commande :

$$
\Delta_{ij}(x) = L_g L_f^{r-1} h(x) \qquad i=1...m \text{ et } j=1...m
$$
  
Et  

$$
z_k^i = L_f^{r(i-1)} h_i(x) \qquad i=1...m \text{ et } k=1...r_i
$$

 $Et$ 

**r** est le degré relatif associé à la sortie.

Donc tiré de l'ouvrage de [**Slotine and Lie ] [2] :**

$$
\alpha(x) = -\Delta^{-1} b(x) = \frac{-L_f^{r} h(x)}{L_g L_f h(x)}
$$
(3.27)  

$$
\beta(x) = \Delta^{-1} = L_g L_f^{r(i-1)} h(x)
$$
  

$$
b_i = L_f^{r_i} h_i(x)
$$

Donc similaire au cas SISO, il est possible de définir un vecteur de lois de commande ayant des composantes qui s'écrivent avec :

$$
v = y_{d_i}^{r_i} - \sum_{k=0}^{r_{i-1}} C_k^i (Z_{k+1}^i - y_{d_i}^k)
$$
\n(3.28)

La synthèse d'un contrôleur de suivi de trajectoire pour ce seul intégrateur est maintenant simplifiée parce qu'une technique d'asservissement linéaire peut être utilisée (Slotine & Li, 1991, p. 217) **[2].** En posant une erreur de suivi trajectoire avec l'équation suivante :

$$
e = y(t) - y_d(t)
$$
 (3.29)

Pour un système de premier ordre l'erreur s'écrit :

$$
v = \dot{y}_d - k_1 e \tag{3.30}
$$

Pour laquelle la constante  $k_1$  doit être positive et la dynamique de l'erreur de suivi de trajectoire du système en boucle fermée est alors définie avec :

$$
\dot{e} + k_1 e = 0 \tag{3.31}
$$

Pour un système de deuxième ordre :

$$
v = \ddot{y}_d - k_2 \dot{e} - k_1 e \tag{3.32}
$$

La dynamique de l'erreur de suivi de trajectoire du système en boucle fermée est alors définie avec :

$$
\ddot{e} + k_2 \dot{e} + k_1 e = 0 \tag{3.33}
$$

**Slotine et Li (1991, p. 218) [2]** démontre qu'un système contrôlable d'ordre n nécessite, au maximum (**n)** dérivations pour obtenir la variable d'entrée (**u)** dans la loi de commande. Le degré relatif doit respecter la règle présentée dans la relation ci-dessous :

 $r \leq n$ 

### **3.6. La dynamique interne :**

Dans cette section on va discuter la dynamique interne du système en utilisant la linéarisation entrée -sortie :

La dynamique zéro est la dynamique interne du système lorsque la valeur de la variable de sortie de la représentation d'état est maintenue à zéro à l'aide de la valeur de la variable d'entrée. Son étude offre une technique simplifiée pour l'évaluation de la stabilité interne de la dynamique (**Slotine & Li, 1991, p. 227) [2].**

# **Zéro-dynamique pour le système linéaire : [MARQUEZ] [4]**

On considère le système LTI suivant :

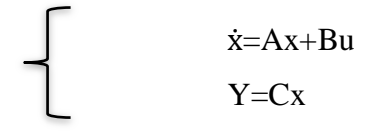

Le système d'ordre (n=3) et de dégrée relative (r=2) en forme compagne :

$$
\begin{bmatrix} \dot{x}_1 \\ \dot{x}_2 \\ \dot{x}_3 \end{bmatrix} = \begin{bmatrix} 0 & 1 & 0 \\ 0 & 0 & 1 \\ -q_0 & -q_1 & -q_2 \end{bmatrix} \begin{bmatrix} x_1 \\ x_2 \\ x_3 \end{bmatrix} + \begin{bmatrix} 0 \\ 0 \\ 1 \end{bmatrix} u
$$
(3.34)  

$$
y = \begin{bmatrix} p_0 & p_1 & 0 \end{bmatrix} \begin{bmatrix} x_1 \\ x_2 \\ x_3 \end{bmatrix}
$$

Considérons la fonction de transfert suivante :

$$
H(s) = \frac{p_0 + p_1 s}{q_0 + q_1 s + q_2 s^2 + q_3 s^3}
$$
 (3.35)

Pour comprendre la dynamique interne dans les systèmes non linéaire, On va ignorer que ce système est linéaire invariant au cours du temps :

$$
y = p_0 x_1 + p_1 x_2
$$
  
\n
$$
\dot{y} = p_0 \dot{x}_1 + p_1 \dot{x}_2
$$
  
\n
$$
\dot{y} = p_0 x_2 + p_1 x_3
$$
  
\n
$$
\ddot{y} = p_0 \dot{x}_2 + p_1 x_3
$$
  
\n
$$
\ddot{y} = p_0 x_3 + p_1 (-q_0 x_1 - q_1 x_2 - q_2 x_3) + p_1 u
$$
\n(3.36)

Et la loi de commande :

$$
U = (q_0x_1 + q_1x_2 + q_2x_3 - \frac{p_0}{p_1}x_3) + \frac{1}{p_1}v
$$
\n(3.37)

Et

$$
\ddot{y} = v \tag{3.38}
$$

Dans un problème de suivi de trajectoire l'erreur a l'équation suivante :

$$
e = y(t) - y_d(t) \qquad \text{et} \qquad v = \ddot{y}_d - k_2 \dot{e} - k_1 e \tag{3.39}
$$

Donc :

$$
U = (q_0x_1 + q_1x_2 + q_2x_3 - \frac{p_0}{p_1}x_3) + \frac{1}{p_1}(\ddot{y}_d - k_2\dot{e} - k_1e)
$$
 (3.40)

Avec :  $\ddot{e} + k_2 \dot{e} + k_1 e = 0$ 

L'état interne :  $n-r = 3-2 = 1$ 

Donc il y a une partie de la dynamique n'est plus observable.

L'équation de la dynamique interne est :

$$
y = p_0 x_1 + p_1 \dot{x}_1
$$
\n
$$
\dot{x}_1 = \frac{p_0}{p_1} x_1 + \frac{1}{p_1} y
$$
\n(3.41)

Alors L'équation de transfert de la dynamique interne :

$$
H_{di} = \frac{1}{p_0 + p_1 s} \tag{3.42}
$$

Comparant  $H_{di}$  et la fonction de transfert de système de troisième ordre  $H_i$ , on a conclu que :

- Le pôle de la fonction de transfert de la dynamique interne est le zéro de système.
- Et que la dynamique interne est exponentiellement stable.

Dans le cas d'une dynamique-zéro qui est asymptotiquement stable, nous l'appellerons alors un système à minimum de phase asymptotique, ce qui veut dire que les zéros du système sont négatifs.

Donc la stabilité de la dynamique interne détermine par la location des zéros dans le plan gauche.

Ainsi, la dynamique zéro peut être définie comme la dynamique interne du système lorsque la sortie est maintenue identiquement à zéro par une fonction d'entrée appropriée. Cela signifie que la dynamique zéro peut être déterminée sans transformer le système en forme normale.

Les propriétés de stabilité de la dynamique zéro jouent un rôle très important chaque fois que la linéarisation entrée sortie est appliquée, deux cas doivent être distingués :

- **r = n :** le degré relatif est égal à l'ordre du système alors le système non linéaire peut être entièrement linéarisé.
- **r** ≤ **n :** le degré relatif est inférieur à l'ordre du système et une partie de la dynamique (n-r)n'est plus observable à partir du signal de la variable de sortie. (la dynamique des zéro) et le système non linéaire peut être linéarisé partiellement.

Dans un contexte de suivi de trajectoire, aucun résultat global pour l'enveloppe opérationnelle ne peut être tiré sur la dynamique interne d'un système non-linéaire, et uniquement la stabilité locale est garantie (Slotine & Li, 1991, p. 227 **[2]** ).

## **3.7. Synthèse des lois de commande :**

En utilisant la technique **MIMO (NDI)** nous obtenons donc un contrôleur qui peut effectuer un suivi de trajectoire avec une commande et qui découple la dynamique entre

chaque axe de contrôle. Maintenant que nous avons discuté de la théorie entourant l'inversion dynamique, nous pouvons maintenant dériver nos lois de commande.

Afin de trouver les équations qui serviront aux lois de commande, nous pouvons commencer notre exploration avec les équations des composantes de force et de moment. Le vecteur de contrôle de l'asservissement longitudinal est composé de la gouverne de profondeur et la poussée des réacteurs. Nous pouvons alors déduire que nous aurons deux lois de commande pour les axes longitudinaux. Le maintien d'angle de tangage, d'altitude, de vitesse verticale et de vitesse, et le suivi d'alignement de descente sont différents modes longitudinaux disponibles pour le Boeing 747. Le maintien d'angle de tangage est la boucle interne (Figure 3.1) qui peut être contrôlée directement ou par une boucle externe  $(K_{\theta})$  d'un des modes du pilote automatique.

Dans la Figure 3.1, le bloc  $K_{\theta}$  représente n'importe quel de ces modes et un contrôleur PID peut générer des commandes adéquates d'angle de tangage pour tout l'enveloppe de vol.

Il est clair que l'asservissement d'un angle de tangage commandé est central à tous les modes longitudinaux du système de pilotage automatisé et sera la première variable de sortie que nous désirons contrôler.

Le deuxième système contribuant au contrôle longitudinal de l'avion est l'automanette. Ce système, sur le Boeing 747, contrôle l'angle des manettes de poussée pour modifier la vitesse.

Nous choisissons dans le cadre de notre loi de commande d'utiliser la vitesse propre, étant donné que cette variable représente la norme du vecteur de vitesse au travers de la masse d'air.

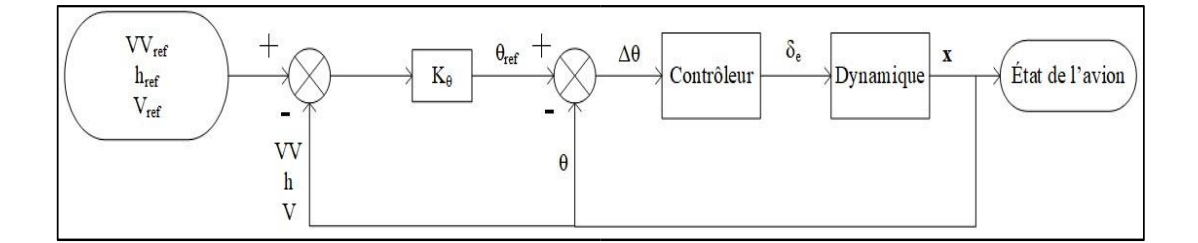

**Figure 3.1** : superposition des boucles de commandes longitudinale

## **3.7.1. Lois de commande longitudinale :**

Dans l'étude de la dynamique longitudinale, deux valeurs caractérisent le vecteur d'entrée du système: l'angle de déflexion de la gouverne de profondeur et la poussée des réacteurs. Deux sorties sont donc nécessaires pour la loi de commande : l'angle de tangage (θ) et la vitesse propre (V). Le développement devra alors reposer sur deux équations servant à modéliser le vol d'un avion de ligne. En combinant le moment de tangage des équations **(2.14)** et **(2. 1),** nous obtenons alors :

$$
M = I_y \dot{q} + I_{xz} (p^2 - r^2) + (I_x - I_z) pr = \frac{1}{2} \rho V^2 S \bar{c} C_m + T Z_{eng}
$$
(3.43)

La partie de l'équation avant l'accélération (q ) et les vitesses angulaires (p, r) nécessitent une élaboration, afin de trouver une simplification des différentes contributions. La présence des taux de variation de roulis et de lacet dans l'équation de moment longitudinal suggère qu'il y a un lien entre la dynamique latérale et longitudinale. Ce lien s'appelle le couplage inertiel (Nelson, 1998, p. 205| **[8]**). Il s'agit d'un effet d'inertie de l'aéronef dû à la conservation du moment cinétique, et ne possède aucun lien avec la force ou le moment aérodynamique. Afin de bien évaluer les contributions des termes, il est nécessaire d'aborder la dynamique lors de l'exécution d'un virage. Le pilote cherche normalement à garder l'aéronef en virage coordonné. Si le roulis est effectué autour de l'axe  $x<sub>b</sub>$ précisément, l'angle d'attaque se transformerait immédiatement en angle de dérapage ( β). Stevens et al. (2015, p. 316) **[10]** affirme qu'afin de garder un angle de dérapage nul dans la mise en virage et ainsi utiliser l'angle d'attaque pour amorcer l'accélération du virage, le vecteur de rotation doit être aligné avec l'axe x<sub>s</sub>. À l'amorce du virage, le taux de variation de lacet dans le repère-stabilité (r<sub>s</sub>) est alors nul. Dans la manœuvre, le changement de cap ( $\dot{\psi}$ ) entraîne une variation de la variable r<sub>s</sub> donc le résultat n'est pas

exact pour tout le virage, mais une approximation valable pour l'entrée et la sortie. Avec la supposition précédente et en utilisant une transformation du repère-stabilité au repèreavion, une relation entre le taux de roulis et de lacet dans le repère-avion peut être établie :

$$
r_s = 0 = -p\sin\alpha + r\cos\alpha
$$
 (3.44)  

$$
r = p\tan\alpha
$$

Nous pouvons prendre ce résultat et remplacer la variable r dans l'équation **(3.43)** :

$$
M = I_y \dot{q} + I_{xz} p^2 (1 - \tan^2 \alpha) + (I_x - I_z) p^2 \tan \alpha \tag{3.45}
$$

Le terme  $(I_x - I_z)p^2$  tan α est le résultat d'une force centrifuge qui agit sur la longueur du fuselage.

 La contribution de ce terme produit créant un moment à cabrer pour un angle d'attaque positif.

 $I_{XZ}$   $p^2(1 - \tan^2 \alpha)$  est résultat d'une asymétrie entre la distribution de la masse entre la partie supérieure et inférieure de l'aéronef. La contribution de ce terme produit un moment piqueur pour l'aéronef.

Étant donné que l'aéronef est de catégorie transport avec des manœuvres non brusques, ce couplage sera initialement ignoré dans la synthèse du contrôleur. Si un écart de l'angle de tangage commandé est observé lors des essais, une solution sera envisagée. En ignorant ce couplage inertiel, l'équation de moment longitudinal s'écrit alors :

$$
I_{y}\dot{q} = \frac{1}{2}\rho V^{2}S\overline{c}\sum C_{m} + Tz_{eng}
$$
 (3.46)

Où la somme des coefficients aérodynamiques peut être décomposée de la façon suivante, dans le but de séparer l'influence des variables du vecteur d'état et les entrées du système :

$$
\sum C_m = C_{m_{ac}} + C_{m_{\delta e}} \delta_e \tag{3.47}
$$

Étant donné que nous considérons un découplage dans le contrôle longitudinal et latéral pour le moment, nous allons supposer un angle de roulis nul et ainsi obtenir une accélération angulaire qui est égale à l'accélération angulaire de l'angle de tangage. Prenant en compte de ces deux changements, l'équation (3.49) s'écrit maintenant :

$$
I_{y}\ddot{\theta} = \frac{1}{2}\rho V^{2}S\bar{c}\left(C_{m_{ac}} + C_{m_{\delta e}}\delta_{e}\right) + T z_{eng}
$$
\n(3.48)

La majorité des termes de l'équation précédente est connue, en tant que paramètre propre à l'aéronef ou une variable du vecteur d'état. Le point d'interrogation demeure pour le coefficient du moment de tangage.

Dans la section décrivant le moment longitudinal du Boeing 747 du document de Hanke et Nordwall (1970<sup>[6][7]</sup>), nous pouvons observer que les différentes contributions sont, entre autres, une fonction de l'angle d'attaque, de la vitesse sous différentes formes (vitesse équivalente et nombre de Mach), de l'altitude, de la vitesse angulaire (q), de la variation de l'angle d'attaque  $(\dot{\alpha})$ , de la position du centre de gravité, de la position des volets et du train d'atterrissage. L'observation des données graphiques permet d'affirmer que les deux plus grands facteurs influençant le coefficient ( $C_{m_{ac}}$ ) est la position des volets et l'angle d'attaque, ce dernier se rapprochant d'une relation linéaire. Nous allons alors émettre l'hypothèse qu'une relation linéaire du premier ordre peut être utilisée pour donner une approximation qui permettra la synthèse du contrôleur. De plus, nous allons poser que le produit d'une constante et de son angle peut représenter adéquatement l'effet de la déflexion de la gouverne de profondeur.

Alors, les coefficients  $C_{m_{ac}}$  et  $C_{m_{\delta e}}$  correspondront aux expressions suivantes :

$$
C_{m_{ac}} = a_1 \alpha + a_0
$$
  

$$
C_{m_{\delta e}} = \frac{\partial C_m}{\partial \delta_e}
$$
 (3.49)

Nous devons également aborder le sujet des entrées du système. Les variables du vecteur d'entrée que nous allons observer dans les équations sont leurs valeurs actuelles. Les actionneurs ont un retard lors de la variation d'une commande. Un réacteur d'avion peut nécessiter au-delà de dix secondes pour une accélération de la poussée au ralenti à la poussée de décollage. Pour la gouverne de profondeur, l'étendue de la déflexion est de 40 degrés avec une limite du taux de variation à 37 degrés par seconde. Une commande effectuée par un contrôleur n'est pas instantanée et la dynamique doit être prise en considération. Nous allons introduire alors des équations du premier ordre pour décrire la variation de la valeur actuelle des actionneurs, présentées ci-dessous, et les variables d'entrée seront maintenant la valeur de poussée commandée ( $T_c$ ) et l'angle commandé de

-

déflexion de la gouverne de profondeur $(\delta_{e_c})$ . Il est nécessaire d'affirmer qu'une approximation du premier ordre ne réplique pas la dynamique parfaitement. À un régime ralenti de poussée, la variation est plus lente en comparaison à une poussée plus élevée. La discussion pour la sélection de la constante de temps pour les deux actionneurs se fera avec le choix des pôles du contrôleur. Étant donné que nous utilisons la poussée actuelle et commandée, pour l'implémentation, une base de données quantifiant la poussée des réacteurs en fonction de la vitesse de rotation de la compresseur basse pression (N1), de la vitesse et de l'altitude-pression a été utilisée. La poussée commandée est alors convertie en vitesse de rotation de référence de la compresseur basse pression.

$$
\dot{T} = \frac{1}{\tau_{T}} (T_{c} - T)
$$
\n
$$
\dot{\delta}_{e} = \frac{1}{\tau_{\delta e}} (\delta_{e_{c}} - \delta_{e})
$$
\n(3.50)

Avec un moyen d'asservir l'angle de tangage, l'automanette est l'addition naturelle pour la régulation de la vitesse. Nous pouvons utiliser la somme des forces dans l'axe longitudinal du repère-stabilité. Nous nous retrouvons alors avec la traînée produite, la composante de la force gravitationnelle et la composante de la poussée des réacteurs<sup>1</sup> dans l'équation suivante :

$$
m\ddot{V} = -\frac{1}{2}\rho V^2 SC_D - mg\sin(\theta - \alpha)\cos(\phi) + T\cos(\alpha + \epsilon)
$$
 (3.51)

Le terme ε représente l'angle entre le vecteur de poussée des réacteurs et le plan horizontal du fuselage.

Afin de développer formellement un contrôleur en utilisant l'inversion dynamique, nous pouvons reprendre les équations **(3.48)** et **(3.51)** et les utiliser pour écrire une représentation d'état. La dynamique longitudinale d'un avion est normalement décrite à l'aide de quatre variables d'état : u w, θ et q (Cook, 2013, p. 94) **[11].** Il est possible de transformer les deux premières variables afin d'obtenir une représentation dans le repèrestabilité, soit la vitesse totale (V) et l'angle d'attaque  $(\alpha)$ . Nous pouvons alors écrire la représentation non-linéaire de l'avion avec la dynamique des actionneurs sous la forme suivante:

$$
\begin{bmatrix}\n\dot{V} \\
\dot{\alpha} \\
\dot{\theta} \\
\dot{\theta} \\
\dot{\theta} \\
\dot{\theta} \\
\dot{\theta} \\
\dot{\theta} \\
\dot{\theta} \\
\dot{\theta} \\
\dot{\theta} \\
\dot{\theta} \\
\dot{\theta} \\
\dot{\theta} \\
\dot{\theta} \\
\dot{\theta} \\
\dot{\theta} \\
\dot{\theta} \\
\dot{\theta} \\
\dot{\theta} \\
\dot{\theta} \\
\dot{\theta} \\
\dot{\theta} \\
\dot{\theta} \\
\dot{\theta} \\
\dot{\theta} \\
\dot{\theta} \\
\dot{\theta} \\
\dot{\theta} \\
\dot{\theta} \\
\dot{\theta} \\
\dot{\theta} \\
\dot{\theta} \\
\dot{\theta} \\
\dot{\theta} \\
\dot{\theta} \\
\dot{\theta} \\
\dot{\theta} \\
\dot{\theta} \\
\dot{\theta} \\
\dot{\theta} \\
\dot{\theta} \\
\dot{\theta} \\
\dot{\theta} \\
\dot{\theta} \\
\dot{\theta} \\
\dot{\theta} \\
\dot{\theta} \\
\dot{\theta} \\
\dot{\theta} \\
\dot{\theta} \\
\dot{\theta} \\
\dot{\theta} \\
\dot{\theta} \\
\dot{\theta} \\
\dot{\theta} \\
\dot{\theta} \\
\dot{\theta} \\
\dot{\theta} \\
\dot{\theta} \\
\dot{\theta} \\
\dot{\theta} \\
\dot{\theta} \\
\dot{\theta} \\
\dot{\theta} \\
\dot{\theta} \\
\dot{\theta} \\
\dot{\theta} \\
\dot{\theta} \\
\dot{\theta} \\
\dot{\theta} \\
\dot{\theta} \\
\dot{\theta} \\
\dot{\theta} \\
\dot{\theta} \\
\dot{\theta} \\
\dot{\theta} \\
\dot{\theta} \\
\dot{\theta} \\
\dot{\theta} \\
\dot{\theta} \\
\dot{\theta} \\
\dot{\theta} \\
\dot{\theta} \\
\dot{\theta} \\
\dot{\theta} \\
\dot{\theta} \\
\dot{\theta} \\
\dot{\theta} \\
\dot{\theta} \\
\dot{\theta} \\
\dot{\theta} \\
\dot{\theta} \\
\dot{\theta} \\
\dot{\theta} \\
\dot{\theta} \\
\dot{\theta} \\
\dot{\theta} \\
\dot{\theta} \\
\dot{\theta} \\
\dot{\theta} \\
\dot{\theta} \\
\dot{\theta} \\
\dot{\theta} \\
\dot{\theta} \\
\dot{\theta} \\
\dot{\theta} \\
\dot{\theta} \\
\dot{\theta} \\
\dot{\theta} \\
\dot{\theta} \\
\dot{\theta} \\
\dot{\theta} \\
\dot{\theta} \\
\dot{\theta} \\
\dot{\theta} \\
\dot{\theta} \\
\dot{\theta} \\
\dot{\theta} \\
\dot{\theta} \\
\dot{\theta} \\
\dot{\theta} \\
\dot{\theta} \\
\dot{\theta} \\
\dot{\theta} \\
\dot{\
$$

Il est nécessaire de noter que l'équation de la vitesse angulaire de l'angle d'attaque

 $\dot{\alpha} = (f_{\alpha}(\alpha))$  n'est pas définie à ce moment-ci. Etant donné que l'angle d'attaque est la variable qui a une dynamique interne non rétractable à l'aide des entrées et sorties choisies. La prochaine étape est de construire le vecteur de sortie. Les deux variables que nous voulons asservir sont l'angle de tangage (θ) et la vitesse totale (V).

$$
H(x) = \begin{bmatrix} \theta \\ V \end{bmatrix}
$$

$$
\frac{\partial h}{\partial x} = \begin{bmatrix} 0 & 0 & 1 & 0 & 0 & 0 \\ 1 & 0 & 0 & 0 & 0 & 0 \end{bmatrix}
$$
(3.53)

La première dérivation permet d'écrire l'équation **:**

$$
\dot{y} = \frac{\partial h}{\partial x} [f(x) + g(x)u]
$$

$$
\begin{bmatrix} \dot{\theta} \\ \dot{\mathbf{V}} \end{bmatrix} = \begin{bmatrix} \mathbf{q} \\ \frac{1}{m} \left( -\frac{1}{2} \rho V^2 \mathbf{S} \mathbf{C}_D + \mathbf{T} \cos(\alpha + \varepsilon) \right) - \mathbf{g} \sin(\theta - \alpha) \end{bmatrix}
$$
(3.54)

Les entrées désirées du système δ<sub>ec</sub>et T<sub>C</sub> ne se retrouvent pas dans l'équation **(3.54)**. Nous pouvons alors dériver une deuxième fois le résultat pour essayer de trouver une solution :

$$
\begin{bmatrix} \ddot{\theta} \\ \ddot{\theta} \end{bmatrix} = \begin{bmatrix} \dot{q} \\ \frac{1}{m} \left( -\rho V \dot{V} S C_D + \dot{T} \cos(\alpha + \epsilon) \right) - g \dot{\theta} \cos(\theta - \alpha) \end{bmatrix}
$$
(3.55)

Il est nécessaire de préciser que dans ce résultat, nous avons considéré l'angle d'attaque comme étant indépendant du temps. Nous pouvons alors réécrire l'équation matricielle de la façon suivante :

$$
\begin{bmatrix} \ddot{\theta} \\ \ddot{V} \end{bmatrix} = \begin{bmatrix} \frac{1}{I_y} (\frac{1}{2} \rho V^2 S \overline{c} (C_{m_{ac}} + C_{m_{\delta e}} \delta_e) + T z_{eng}) \\ \frac{1}{m} \left( -\rho V \dot{V} S - \frac{1}{\tau_T} \cos(\alpha + \epsilon) T \right) - g \dot{\theta} \cos(\theta - \alpha) \end{bmatrix} + \begin{bmatrix} 0 & 0 \\ 0 & \frac{\cos(\alpha + \epsilon)}{m \tau_T} \end{bmatrix} \begin{bmatrix} \delta_{ec} \\ T_C \end{bmatrix}
$$
(3.56)

L'équation visant à asservir la vitesse est complète et valide, étant donné que la valeur de la poussée commandée  $(T_c)$  est présente dans l'équation. Nous n'avons toujours pas la variable d'entrée pour la déflexion commandée de l'angle de tangage. En dérivant une autre fois la première équation, nous obtenons :

$$
I_y \ddot{\theta} = \rho V \dot{V} S \bar{c} \left( C_{m_{ac}} + C_{m_{\delta e} \delta_e} \right) + \frac{1}{2} \rho V^2 S \bar{c} \left( \dot{C}_{m_{ac}} + C_{m_{\delta e} \delta_e} \right) + T \dot{z}_{eng}
$$
(3.57)

Afin de simplifier la représentation dans les équations qui suivent, nous allons conserver la notation Vet ά.

L'équation finale linéarisant la troisième dérivée de l'angle de tangage est alors :

$$
I_y \ddot{\theta} = \rho V \dot{V} S \overline{c} \left( C_{m_{ac}} + C_{m_{\delta e}} \delta_e \right) + \frac{1}{2} \rho V^2 S \overline{c} \left( a_1 \alpha + C_{m_{\delta e}} \dot{\delta}_e \right) + \dot{T} z_{eng}
$$
(3.58)

En incluant la dynamique des actionneurs de l'équation **(3.50)**, nous pouvons réécrire l'équation de la façon suivante :

$$
I_y \ddot{\theta} = \rho V S \overline{c} \left( \dot{V} (a_1 \alpha + a_0) + \frac{V a_{1\dot{\alpha}}}{2} + C_{m_{\delta e}} \delta_e \left( \dot{V} - \frac{V}{2 \tau_{\delta e}} \right) \right) + \frac{Z_{eng}}{\tau_T} (T_c - T) +
$$
  

$$
\frac{1}{2} \rho V^2 S \overline{c} \frac{C_{m_{\delta e}}}{\tau_{\delta e}} \delta_{e_C} \qquad (3.59)
$$

Le système d'équations s'écrit alors :

$$
\begin{bmatrix} \delta_{\text{ec}} \\ T_{\text{C}} \end{bmatrix} = \Delta^{-1}(x) \left( \begin{bmatrix} \ddot{\theta} \\ \ddot{V} \end{bmatrix} - b(x) \right) \tag{3.60}
$$

Avec :

$$
b(x) = \begin{bmatrix} \frac{\rho V S \bar{c}}{I_y} \left[ \dot{V}(a_1 \alpha + a_0) + \frac{V a_1 \dot{\alpha}}{2} + C_{m_{\delta e}} \delta_e \left( \dot{V} - \frac{V}{2 \tau_{\delta e}} \right) \right] - \frac{Z_{eng}}{I_y \tau_T} T \\ \frac{1}{m} \left( -\rho V \dot{V} S C_D - \frac{1}{\tau_T} \cos(\alpha + \epsilon) T \right) - g \dot{\theta} \cos(\theta - \alpha) \end{bmatrix}
$$
(3.61)

Et :

$$
\Delta = \begin{bmatrix} \frac{1}{2} \rho V^2 S \overline{c} C_{m_{\delta e}} \left( \tau_{\delta_e} I_y \right)^{-1} & Z_{eng} \left( I_y \tau_T \right)^{-1} \\ 0 & \frac{\cos(\alpha + \varepsilon)}{m \tau_T} \end{bmatrix}
$$
(3.62)

La matrice ∆ doit nécessairement être non-singulière, sans quoi, l'inversion dynamique ne pourra être utilisée avec cet ensemble d'équations. Cette affirmation est vraie à l'exception de V= 0 et $\alpha = \frac{\pi}{2}$  $\frac{\pi}{2} - \varepsilon$ , deux conditions de vol qui ne peuvent pas exister.

Avec cette loi de commande, le degré relatif du contrôleur est égal à cinq ; trois pour l'axe de contrôle d'angle de tangage et deux pour celui de la vitesse. Avec la représentation **(3.52)**, nous avons pu constater que ce système possède six dimensions en incluant la dynamique des actionneurs. Nous devons donc nous questionner sur l'effet de la dynamique interne sur la stabilité du système.

#### **3.7.2. Dynamique-zéro longitudinale :**

Étant donné la différence entre le degré relatif de la loi de commande et le degré de liberté du système, nous devons déterminer si la dynamique interne est stable. Comme mentionné dans la section précédente, la variation de l'angle d'attaque est l'équation pour laquelle nous devons appliquer la technique de dynamique-zéro. Si nous isolons l'équation de celle-ci dans la matrice présentée avec l'équation **(3.52)**, nous obtenons alors :

$$
\dot{\alpha} = f_{\alpha}(\alpha) \tag{3.63}
$$

Dans la définition de la technique de la dynamique-zéro, nous devons déterminer la stabilité lorsque nous gardons la valeur de la variable de sortie constante en effectuant les corrections avec les entrées du système. Maintenir cette valeur fixe équivaut à fixer les variables d'état suivantes :

$$
q = 0
$$
  

$$
\theta = \theta_{ref}
$$
  

$$
V = V_{ref}
$$
 (3.64)

Avec la dynamique-zéro, la commande des variables d'entrée du système devra alors annuler toute déviation de l'équation **(3.64)**, ce qui signifie que le taux de variation de l'angle d'attaque ne sera affecté que par un angle d'attaque qui n'est pas à l'équilibre .en supposant que  $\ll 1$ , nous pouvons écrire la relation suivante :

$$
\dot{\alpha} = \frac{Z_W}{V} \Delta \alpha = Z_\alpha \Delta \alpha \tag{3.65}
$$

Cette équation est valide uniquement à proximité du point d'équilibre pour lequel la dérivée aérodynamique de stabilité a été calculée. Cette dérivée représente la variation de la force de portance avec une variation de l'angle d'attaque. Dans ce cas-ci, la relation peut être établie sans aucun calcul. Lorsque nous augmentons l'angle d'attaque, la force de portance augmente également. Donc, la force Z est encore plus négative. Cette affirmation est vraie sur l'ensemble de l'enveloppe de vol sauf lorsque l'angle d'attaque dépasse largement la valeur de décrochage, une condition de vol qui n'a pas besoin d'être asservie par notre contrôleur. Cette relation signifie que  $Z_{\alpha}$  < 0. Par conséquent, la dynamique-zéro est exponentiellement stable dans l'enveloppe opérationnelle et nous avons un système à minimum de phase asymptotique.

# **3.8. Application numérique :**

$$
\begin{bmatrix} \dot{V} \\ \dot{\alpha} \\ \dot{\theta} \\ \dot{q} \\ \dot{\delta}_e \\ \dot{T} \end{bmatrix} = \begin{bmatrix} -20.0046 \\ -0.0019 \\ 5 \\ 6.9134 * 10^{-17} \\ -10 \\ -7.8925 * 10^3 \end{bmatrix} + \begin{bmatrix} 0 & 0 \\ 0 & 0 \\ 0 & 0 \\ 10 & 0 \\ 0 & 0.02 \end{bmatrix} \begin{bmatrix} \delta_{ec} \\ T_c \end{bmatrix}
$$

Pour la loi de commande ν, la méthode préconisée dans le cadre de ce mémoire celle présentée par Dang Vu (1997, p. 105) [12] 

$$
v = y_d^r - \sum_{k=0}^{r-1} C_k (z_{k+1} - y_d^k)
$$
 (3.66)

L'erreur de suivi correspond alors à :

$$
e = y - y_d \tag{3.67}
$$

Et nous pouvons donc ajuster la dynamique à l'aide des coefficients de l'équation suivante :

$$
e^{(r)} + c_{r-1}e^{(r-1)} + \dots + c_1e^{(1)} + c_0e + 0
$$
\n(3.68)

Si nous prenons en exemple l'axe de contrôle pour l'angle de tangage, nous obtenons alors :

$$
\ddot{\theta} = \ddot{\theta}_d - c_2(\ddot{\theta} - \ddot{\theta}_d) - c_1(\dot{\theta} - \dot{\theta}_d) - c_0(\theta - \theta_d)
$$
\n(3.69)

La valeur de la variable  $\ddot{\theta}$  sera alors utilisée par la loi de commande pour générer une déflexion de la gouverne de profondeur et un ajustement de la poussée des réacteurs.

# **3.9. Conclusion :**

Ce chapitre présente la conception d'un contrôleur non-linéaire robuste pouvant être utilisé pour le suivi de trajectoire et la manœuvre d'aéronefs à voilure fixe à l'aide de techniques de contrôle basées sur la commande NDI.

Comme on a pu le voir dans cette partie la technique d'inversion dynamique paraît être la plus adaptée à notre étude. C'est une technique qui connaît quelques limitations. Par exemple dans le cadre linéaire elle est strictement équivalente à un retour d'état découplant entrée-sortie.

# **Chapitre 4 : Simulations et interprétations**

La commande que nous avons développée dans le chapitre précédent va être appliquée au Boeing 747. Nous allons nous intéresser de plus près à l'effet de la commande calculée sur l'angle de tangage.

## **4.1. Simulations en boucle ouverte :**

Notre point d'équilibre est le suivant :

 $V= 673$  ft/s h=20000ft

Nous avons obtenu la matrice A longitudinale, en utilisant les formules et données de l'Annexe C :

$$
A = \begin{bmatrix} -0.0039 & 0.0012 & 0 & -32.1815 \\ -0.0653 & -0.5240 & 673.00 & 0 \\ 0 & -0.0019 & -0.6474 & 0 \\ 0 & 0 & 1.000 & 0 \end{bmatrix}
$$

Nous obtenons les valeurs propres de A :

Eigenvalue Damping Frequency (rad/s)  $-5.86e-01 + 1.11e+00i$   $4.66e-01$   $1.26e+00$  $-5.86e-01 - 1.11e+00i$   $4.66e-01$   $1.26e+00$  $-1.27e-03 + 5.32e-02i$   $2.38e-02$   $5.32e-02$ -1.27e-03 - 5.32e-02i 2.38e-02 5.32e-02

La représentation des valeurs propres dans le plan complexe :

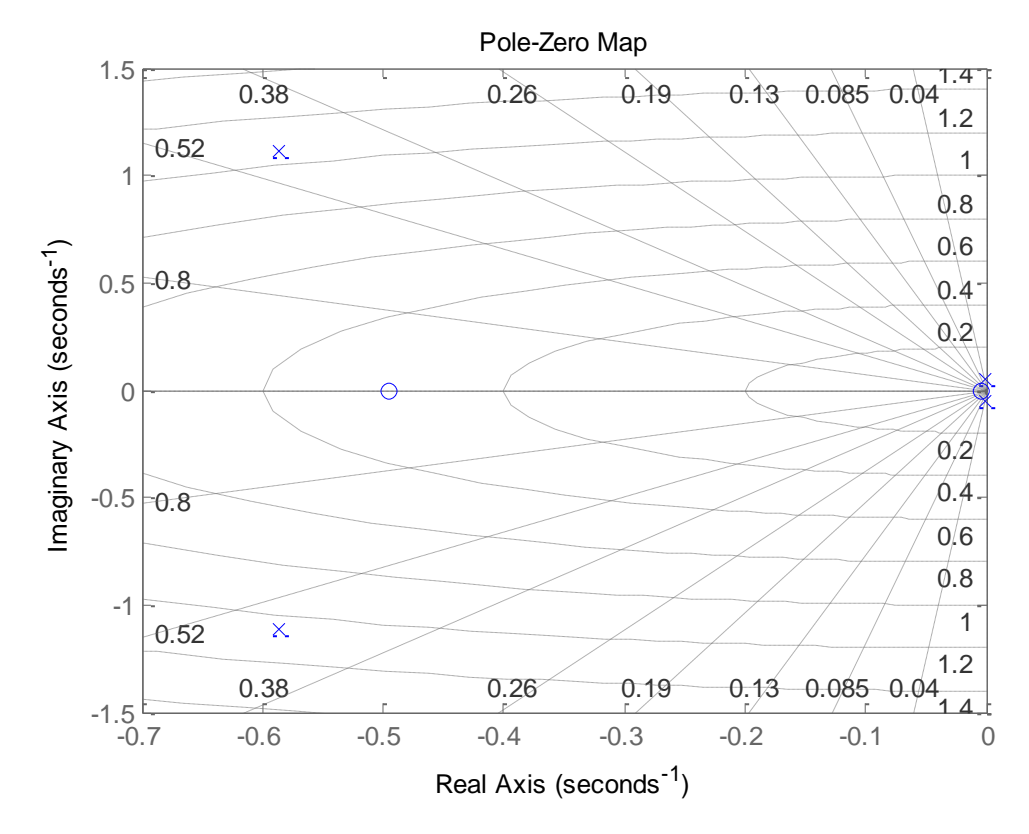

Figure 4.1 : représentation des valeurs propres du système longitudinal dans le plan complexe

# **4.2. Application de la commande :**

Afin d'obtenir une méthode d'évaluation objective pour les caractéristiques de vol, nous devons développer une façon de mesurer les paramètres des modes de la dynamique. Si nous considérons que la réponse temporelle est comparable à un signal d'un système linéaire, nous pouvons calculer ces paramètres en posant une équation de réponse linéaire et ajuster la courbe pour minimiser la différence entre les données collectées et l'équation posée. Cette méthode est le principe fondamental dans l'approche de système équivalent, approche que nous utiliserons pour déterminer plusieurs types de données caractérisant la dynamique de notre système est le principe fondamental dans l'approche de système équivalent, approche que nous utiliserons pour déterminer plusieurs types de données caractérisant la dynamique de notre système.

L'utilisation d'un système équivalent ayant un plus petit degré de liberté nous permet de généraliser les limites bien établies pour la description classique de la dynamique, à des systèmes ayant un ordre plus élevé (Department of Defense,

1997, p. 179). Dans l'approche classique de la dynamique longitudinale d'un avion, les deux modes dominants se nomment la phugoïde et le mode courte période. Pour l'intégration de notre contrôleur, l'asservissement d'un angle de tangage commandé correspond au mode courte période. La norme MIL-HDBK-1797 (Department of Defense, 1997, p. 179) définit la fonction de transfert du mode courte période pour une entrée échelon comme étant :

$$
\frac{\theta(s)}{\delta_e(s)} = \frac{M_{\delta_e}(s + \frac{1}{T_{\theta_2}})e^{-\tau_{\theta}s}}{s(s^2 + 2\zeta_{cp}\omega_{cp}s + \omega_{cp}^2)}
$$
(4.1)

En observant plus attentivement cette équation, nous pouvons voir qu'il y a une paire de pôles complexe avec la dynamique que nous désirons induire avec notre contrôleur, un zéro et un retard. Le zéro de ce système provient du retard de la variation de l'angle de la trajectoire de vol et modifie la réponse de l'angle de tangage avec une entrée échelon pour la gouverne de profondeur (Department of Defense, 1997). Si nous supposons que notre contrôleur induit une dynamique en neutralisant l'effet de ce zéro et que le retard est négligeable par rapport à la dynamique imposée, nous devrions observer alors une réponse idéalisée d'un système du deuxième ordre :

$$
\frac{\theta(s)}{\theta_c(s)} = \frac{\omega_{cp}^2}{s^2 + 2\zeta_{cp}\omega_{cp}s + \omega_{cp}^2}
$$
(4.2)

Similairement pour une commande de variation de tangage, nous pouvons affirmer que

$$
\frac{q(s)}{q_c(s)} = \frac{\omega_{cp}^2}{s^2 + 2\zeta_{cp}\omega_{cp}s + \omega_{cp}^2}
$$
(4.3)

#### **4.2.1. Choix des paramètres de la dynamique désirée :**

Le choix des paramètres se fait de manière à satisfaire les qualités de manœuvrabilité de l'avion.

Le B-747 fait partie des avions de classe III, les manœuvres que nous allons considérer dans notre simulation font partie des phases de vol de la catégorie B et un niveau de manœuvrabilité Niveau I.
Comme cité précédemment, l'asservissement d'un angle de tangage commandé correspond au mode courte période qui est un mode rapide fortement amorti. En l'absence de contrôle, cette oscillation dure quelques secondes, pendant lesquelles l'angle d'attaque  $\alpha$ , le taux de tangage  $q$  et le facteur de charge  $n_z$  varient rapidement tandis que la vitesse longitudinale u reste quasiment constante.

Les spécifications requièrent un coefficient d'amortissement  $\zeta_{cp}$  qui répond aux caractéristiques récapitulés dans le tableau (IV.1) en fonction du niveau de manœuvrabilité et de la classe de l'avion.

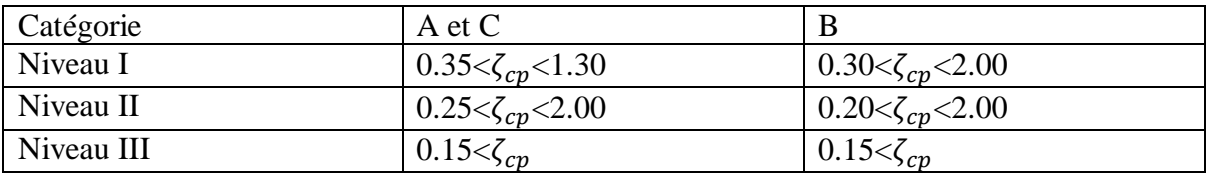

Tableau (IV.1) : coefficients d'amortissement pour le mode rapide

Plutôt que d'imposer des limites sur la pulsation propre sur le mode rapide  $\omega_{cp}$ , elles le sont sur un critère additionnel nommé « Control Anticipation Parameter » (CAP), qui est défini comme suit :

$$
CAP = \frac{\omega_{cp}^2}{\frac{n_Z}{\alpha}}\tag{4.4}
$$

Le CAP doit être compris dans les limites du tableau (IV.2) :

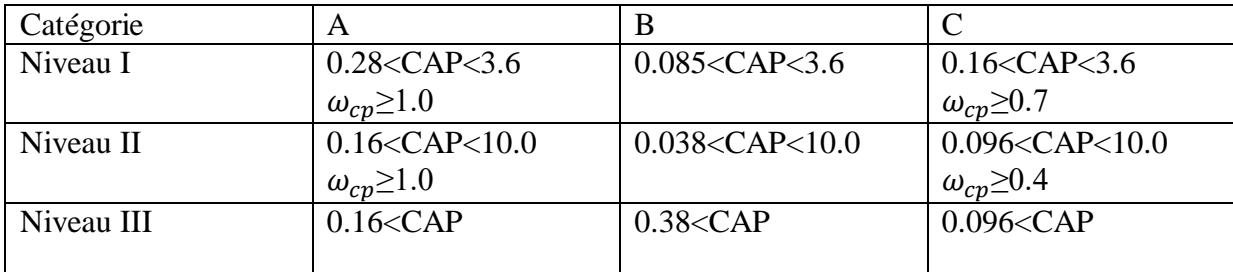

Tableau (IV.2) : CAP pour le mode rapide

Avec : le facteur de charge  $n_z = \frac{F_L}{m}$  $mg$ 

Notre choix sera donc le suivant :

- $0.30 < \zeta_{cp} < 2.00$
- 0.085<CAP<3.6

## **4.2.2. Développement des équations :**

Nous allons démarrer à partir des équations **(4.2)** et **(4.3)** et **(4.4)** :

$$
\frac{\theta(s)}{\theta_c(s)} = \frac{\omega_{cp}^2}{s^2 + 2\zeta_{cp}\omega_{cp}s + \omega_{cp}^2}
$$
(4.2)

On applique la transformée inverse de Laplace, on obtient alors :

$$
\ddot{\theta} = -2\zeta_{cp}\omega_{cp}\dot{\theta} - \omega_{cp}^2(\theta - \theta_c)
$$
\n(4.5)

Ensuite :

$$
\frac{q(s)}{q_c(s)} = \frac{\omega_{cp}^2}{s^2 + 2\zeta_{cp}\omega_{cp}s + \omega_{cp}^2}
$$
(4.3)

On applique la transformée inverse de Laplace, on obtient alors :

$$
\ddot{q} = -2\zeta_{cp}\omega_{cp}\dot{q} - \omega_{cp}^2(q - q_c)
$$
\n(4.6)

Par effet de découplage:  $q = \dot{\theta}$ , ce qui veut dire que l'équation (4.6) peut-être réécrite sous la forme suivante :

$$
\ddot{\theta} = -2\zeta_{cp}\omega_{cp}\dot{\theta} - \omega_{cp}^2(\dot{\theta} - \dot{\theta}_c)
$$
\n(4.7)

On remplace l'équation (4.5) dans l'équation (4.7), on obtient :

$$
\ddot{\theta} = \omega_{cp}^2 (4\zeta_{cp}^2 - 1)\dot{\theta} + \omega_{cp}^2 (\dot{\theta}_c) + 2\zeta_{cp} \omega_{cp}^3 (\theta - \theta_c)
$$
\n(4.8)

L'équation (4.4) se présente sous la forme :

$$
\frac{V(s)}{V_c(s)} = \frac{\omega_{cp}^2}{s^2 + 2\zeta_{cp}\omega_{cp}s + \omega_{cp}^2}
$$
(4.4)

Avec deux pôles  $p_1 = -0.1667$  et  $p_2 = -2$  donc le dénominateur s'écrit sous la forme :

$$
D = (s - p_1)(s - p_2) \tag{4.9}
$$

Donc:

$$
D = s^2 - s(p_1 + p_2) + p_1 p_2 \tag{4.10}
$$

Par identification :  $\omega_{cp}^2 = p_1 p_2$ 

Et **(4.11)**

$$
2\zeta_{cp}\omega_{cp} = -(p_1 + p_2)
$$

En remplaçant **(4.11)** dans la fonction de transfert **(4.4),** on obtient la forme suivante :

$$
\frac{V(s)}{V_c(s)} = \frac{p_1 p_2}{s^2 - (p_1 + p_2)s + p_1 p_2}
$$
(4.12)

On applique la transformée inverse de Laplace a la F.T **(4.12)**, on obtient alors :

$$
\ddot{V} = \dot{V}(p_1 + p_2) + V(p_1 p_2) + V_c(p_1 p_2)
$$
\n(4.13)

#### **4.2.3. Simulation des entrées commandées :**

Après avoir détaillé les relations  $(4.2)$  et  $(4.3)$  et avoir obtenu les équations de  $\ddot{\theta}$  de  $\ddot{V}$ , nous allons les utiliser dans 2 opérations qui sont les suivantes :

- 1. Tracer les réponses désirées.
- 2. Calculer notre commande et simulations.

#### **4.2.3.1.Réponses désirées :**

1. Réponse de l'angle de tangage et de la variation de l'angle de tangage à une entrée échelon unitaire:

Pour  $\zeta_{cp} = 0.8$  et après avoir calculé et obtenu  $\omega_{cp} = 1.6 \text{ rad/s}$ 

A l'aide du logiciel Matlab, nous avons obtenu les allures suivantes :

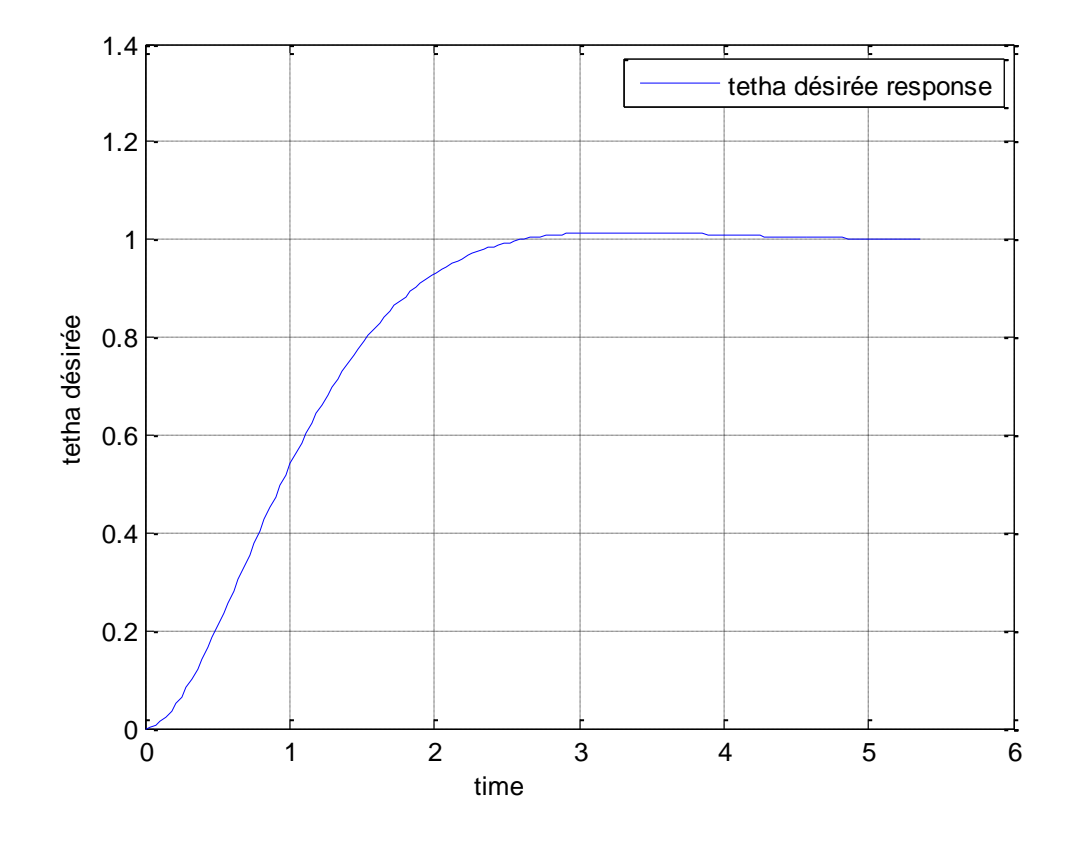

Figure 4.2 : Allure de la réponse désirée de l'angle de tangage à un échelon unitaire La réponse obtenue de l'angle de tangage désirée à une déflexion de la gouverne de profondeur échelon unitaire converge parfaitement vers la valeur unitaire, avec un dépassement équivalent à 1.5% et un temps de réponse t=2.1 s (à 95% de la valeur finale).

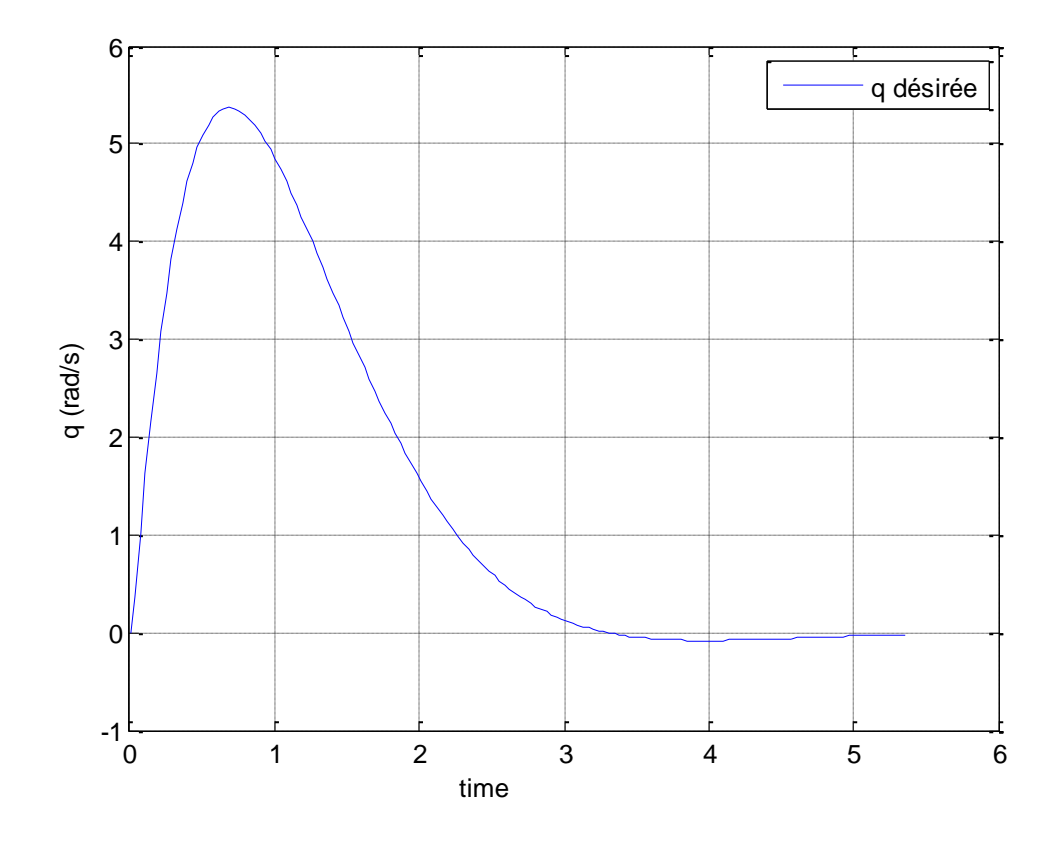

Figure 4.3 : Allure de la réponse désirée du taux de variation l'angle de tangage (q) à un échelon unitaire

L'allure obtenue du taux de variation a été obtenue à partir de la réponse de l'angle de tangage désiré, afin d'obtenir une allure désirée du taux de variation de tangage (q), et la prendre cette allure comme référence par la suite.

# 2. Réponse de la vitesse propre à un échelon unitaire:

Nous avons obtenu l'allure suivante :

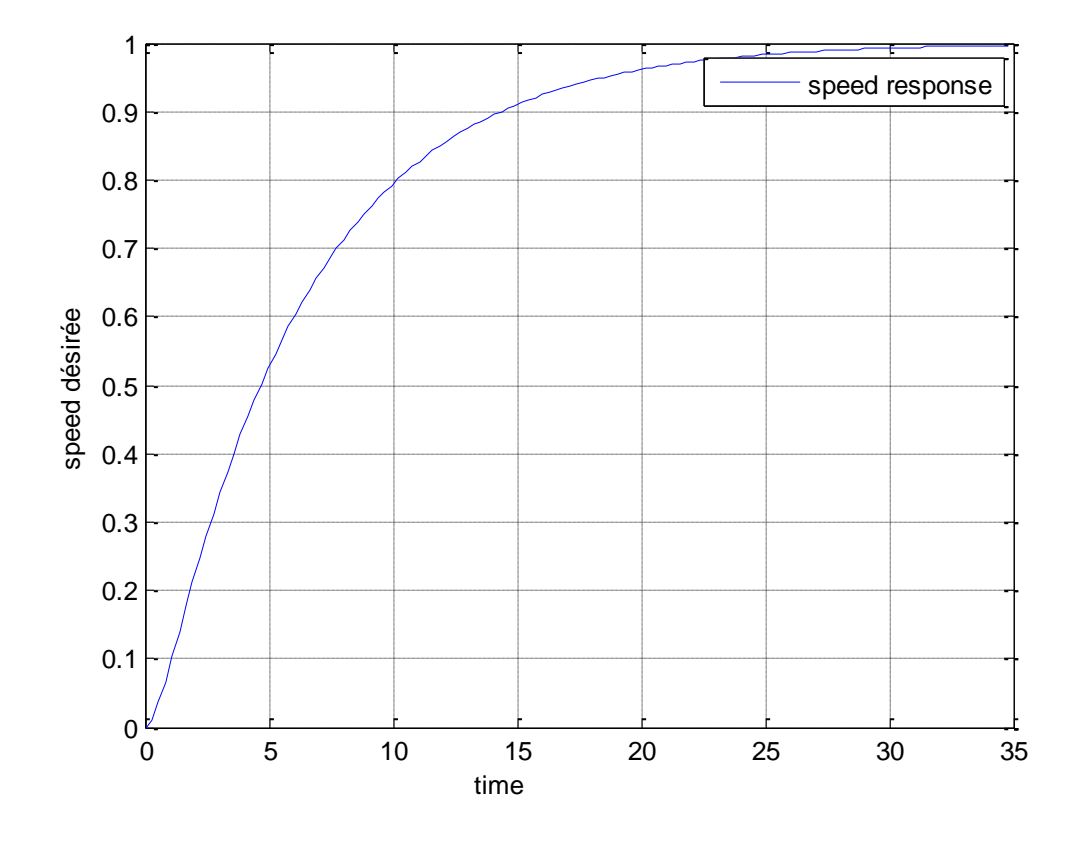

Figure 4.4 : Allure de la réponse désirée de la vitesse propre à un échelon unitaire L'allure obtenue représente la réponse de la vitesse propre à une entrée échelon unitaire, qui converge parfaitement vers l'unité avec un temps de réponse t=18.5s. Nous allons exploiter ce résultat dans le calcul de notre commande.

#### **4.2.3.2.Calcul de la commande et simulations :**

Comme vu dans le chapitre 3, nous sommes arrivés à déterminer que notre commande s'écrit sous la forme suivante :

$$
\begin{bmatrix} \delta_{ec} \\ T_C \end{bmatrix} = \Delta^{-1}(x) \left( \begin{bmatrix} \ddot{\theta} \\ \ddot{V} \end{bmatrix} - b(x) \right)
$$

Avec :

$$
b(x) = \begin{bmatrix} \frac{\rho V S \overline{c}}{I_y} \left[ \dot{V}(a_1 \alpha + a_0) + \frac{V a_1 \dot{\alpha}}{2} + C_{m_{\delta e}} \delta_e \left( \dot{V} - \frac{V}{2 \tau_{\delta_e}} \right) \right] - \frac{Z_{eng}}{I_y \tau_T} T \\ \frac{1}{m} \left( -\rho V \dot{V} S C_D - \frac{1}{\tau_T} \cos(\alpha + \varepsilon) T \right) - g \dot{\theta} \cos(\theta - \alpha) \end{bmatrix}
$$

Et :

$$
\Delta = \begin{bmatrix} \frac{1}{2} \rho V^2 S \bar{c} C_{m_{\delta e}} (\tau_{\delta_e} I_y)^{-1} & Z_{eng} (I_y \tau_T)^{-1} \\ 0 & \frac{\cos(\alpha + \varepsilon)}{m \tau_T} \end{bmatrix}
$$

La seule donnée manquante était $\begin{bmatrix} \ddot{\theta} \\ \ddot{\theta} \end{bmatrix}$  $\frac{\sigma}{\ddot{V}}$ .

Nous allons suivre les étapes de l'organigramme suivant :

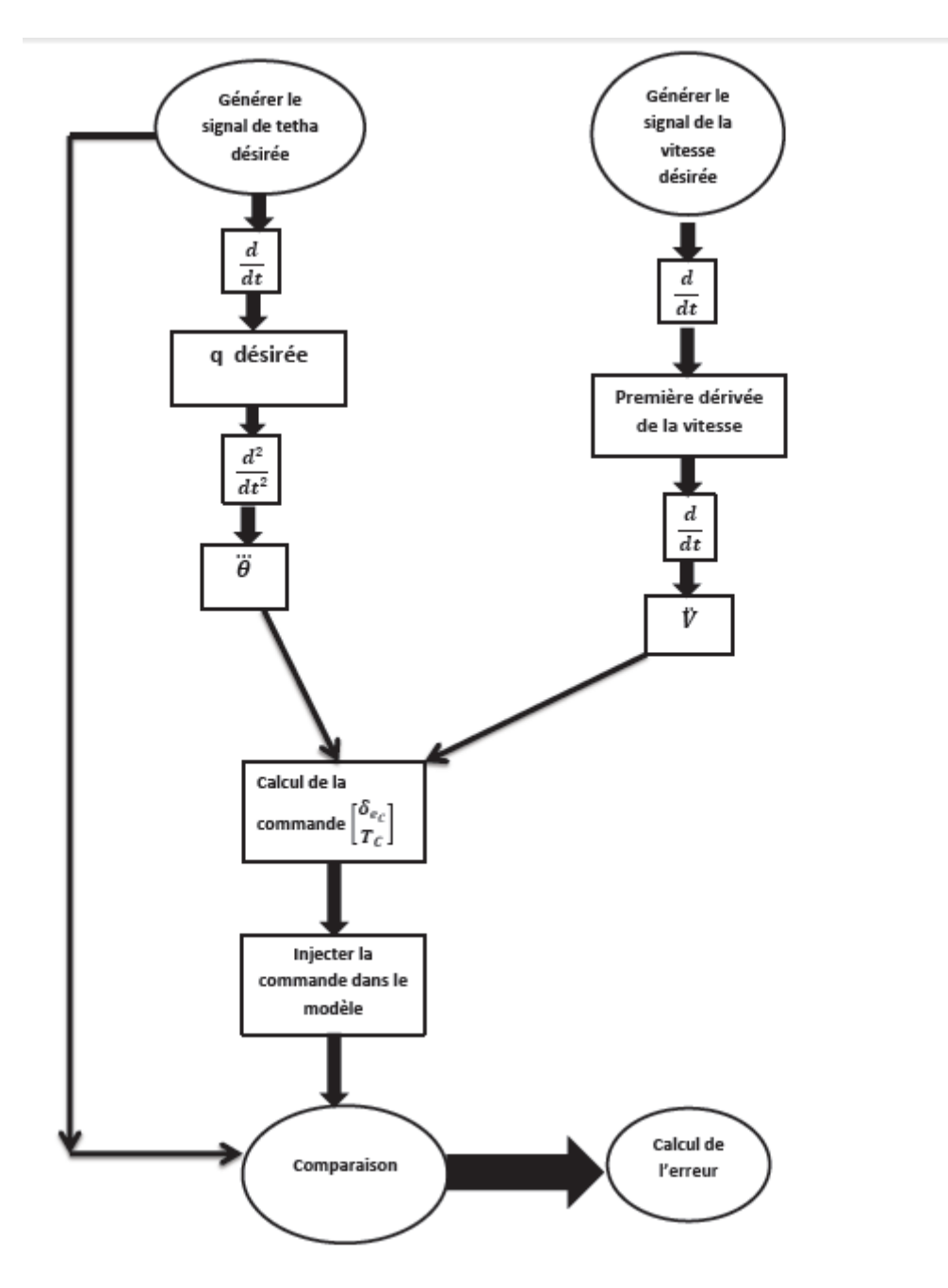

Figure 4.5 : Organigramme récapitulatif du programme Matlab.

Donc après collecte des données et le calcul des matrices  $b(x)$  et  $\Delta$ , nous obtenons la valeur de notre commande  $\begin{bmatrix} \delta_{ec} \\ \tau \end{bmatrix}$  $\begin{bmatrix} \n\sigma_e & \sigma_e \\
T_c & \sigma_e\n\end{bmatrix}$  que nous allons injecter dans notre système longitudinal.

Les allures obtenues des commandes sont les suivantes :

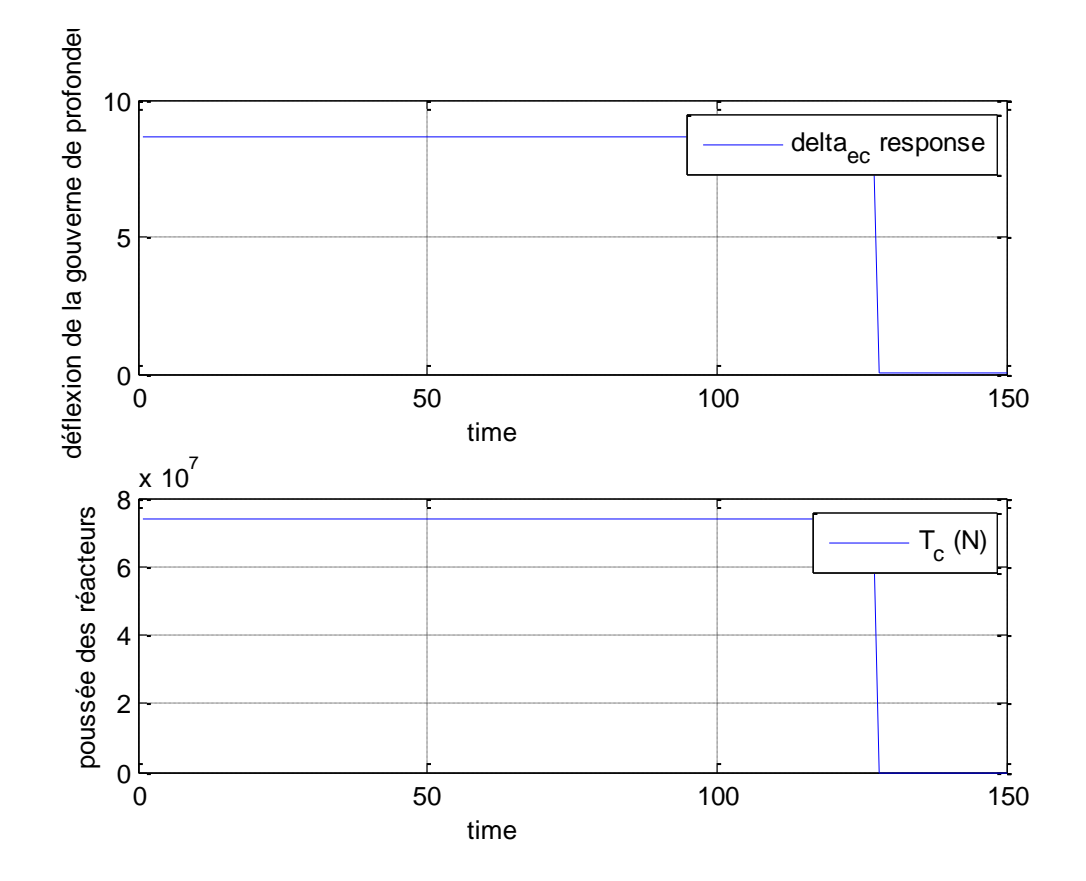

Figure 4.6 : Allures des commandes désirées.

Dans notre simulation, nous allons nous intéresser au taux de variation de l'angle de tangage, nous allons voir la réponse avant et après injection de la commande :

Sans Commande :

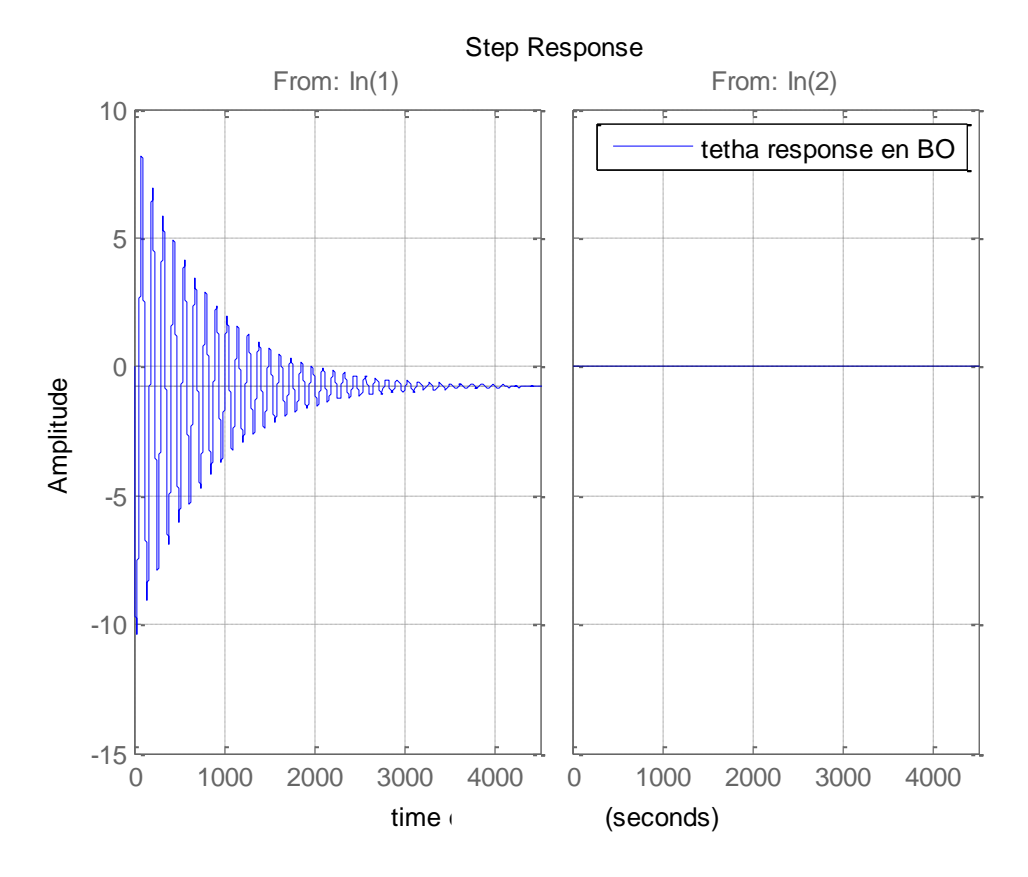

Figure 4.7 : Réponse de l'angle de tangage à une entrée échelon unitaire (sans commande) La réponse obtenue de l'angle de tangage en boucle ouverte représente un mode oscillatoire, et ceci car le mode longitudinal est un mode du 2<sup>e</sup> degré caractérisé par ses deux modes, longue période (Phugoide) et courte période, sachant que le second est plus important, car si ce mode est caractérisé par une grande fréquence et est fortement amorti, l'avion répond rapidement à l'entrée de l'élévateur, et ceci sans dépassement indésirable. Dans le cas contraire, l'avion devient difficile à contrôler et ceci peut conduire à un danger en vol. Contrairement au mode courte période, le mode phugoide se produit lentement, le pilote a donc assez de temps de faire des manœuvres pour redresser son avion.

Avec la commande :

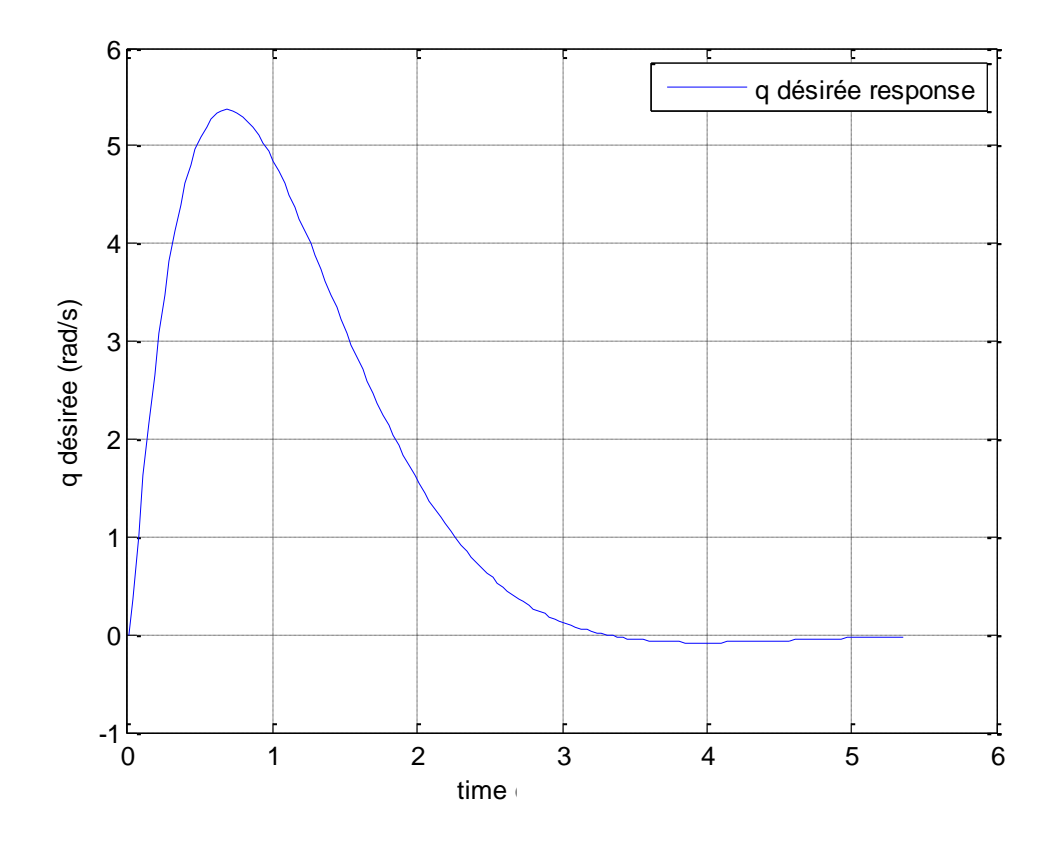

Figure 4.8 : Réponse du taux de variation de l'angle de tangage à une entrée step (avec commande)

En comparant la réponse du taux de variation de l'angle de tangage  $\dot{\theta}$  à celle désirée  $\dot{\theta}_d$ :

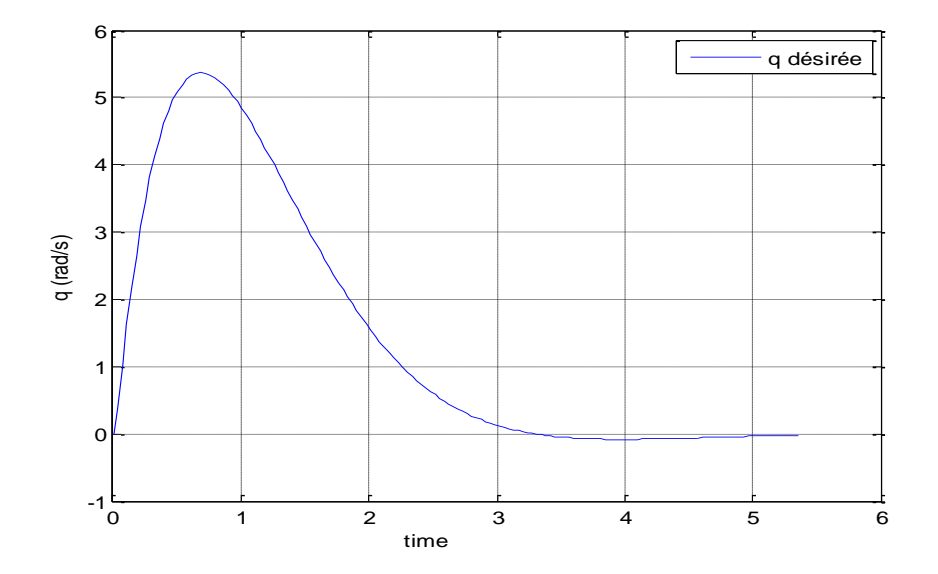

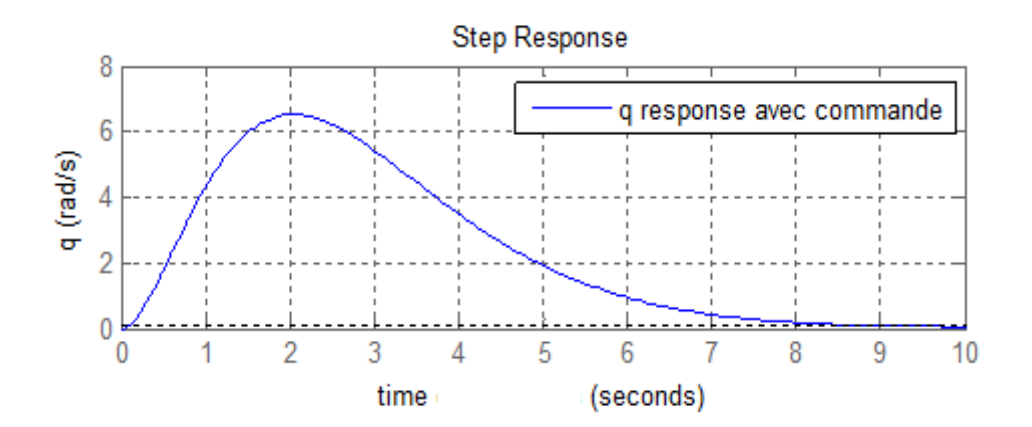

Figure 4.9 : comparaison entre les deux allures des réponses du taux de variation de l'angle de tangage désiré et du taux de variation de l'angle de tangage avec la commande respectivement.

Après injection de la commande, nous remarquons que le taux de variation de l'angle de tangage suit la même allure que celle désirée que nous avions générée auparavant, ceci veut dire que la commande calculée par inversion dynamique agit de manière à faire stabiliser notre avion.

Dans la partie suivante, nous allons voir l'effet de notre commande sur l'angle de tangage, qui est le but de notre simulation :

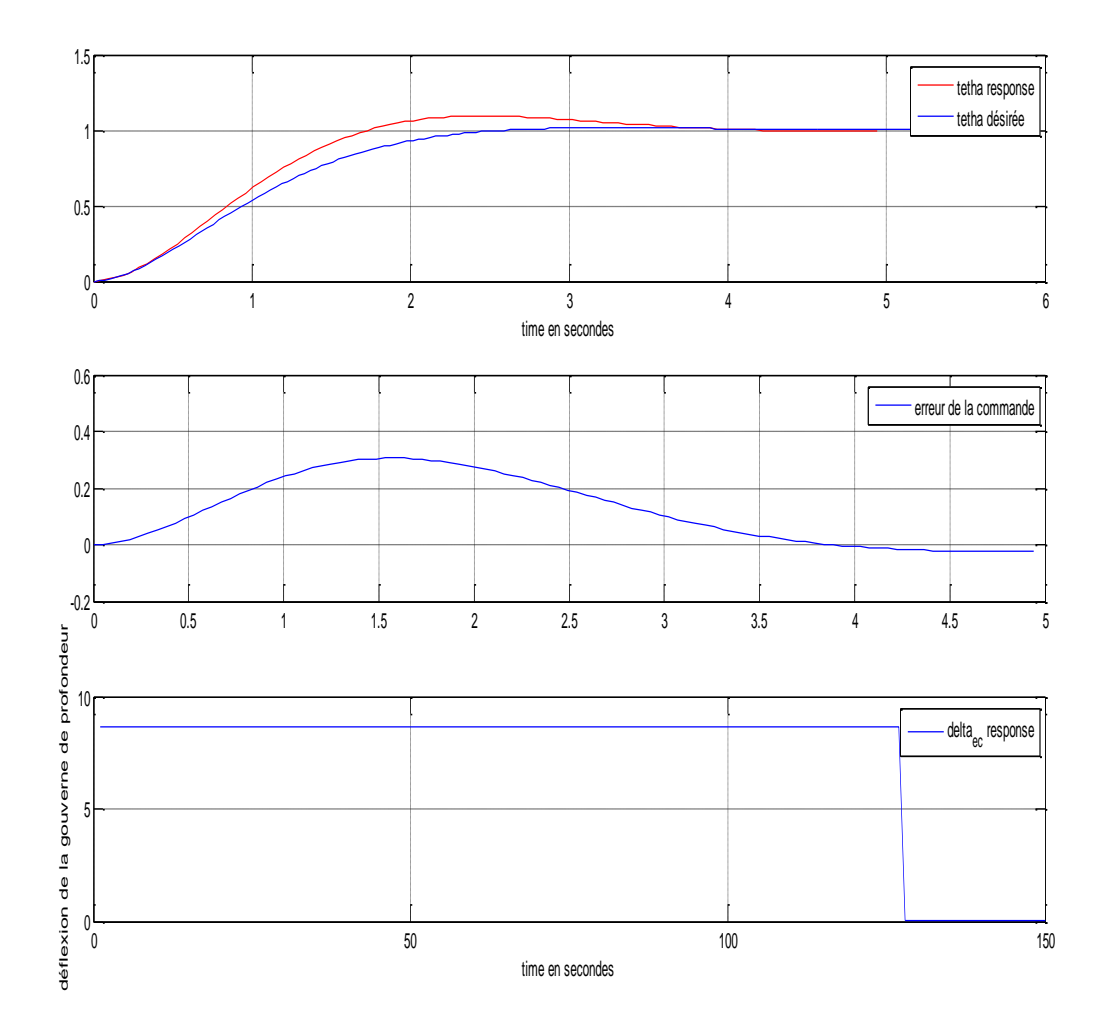

Figure 4.10 : graphes représentant une comparaison entre la réponse désirée et la réponse réelle de l'angle de tangage, l'erreur, ainsi que la commande générée respectivement

En premier lieu ; nous avons comparé les deux allures des réponses désirée et réelle de l'angle de tangage à une entrée échelon unitaire, nous remarquons que la courbe de la réponse de l'angle de tangage (rouge) est presque la même que celle désirée (bleue) avec un léger dépassement. Nous avons alors calculé l'erreur entre ces deux courbes, nous avons trouvé qu'avant que la commande ne stabilise notre avion (phase transitoire), l'erreur e=0.3 ; tandis qu'à la phase permanente, donc une fois notre avion stabilisé, l'erreur tend vers 0.

Concernant notre commande, nous remarquons que la valeur consigne de notre commande est  $\delta_{e_c} = 8^\circ$ , donc elle est réalisable d'après (Document de Hanke et Nordwall du

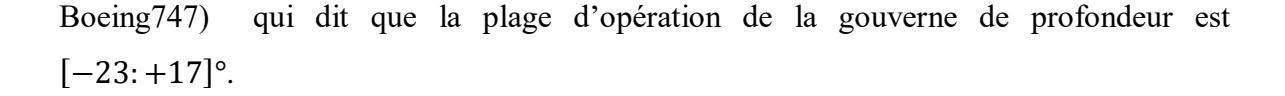

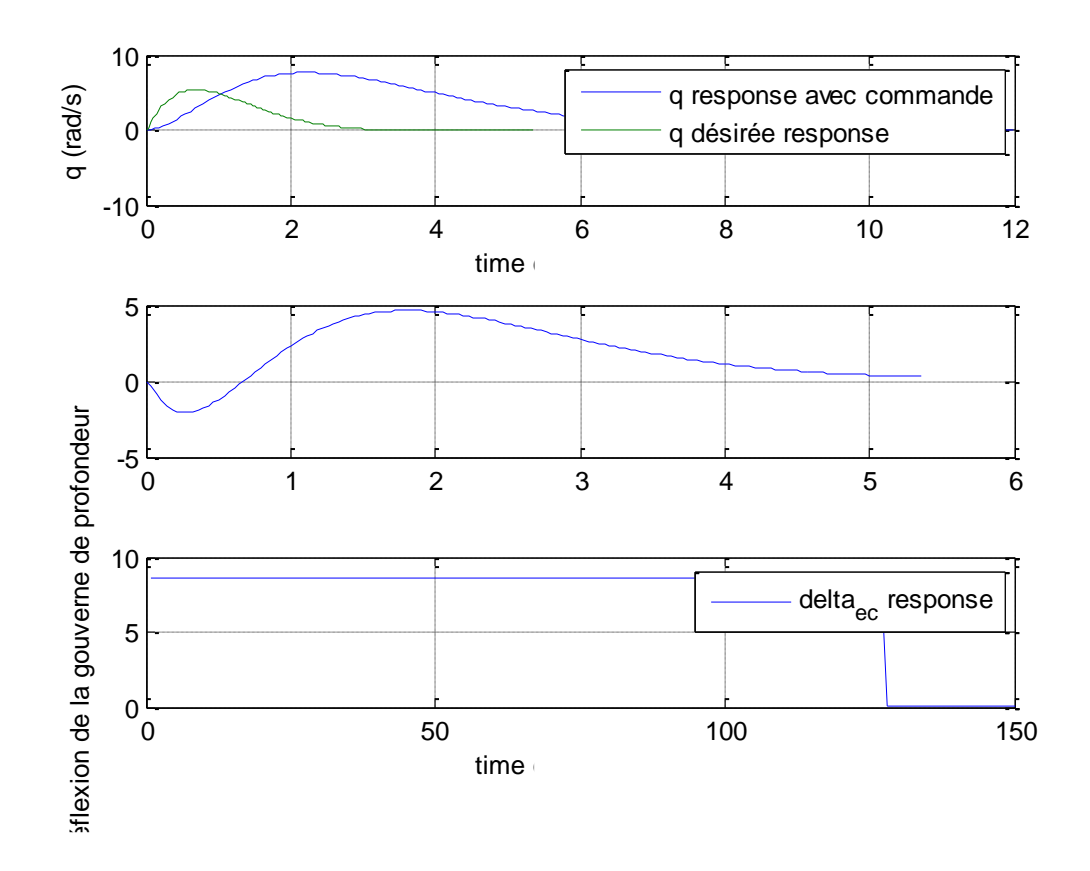

Figure 4.11 : graphes représentant une comparaison entre la réponse désirée et la réponse réelle du taux de variation de l'angle de tangage, l'erreur, ainsi que la commande générée respectivement

nous avons comparé les deux allures des réponses désirée et réelle du taux de variation de l'angle de tangage à une entrée échelon unitaire, nous remarquons que la courbe de la réponse du taux de variation de l'angle de tangage (bleue) répond plus lentement à la commande comparant à la courbe du taux désiré, et ceci s'explique car  $q = \dot{\theta}$  donc la variation de  $\theta$  induit la variation de q mais pas simultanément, l'erreur augment donc jusqu'à e=5 durant la phase transitoire, puis converge vers 0 dans la phase permanente (l'erreur augmente lorsqu'on dérive) mais notre commande finit par stabiliser notre système.

# **4.3. Conclusion :**

L'avantage de la commande non-linéaire par inversion dynamique est principalement de générer une commande qui assure la poursuite, stabilisation et robustesse du système et ceci sur une plage opérationnelle. Nous nous sommes intéressés sur l'effet de cette commande sur l'angle de tangage, constatant ainsi qu'elle assure stabilité avec un temps de réponse toléré et une erreur minimale.

# **Conclusion générale :**

La conception et le réglage des lois de commande de vol des avions civils est aujourd'hui un sujet plutôt bien maitrisé dans l'industrie aéronautique et automatique, l'intérêt de l'ingénieur automaticien est de gérer des compromis toujours plus délicats entre précision et stabilité d'abord, performance et robustesse ensuite tout en prenant en compte des contraintes d'implantation qui obligent à structurer les lois de commande .

On a présenté dans ce travail une étude complète sur l'élaboration d'une loi de commande longitudinale d'un avion type Boeing 747. Nous avons étudié le contrôle de la dynamique longitudinal avec une commande non linéaire NDI.

L'objectif était de se dégager des contraintes du « gain sheduling » grâce à la conception d'une loi de commande non linéaire basée sur un modèle hautement non linéaire d'un avion et de son comportement aérodynamique.

Les travaux réalisés durant la thèse ont porté sur trois points principaux :

- La modélisation de l'avion.
- Une étude théorique des techniques de commande des systèmes non-linéaires SISO a permis d'obtenir une base solide pour les travaux applicatifs.
- Faire une simulation.

Après simulations, nous sommes arrivés à la conclusion suivante :

 La commande d'inversion dynamique appliquée sur le mouvement longitudinal de l'avion a donné des résultats très proches des résultats désirés, cette commande a réduit au minimum l'erreur entre la réponse du système à la commande et la réponse qu'on désire avoir.

# **Perspectives :**

Comme suite à notre travail, sachant que dans notre mémoire nous nous sommes intéressés à l'étude de la stabilité du système non linéaire par la méthode d'inversion dynamique, nous proposons alors comme perspectives les suivantes :

- Etude de la robustesse.
- Faire une étude comparative avec d'autres commandes non-linéaires comme la MRAC.

# **Annexe A**

## **Introduction :**

Lorsque l'on envisage la commande d'un système, la première étape consiste à le modéliser.

Modéliser un système consiste à élaborer une représentation mathématique qui permette de

décrire et son comportement dynamique et permanent lorsqu'il est soumis à des

influences externes (entrées de commande, perturbations..)

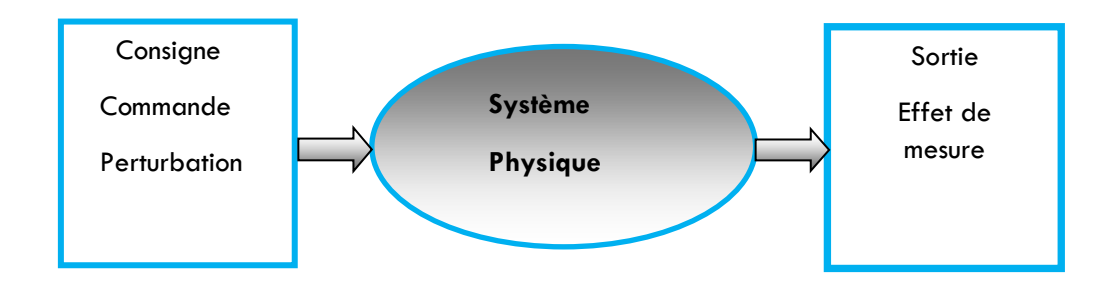

## **Les différentes formes de modélisation :**

Tout système linéaire peut être représenté de plusieurs manières comme le montre le schéma suivant :

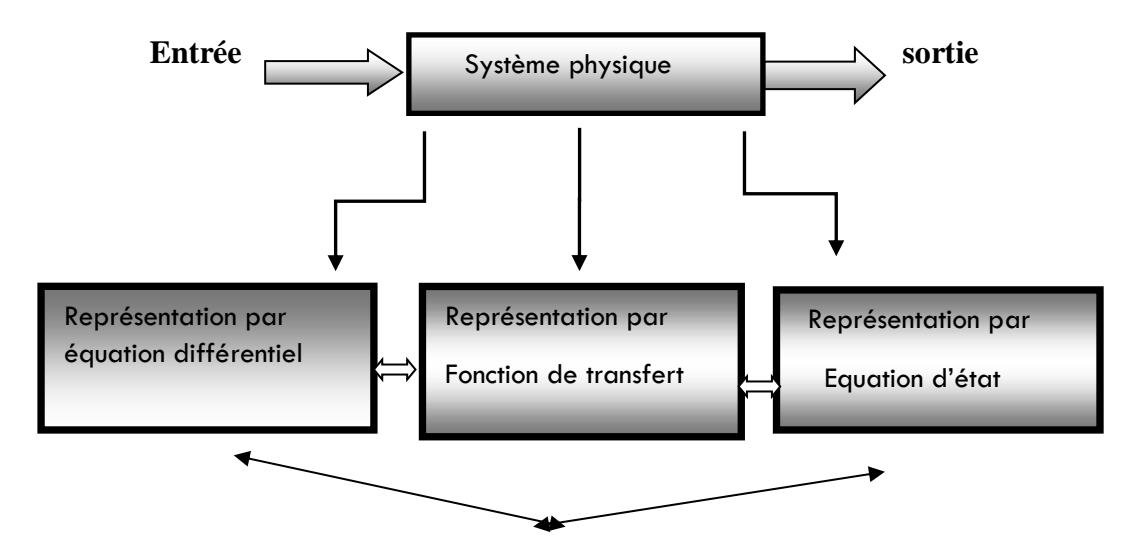

Parmi les différentes modélisations possibles d'un système, seule la représentation d'état permet une approche interne. Elle peut être obtenue à partir de la connaissance de la structure et des propriétés des éléments du système .Elle peut être aussi obtenue par transformation du modèle, c'est-à-dire à partir de l'équation différentielle ou de la fonction de transfert.

**La représentation d'état :** 

#### **Définition Etat d'un système :**

**Variables d'état** *:* Un système peut être entièrement décrit à l'aide d'un ensemble de variables minimal. Les variables d'état sont des grandeurs physiques continues du système (Elles doivent être dérivables) et indépendantes les unes des autres. Elles sont généralement rassemblées dans un vecteur*.*

La connaissance de toutes les variables d'état à un instant *t* doit permettre de connaître toutes les valeurs du système à un instant *t+dt*. Un même système peut être décrit avec des variables d'état différentes mais leur nombre est toujours le même. Ce nombre, désigné par la lettre *n*, représente l'ordre du système**.**

La représentation d'état la plus générale pour les systèmes linéaires est la suivante

$$
\dot{x} = Ax + Bu
$$

$$
y = Cx + Du
$$

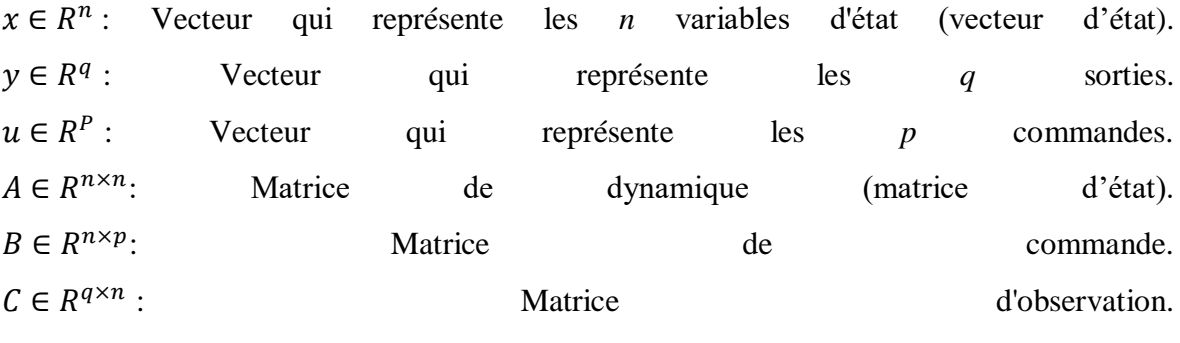

 $D \in R^{q \times q}$ : Matrice d'action directe.

Ceci est le cas le plus général. Les matrices A, B, C, D sont souvent invariantes selon le temps, elles deviennent alors des matrices constantes et on parle de représentation d'état continue indépendante du temps ou LTI ( linear time invariant).

Cette représentation d'état se représente sous forme de schéma-bloc :

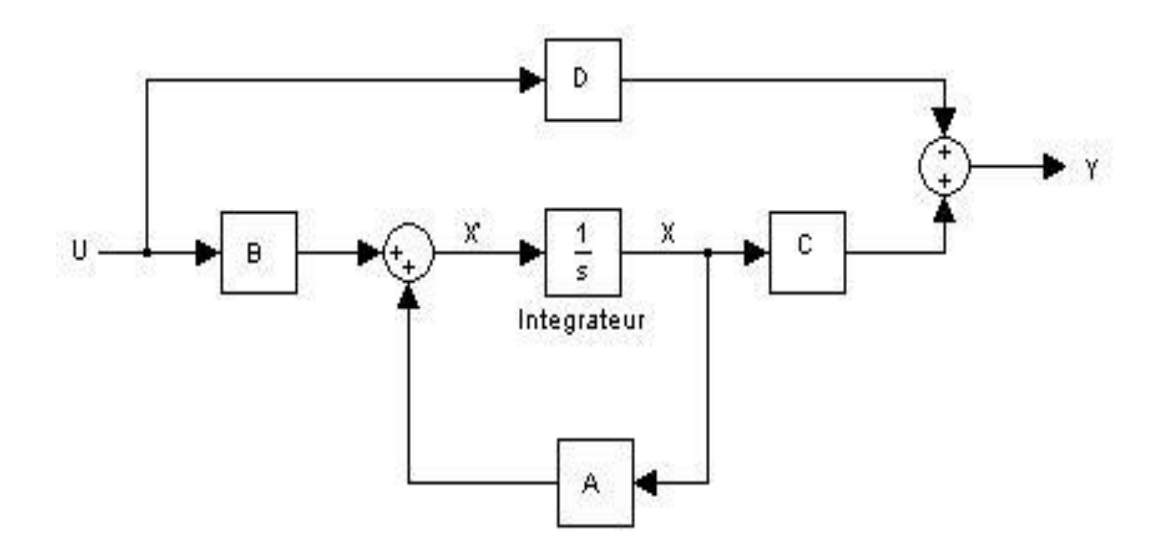

Figure A.1: le schéma d'une représentation d'état d'un système LTI.

La représentation d'état classique (La plus générale) pour les systèmes non linéaires est la suivante :

$$
\dot{x}(t) = f(x(t), u(t))
$$

$$
y(t) = h(x(t))
$$

Avec :  $f$  et  $h$  sont deux fonctions non linéaires.

- $x(t)$  est le vecteur d'état du système.
- $u(t)$  est le vecteur de commande.
- $y(t)$  est le vecteur de sortie.

La première équation représente l'équation d'évolution et la seconde l'équation d'observation.

La représentation d'état linéaire est un cas particulier de cette forme, obtenu lorsque les fonctions *f* et *h* sont linéaires par rapport à (*x,u*).

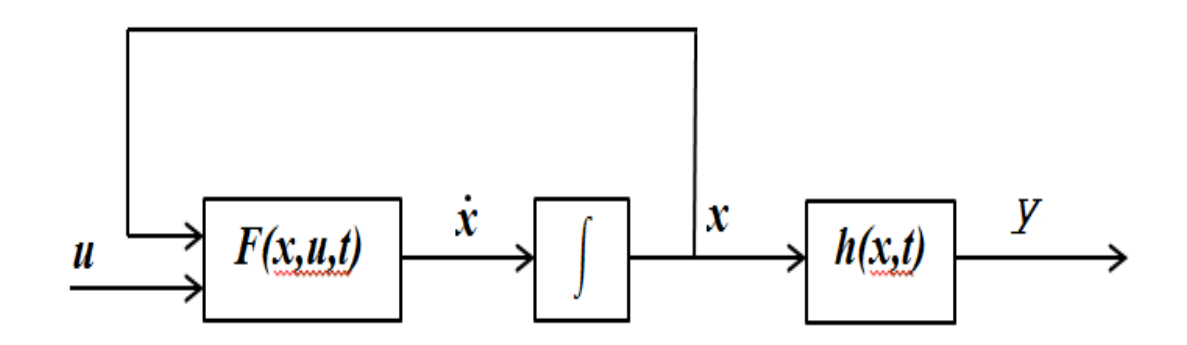

Figure (A.2): le schéma d'une représentation d'état d'un système non linéaire

### **Annexe B**

## **Introduction :**

Un système bouclé est stable si et seulement si sa sortie, autrement dit la grandeur physique réelle à réguler reste bornée lorsque l'on injecte un signal borné à son entrée. Dans la pratique, on exige que le signal de sortie converge effectivement vers une valeur finie. D'une manière plus générale, aucun signal dans la boucle de régulation, ne doit osciller ou tendre vers l'infini. La stabilité d'un système asservi est une condition obligatoire : l'instabilité est en général synonyme de destruction du système.

#### **Stabilité des systèmes linéaires :**

 **Définition1 stabilité**: Un système est stable si pour une entrée bornée, la sortie reste bornée (BIBO : Bounded Input, Bounded Output)

 $\|\mathbf{u}(t)\| \leq A$  ------- $\rightarrow \|\mathbf{v}(t)\| \leq \beta$  avec  $\alpha, \beta > 0$  et finis.

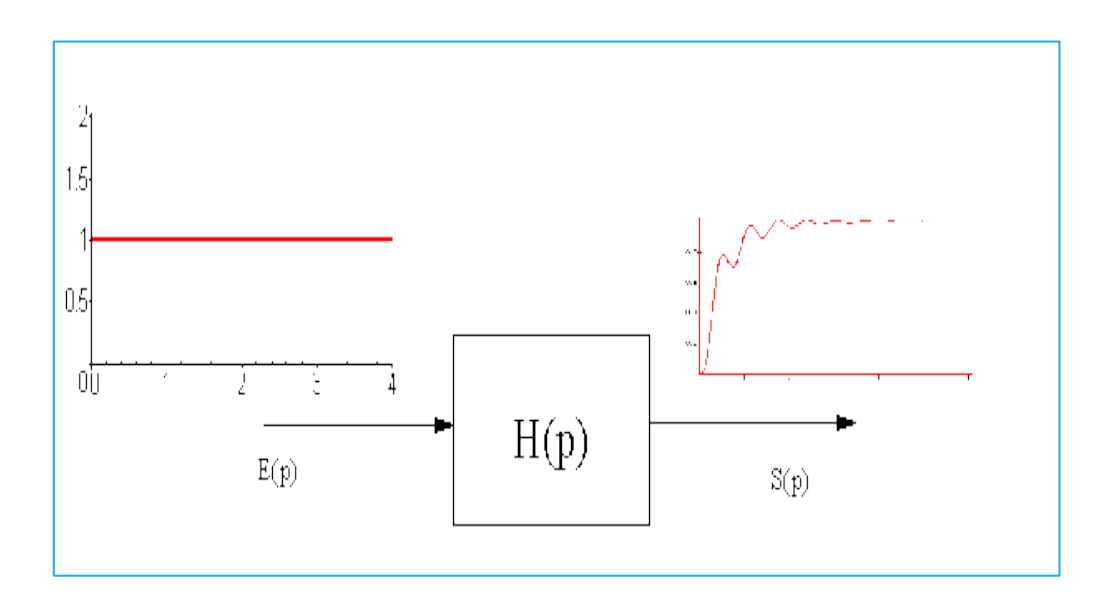

Figure B.1 : Réponse d'un système stable

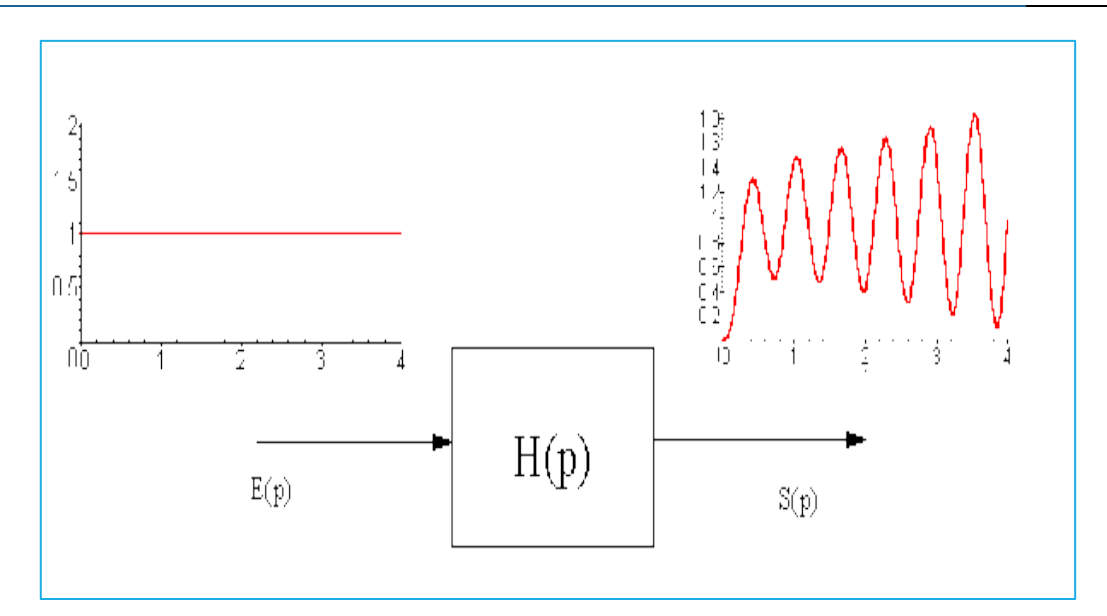

Figure B.2 : Réponse d'un système instable

 **Définition2**: Un système est stable si et seulement si tous les pôles de sa fonction de transfert admettent des parties réelles négatives. Les pôles du système ne sont pas les racines du dénominateur de G(S).

$$
G(s) = \frac{P(S)}{Q(S)} = \frac{P(S)}{\prod_{i=1}^{n} (S+P_i)}.
$$

## **Condition de stabilité :**

On peut écrire une nouvelle condition de stabilité d'un système. Un système est stable si, et seulement si, la fonction de transfert en boucle fermée n'a pas de pôle à partie réelle positive ou nulle.

La position des pôles de la fonction de transfert en boucle fermée nous renseigne donc sur la stabilité de la fonction de transfert.

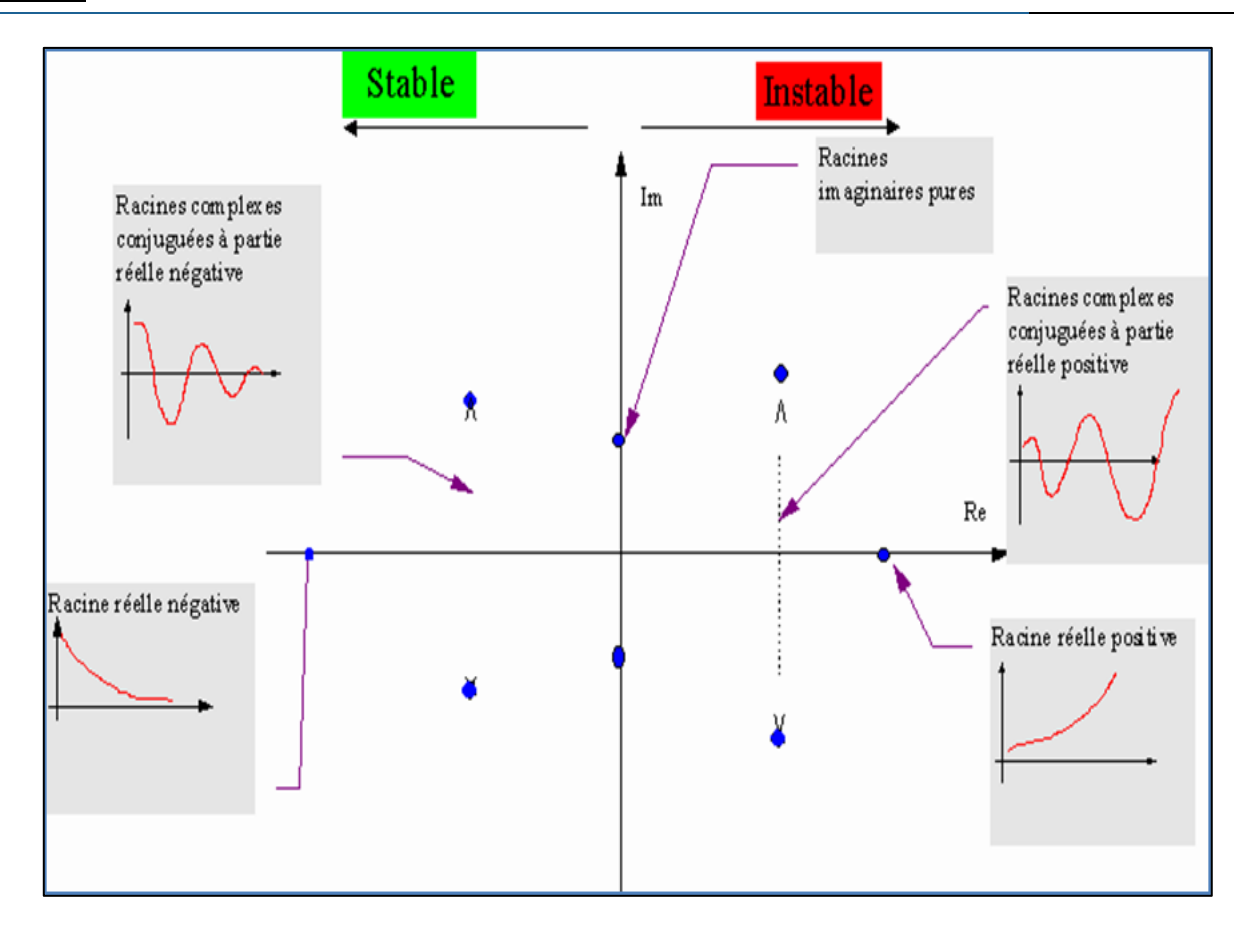

Figure B.3 : Conditions de stabilité

## **Stabilité des systèmes non linéaires :**

La [stabilité](https://fr.wikipedia.org/wiki/Stabilit%C3%A9_de_Lyapunov) des systèmes non linéaires s'étudie grâce à des fonctions de Lyapunov. Des stabilités de différents types existent : Au sens de Lyapunov, asymptotique, exponentielle ; elles peuvent être locales ou globales, uniformes ou non, etc.

#### **Méthode directe de Laypunov :**

Pour l'étude de la stabilité des systèmes non linéaires, la méthode la plus classique est basée sur la linéarisation et l'utilisation des valeurs propres du système linéarisé.

Laypunov a proposé une seconde méthode, en s'inspirant de l'idée de l'énergie mécanique de Lagrange qui a formulé le principe de stabilité des systèmes mécaniques qui stipule que :

« Un système qui est dans un état où son énergie potentielle possède un minimum isolé est dans un état d'équilibre stable »

Cette méthode, appelée méthode directe de Laypunov, est basée sur la recherche d'une fonction scalaire de signe défini à valeur réelles. Quand sa dérivée par rapport au temps est définie de signe opposé, la vitesse d'un point  $p_1 (p_1 \in R^n)$  est toujours dirigée vers l'intérieur, alors ce point finira par arriver à l'origine, dans le cas contraire, le point  $p_1$ s'écartera davantage. Dans quelques classes de systèmes physiques, la fonction du Laypunov V peut être choisie comme étant l'énergie du système.

Définitions :

- $\rightarrow$  **Candidat de Laypunov** : Une fonction définie positive continue notée V(x) est un candidat de Laypunov
- **Fonction de Laypunov :** Une fonction de Laypunov est un candidat de Laypunov, à savoir une fonction continue V(x) telle que :

$$
V(x) > 0 \t\t \forall x \neq 0
$$
  

$$
V(x) = 0 \t\t x = 0
$$

Ayant la propriété :

$$
\dot{V}(x) \le 0 \qquad \forall x \ne 0
$$
  

$$
\dot{V}(x) = 0 \qquad x = 0
$$

La dérivée s'écrit :

$$
\dot{V}(x) = \left[\frac{\partial V}{\partial x}\right]^T \frac{dx}{dt}
$$

Où :

$$
\left[\frac{\partial V}{\partial x}\right]
$$
: est le gradient de V

 Le théorème dit : Si une fonction de Laypunov existe pour un système donné alors ce système est stable.

Si la fonction de Laypunov est strictement décroissante, c'est-à-dire que

 $\dot{V}(x) < 0$ ;  $\forall x \neq 0$ 

Alors la stabilité est en plus asymptotique.

#### **Annexe C : Les caractéristiques du Boeing 747**

Une description générale de l'avion. La modélisation a été créée à partir du document publié par la NASA et préparé par Hanke et Nordwall (1971) **[6][7]**. Il décrit qualitativement le modèle mathématique de l'aéronef. Le document suivant, également publié par la NASA et préparé par Hanke et Nordwall (1970) **[6][7],** comprend toutes les données de modélisation qui ont été fournies par Boeing. Cette annexe dans son entier est tirée de ces deux publications.

### **Description général du Boeing 747 :**

Le Boeing 747 est un [avion de ligne](https://fr.wikipedia.org/wiki/Avion_de_ligne) [à réaction](https://fr.wikipedia.org/wiki/Avion_%C3%A0_r%C3%A9action) américain à [fuselage large](https://fr.wikipedia.org/wiki/Avion_%C3%A0_fuselage_large) construit depuis [1969](https://fr.wikipedia.org/wiki/1969) par [Boeing,](https://fr.wikipedia.org/wiki/Boeing) souvent désigné par son surnom, Jumbo Jet ou Reine des Ciels. Sa « bosse » caractéristique à l'avant du fuselage fait du 747 un appareil particulièrement reconnaissable. Le 747 est également le premier avion de ligne à fuselage large produit. Construit aux [États-Unis](https://fr.wikipedia.org/wiki/%C3%89tats-Unis) par le groupe [Boeing Commercial Airplanes,](https://fr.wikipedia.org/wiki/Boeing) la version initiale du 747 a une capacité deux fois et demi supérieure à celle du [Boeing 707](https://fr.wikipedia.org/wiki/Boeing_707) qui est l'un des grands avions commerciaux des années 1960. Effectuant son premier vol le 9 février 1969 et mis en service en janvier 1970, le 747 détient pendant 37 ans le record de la capacité de passagers, jusqu'à l'arrivée de l['Airbus A380.](https://fr.wikipedia.org/wiki/Airbus_A380)

Le quadriréacteur 747 dispose d'un [double-pont](https://fr.wikipedia.org/wiki/Avion_%C3%A0_double-pont) sur une partie de sa longueur. Il est disponible en transport de passagers, avion-cargo et d'autres versions. Le Boeing 747 est un avion long-courrier servant principalement au transport de passagers qui est muni de 4 turboréacteurs. Pour les manœuvres à basse vitesse, les dispositifs hypersustentateurs comprennent des volets de bord de fuite à triple fente, et des volets Krueger au bord d'attaque. Le contrôle longitudinal est effectué à l'aide de quatre panneaux formant la gouverne de profondeur et un stabilisateur horizontal ajustable. Cinq panneaux de destructeurs de portance, deux ailerons intérieurs et deux ailerons extérieurs servent au contrôle latéral.

Également, conjointement avec une paire de panneaux additionnels, les douze panneaux de destructeurs de portance peuvent être utilisés symétriquement comme aérofreins. Le contrôle directionnel s'effectue à l'aide de deux segments sur l'empennage vertical. L'aéronef est aussi équipé d'un train d'atterrissage escamotable.

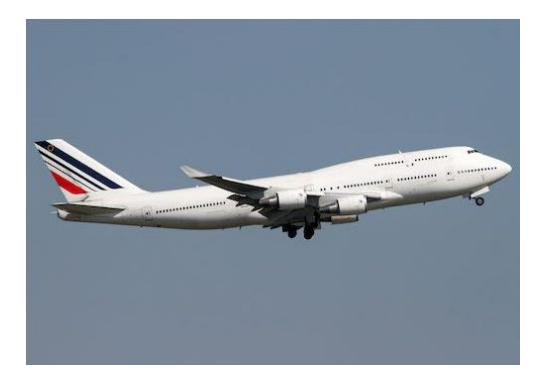

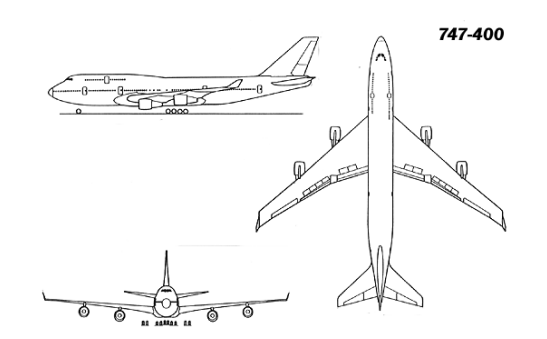

Figure C.1 : Boeing 747-400 Figure C.2 : les 3 vues du Boeing 747-400

## **Caractéristiques techniques du Boeing 747 :**

Afin d'élaborer le modèle du Boeing 747, nous avons rassemblé toutes les spécifications techniques nous permettant de calculer les éléments des matrices A et B (J.Roskam, 2001) , à une altitude croisière de 20000 ft:

- Dimensions et références géométriques :
	- $\div$  Envergure : b= 196 ft
	- $\div$  Surface alaire : S= 5500 ft<sup>2</sup>
	- Corde moyenne :  $\bar{c} = 27.3$  ft
- Données de vol : à une altitude h=40000 ft
	- $\div$  Mach : M=0.900
	- $\div$  TAS : U<sub>1</sub>=871ft/s
	- Pression dynamique :  $\overline{q} = 222.8 \text{ lbs/ft}^2$
	- Angle d'attaque :  $\alpha_1 = 2.4^\circ$
- Données de masse et inertie:
	- $\div$  poids : W = 636636 lbs
	- $I_{X_{\rm B}} = 18200000$  slug.ft<sup>2</sup>
	- $I_{V_{\rm B}} = 33100000$  slug. ft<sup>2</sup>
	- $I_{Z_{\rm B}} = 49700000$  slug. ft<sup>2</sup>
	- $I_{XZ_{\rm B}} = 970000$  slug. ft<sup>2</sup>
- Conditions de vol :
	- $\bullet$  Masse volumique : ρ = 5.8727 \* 10<sup>-4</sup>  $\frac{\text{slug}}{6-3}$  $ft^{-3}$

Les coefficients de stabilité et les formules nécessaires au calcul du modèle linéaire :

# **Eléments longitudinaux :**

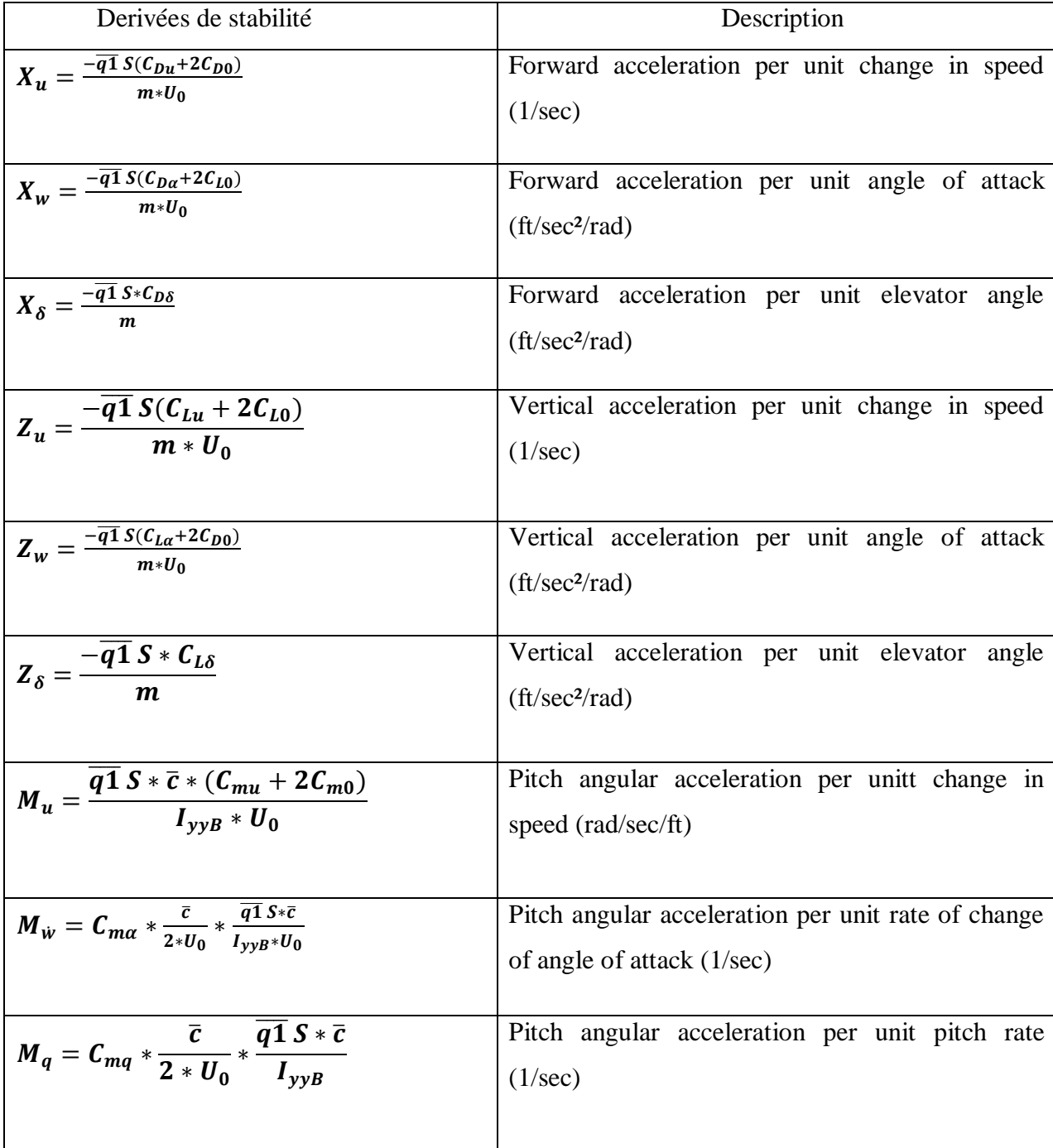

$$
M_{\delta} = \frac{-\overline{q1} S * \overline{c} * C_{m\delta}}{I_{yy}}
$$
 Pitch angular acceleration per unit elevator angle (1/sec<sup>2</sup>)

# **Coefficients longitudinaux de stabilité et de contrôle :**

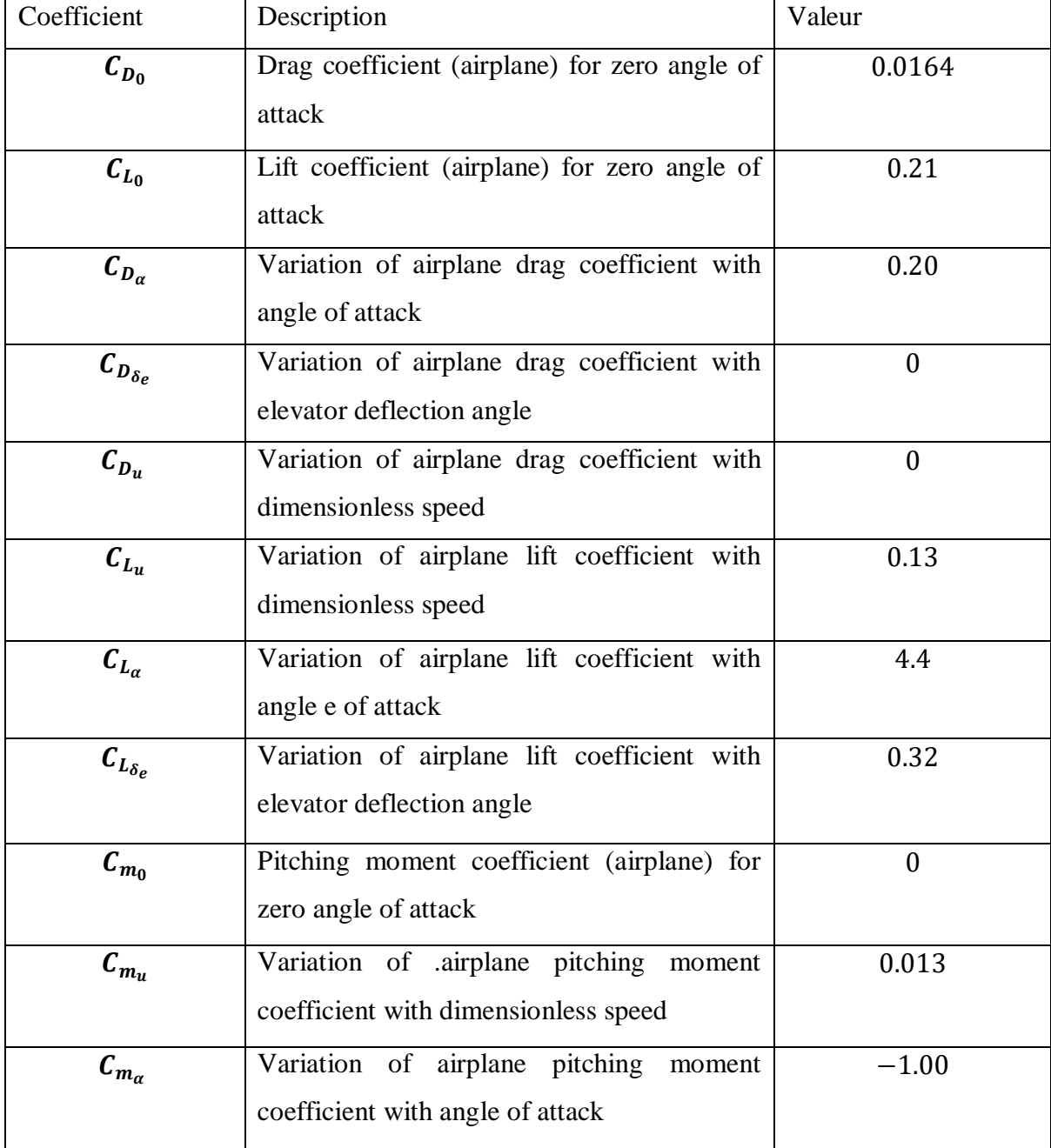

# **Annexe C**

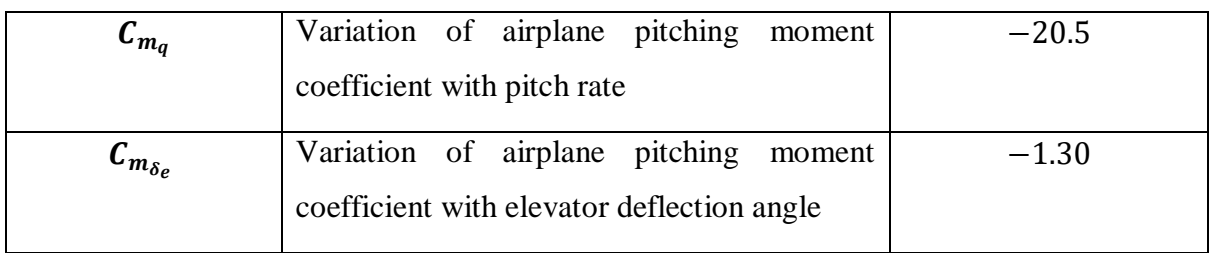